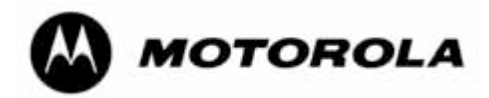

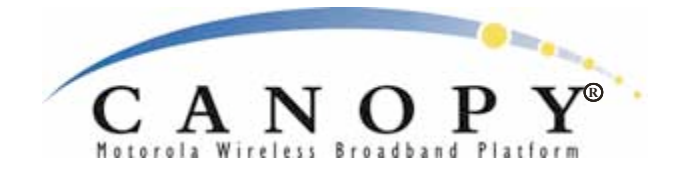

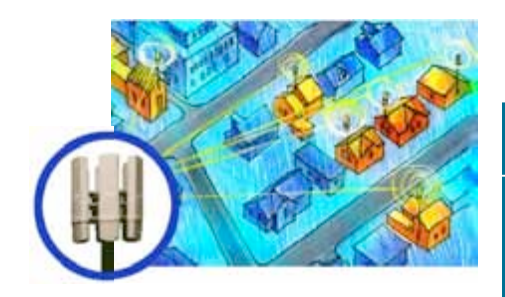

# **Canopy® System Release 8 User Guide, Issue 2**

**Sys8-UG-en Issue 2 November 2007**

**New in Issue 2: Release 8.2 Features Canopy OFDM**

**Sections:**

**Planning Guide**

**Installation and Configuration Guide**

**Operations Guide**

**Reference**

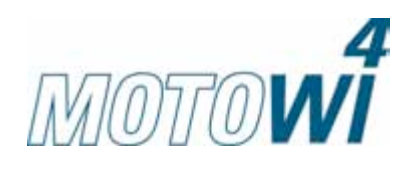

#### **Notices**

See the following information:

- important regulatory and legal notices in Section 36 on Page 487.
- personal safety guidelines in Section 15 on Page 169.

#### **Trademarks, Product Names, and Service Names**

MOTOROLA, the stylized M Logo and all other trademarks indicated as such herein are trademarks of Motorola, Inc.<sup>®</sup> Reg. U.S. Pat & Tm. Office. Canopy is a registered trademark and MOTOwi4 is a trademark of Motorola, Inc. All other product or service names are the property of their respective owners.

Adobe Reader is a registered trademark of Adobe Systems Incorporated.

Java and all other Java-based marks are trademarks or registered trademarks of Sun Microsystems, Inc. in the U.S. and other countries.

Microsoft and Windows are registered trademarks of Microsoft Corporation, and Windows XP is a trademark of Microsoft Corporation.

© 2007 Motorola, Inc. All rights reserved.

http://www.motorola.com/canopy

# **TABLE OF SECTIONS**

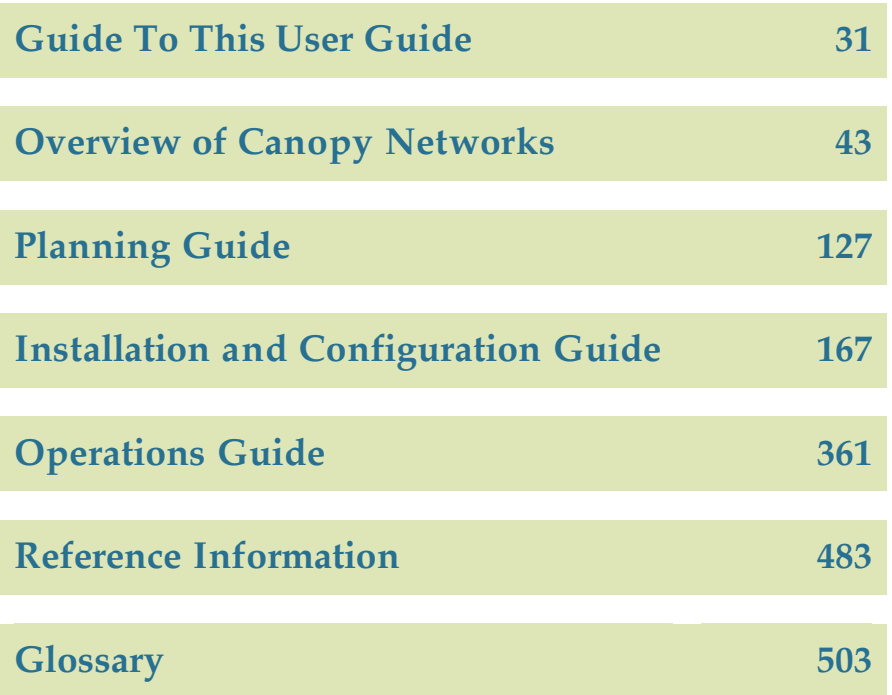

Draft 5 for Regulatory Review

# **TABLE OF CONTENTS**

# **GGUUIIDDEE TTOO TTHHIISS UUSSEERR GGUUIIDDEE.................................................................... 3311**

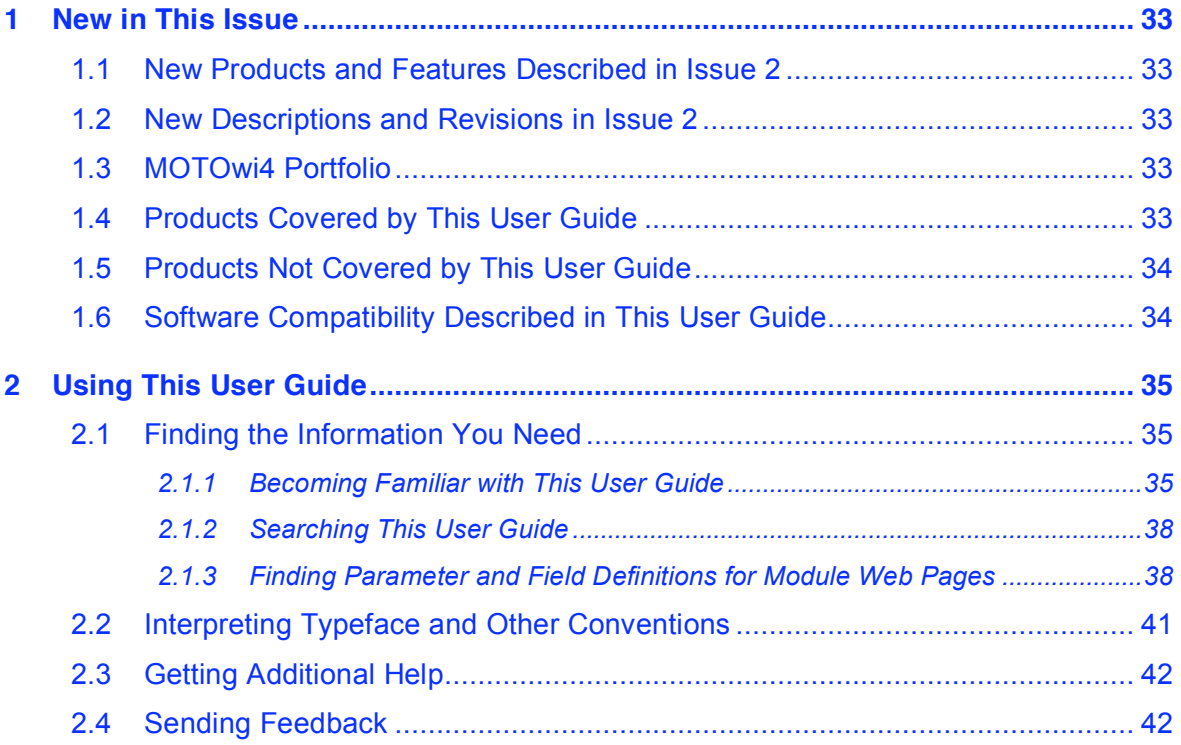

# **OOVVEERRVVIIEEWW OOFFCCAANNOOPPYYNNEETTWWOORRKKSS .......................................................... 4433**

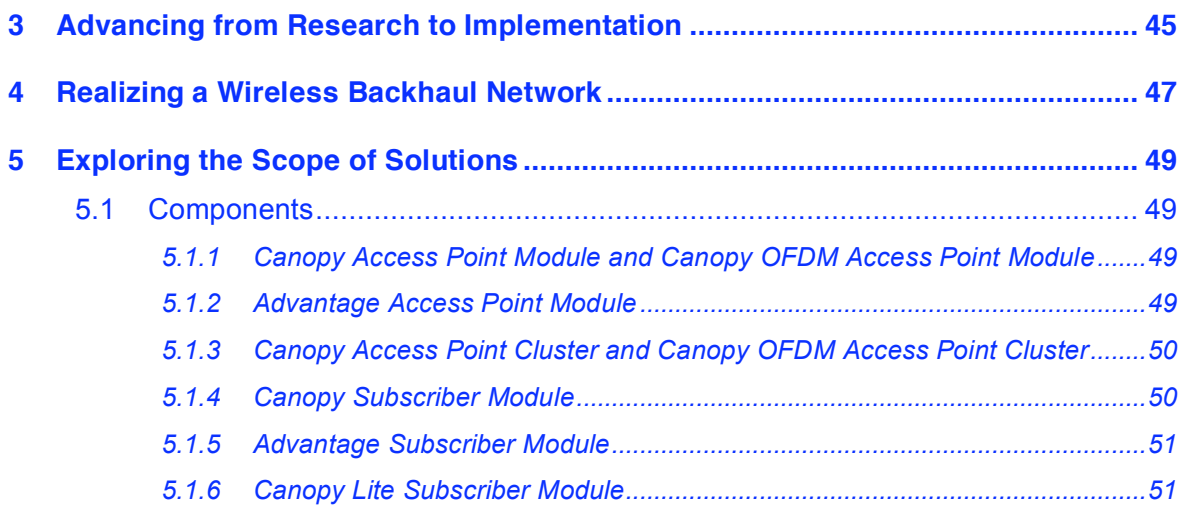

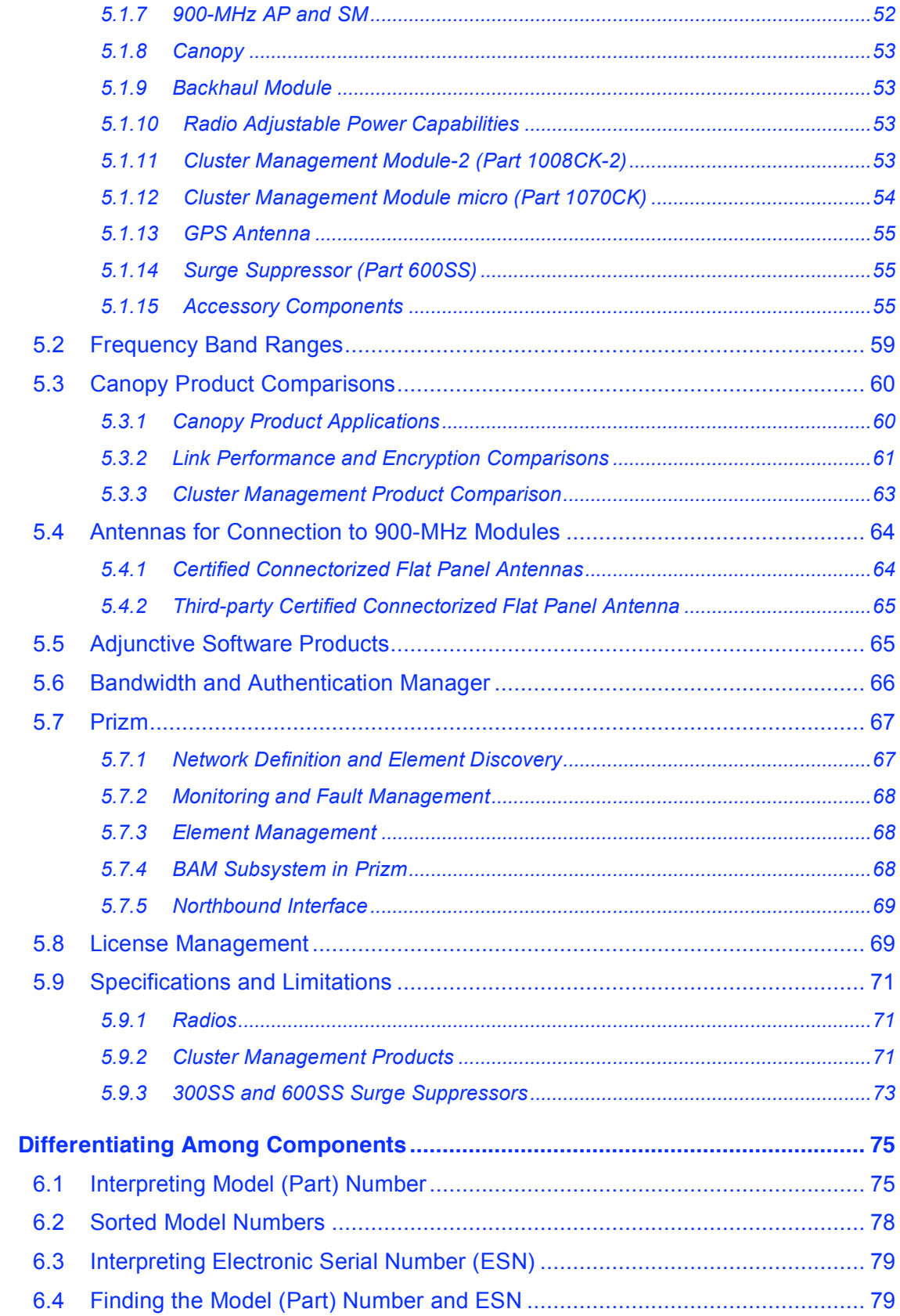

 $\boldsymbol{6}$ 

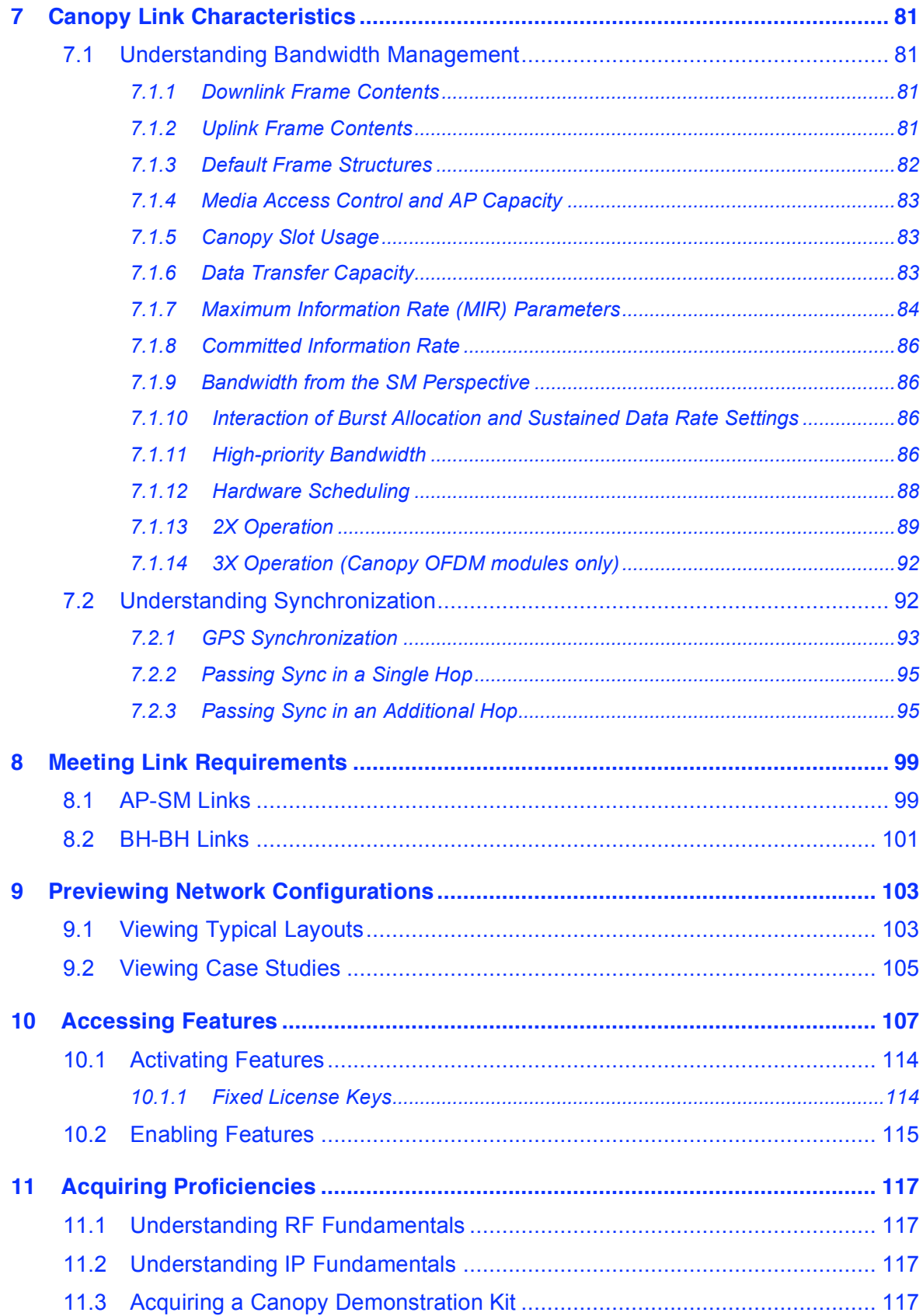

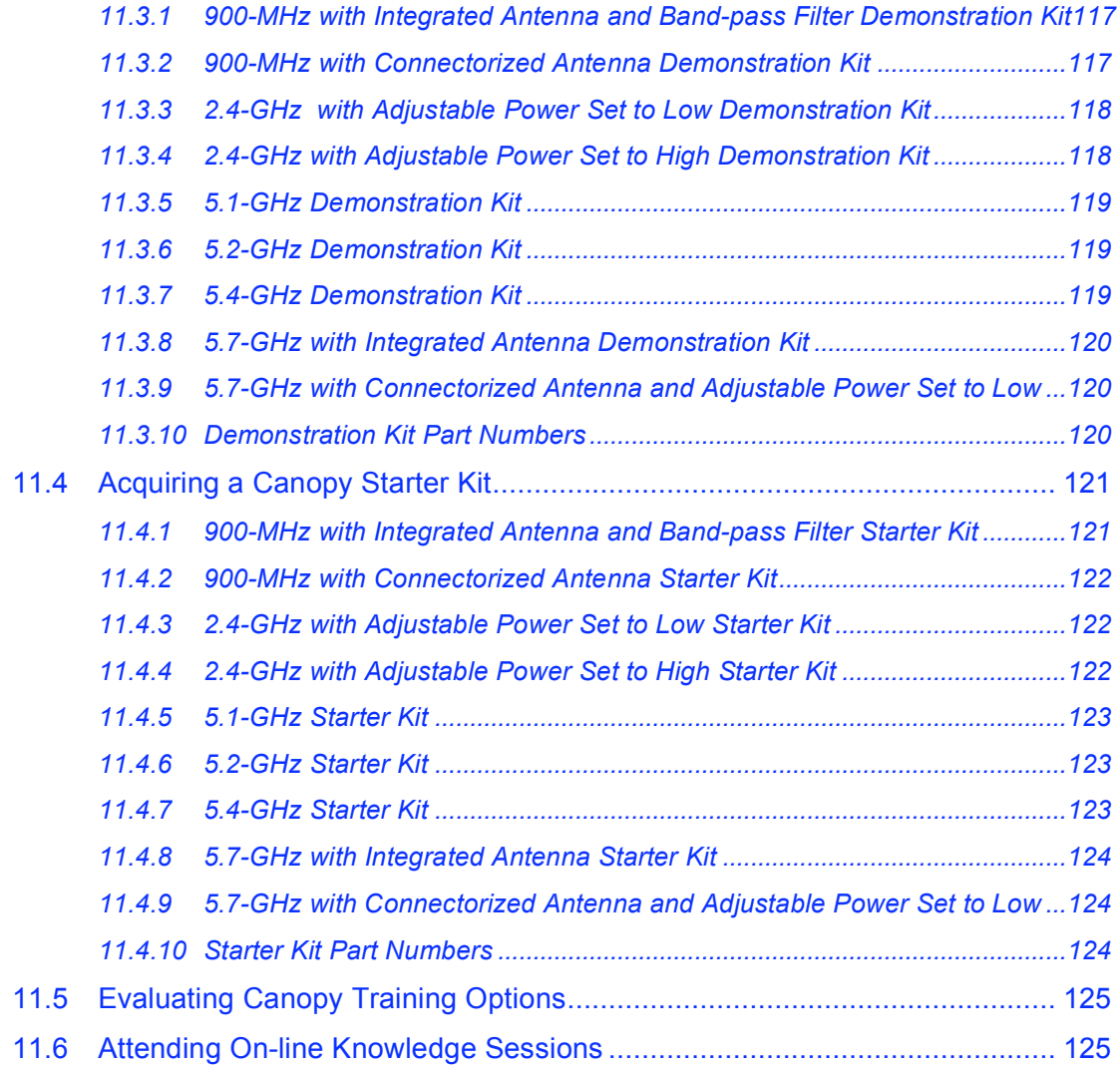

# **PPLLAANNNNIINNGG GGUUIIDDEE....................................................................................................................112277**

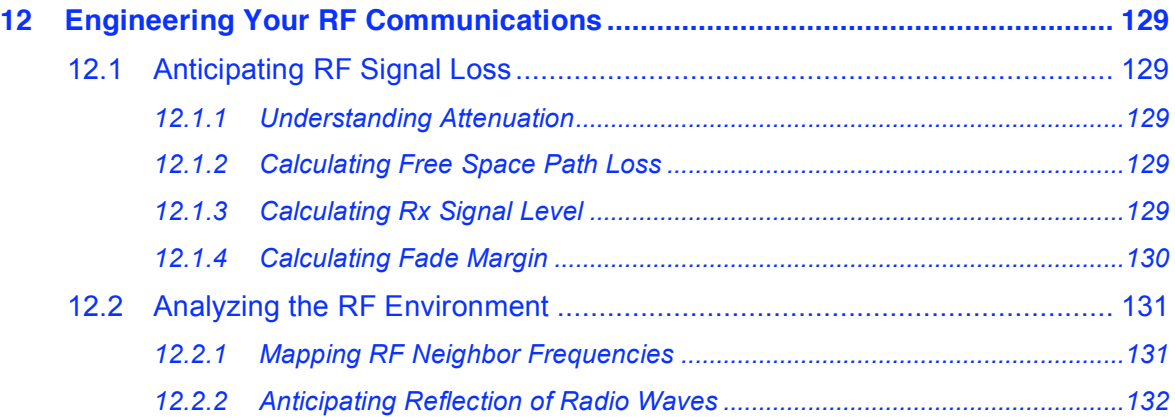

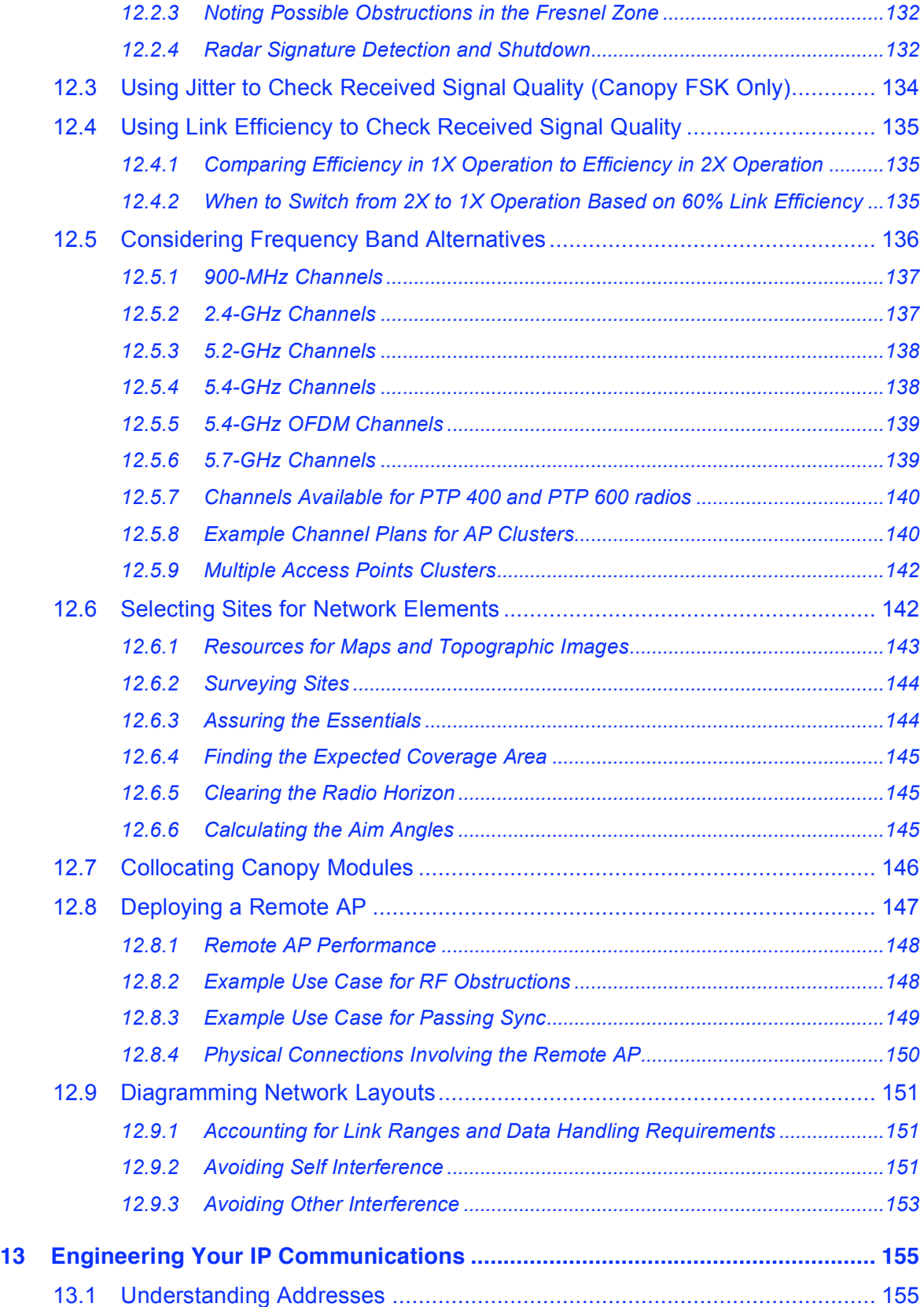

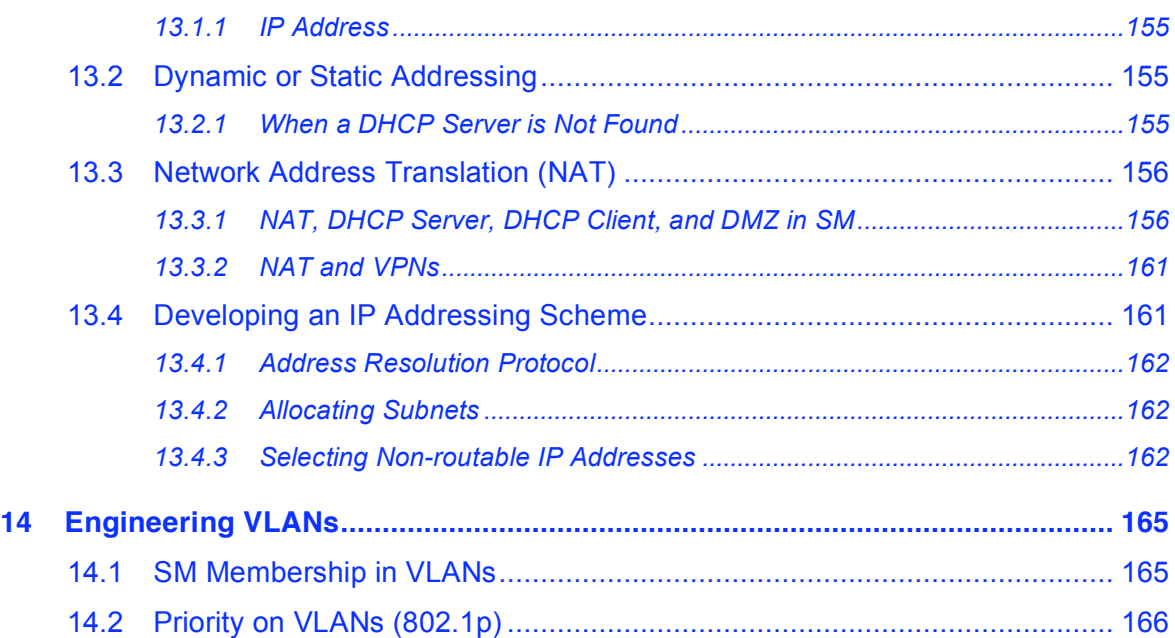

# **INSTALLATION AND CONFIGURATION GUIDE.............167**

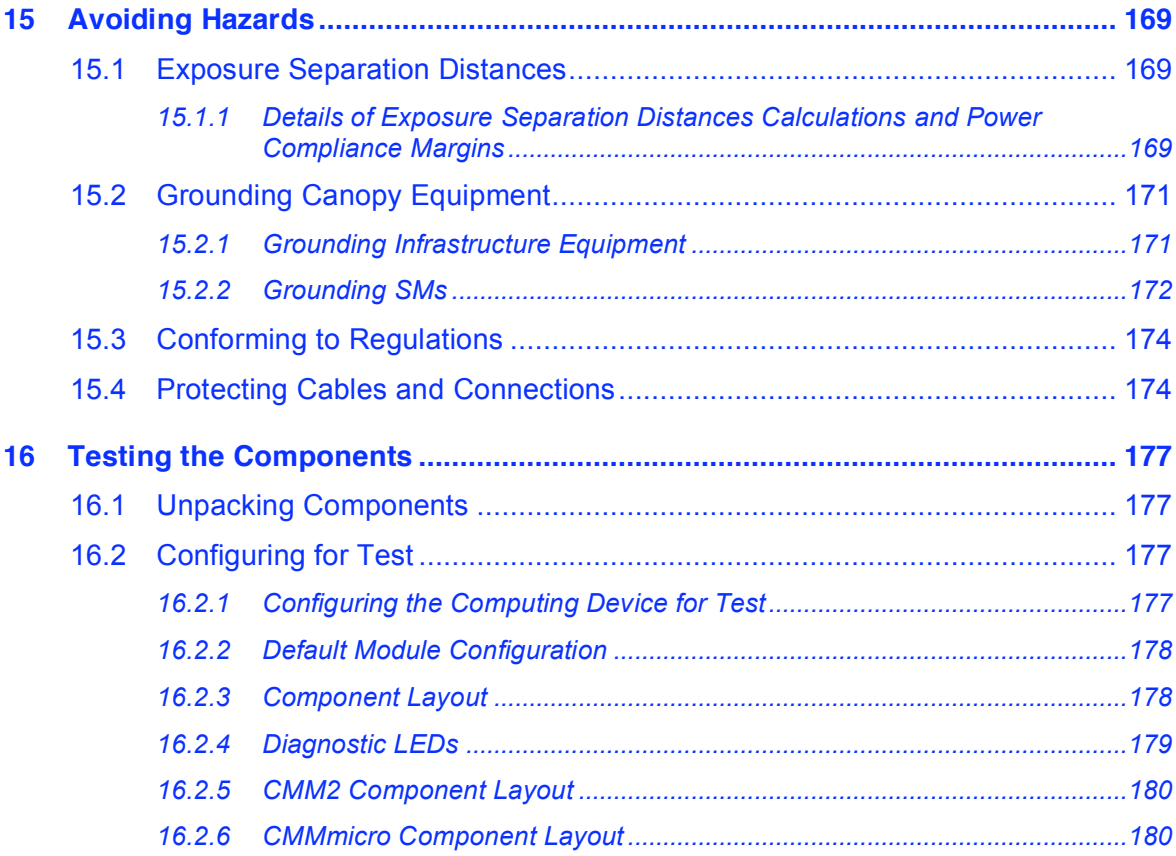

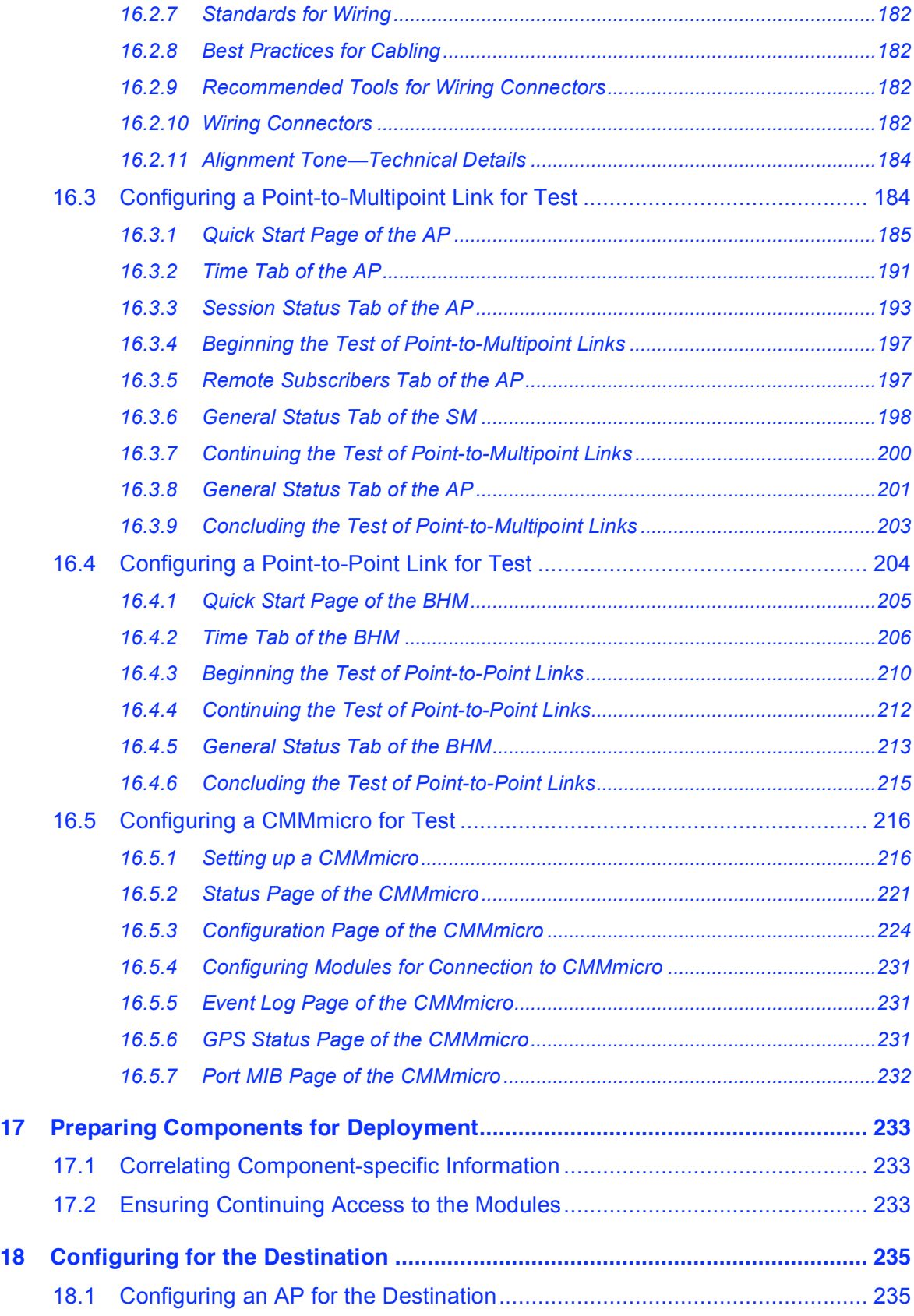

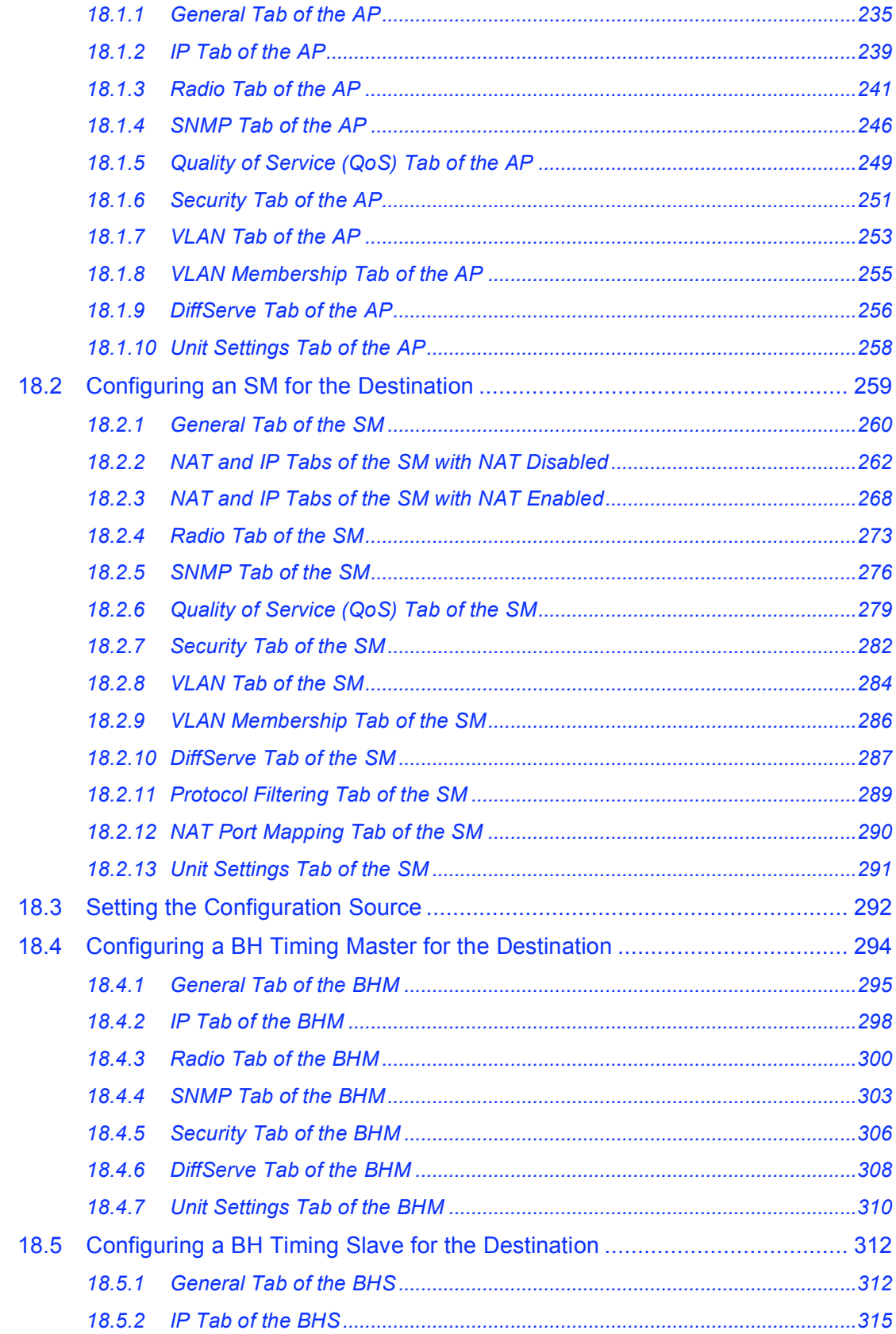

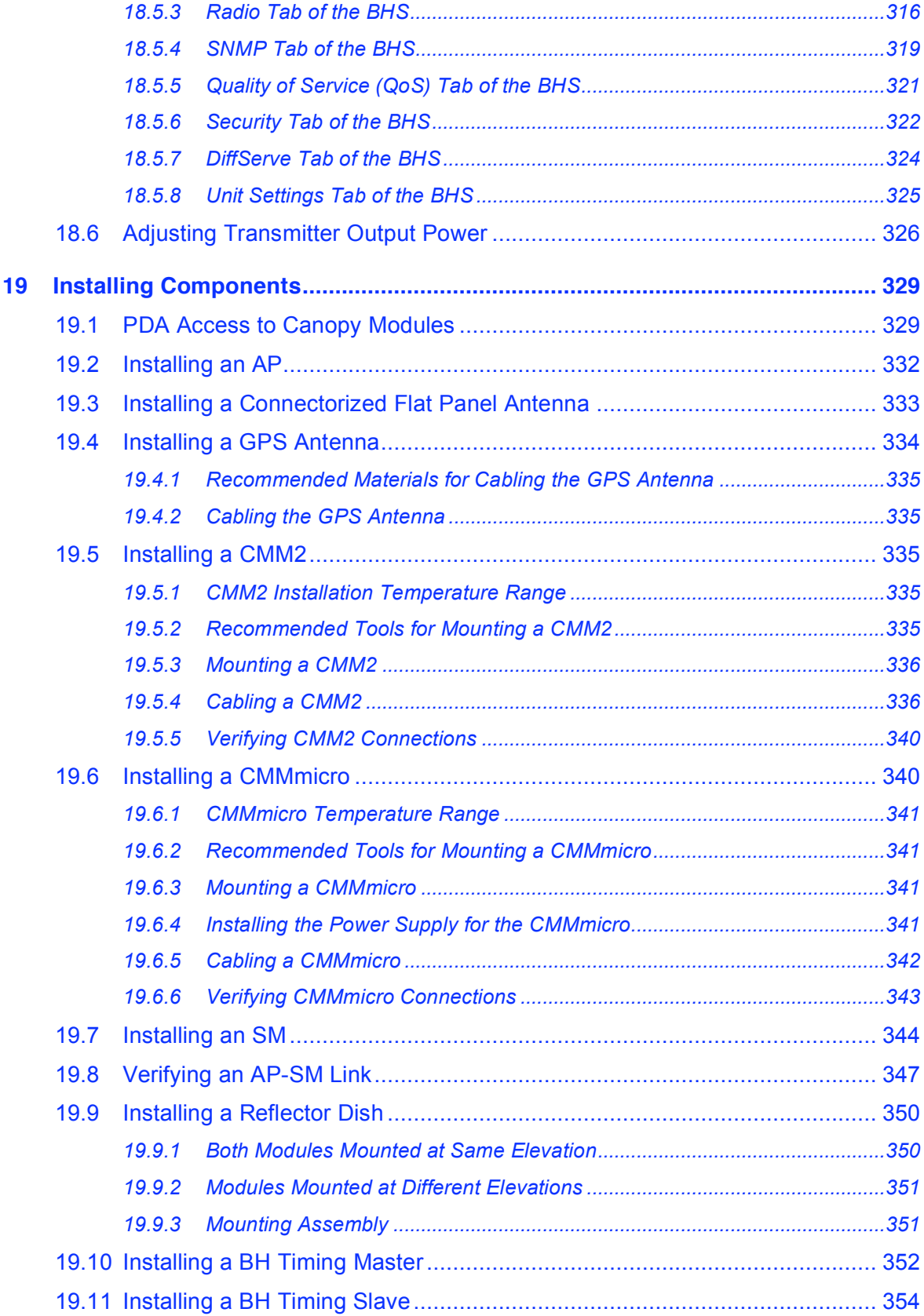

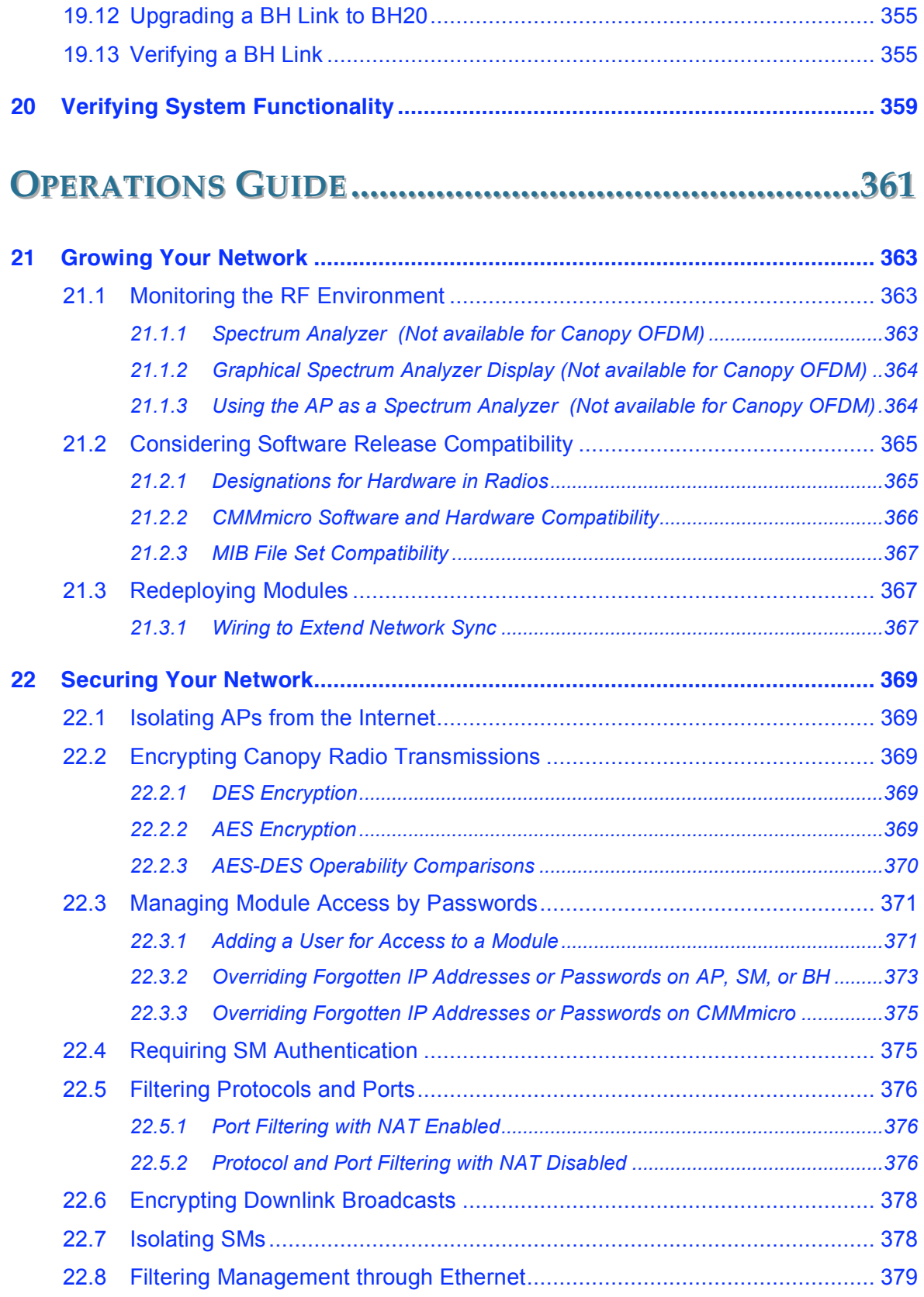

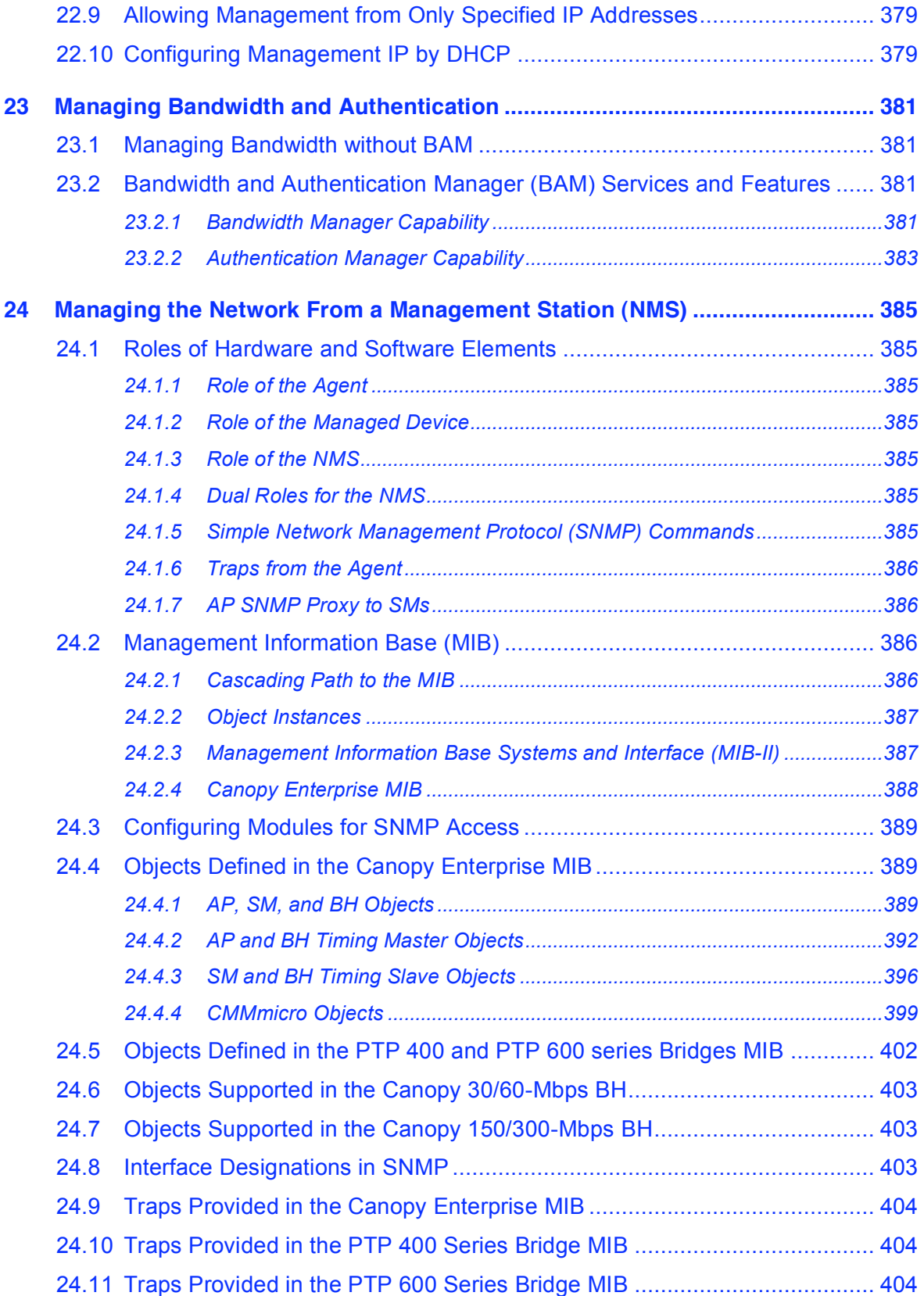

![](_page_15_Picture_393.jpeg)

![](_page_16_Picture_435.jpeg)

![](_page_17_Picture_404.jpeg)

![](_page_18_Picture_4.jpeg)

# **LIST OF FIGURES**

![](_page_19_Picture_367.jpeg)

![](_page_20_Picture_458.jpeg)

![](_page_21_Picture_470.jpeg)

![](_page_22_Picture_468.jpeg)

![](_page_23_Picture_450.jpeg)

![](_page_24_Picture_194.jpeg)

# **LIST OF TABLES**

![](_page_25_Picture_419.jpeg)

![](_page_26_Picture_442.jpeg)

![](_page_27_Picture_61.jpeg)

# **LIST OF PROCEDURES**

![](_page_28_Picture_322.jpeg)

![](_page_29_Picture_308.jpeg)

# **GUIDE TO THIS USER GUIDE**

## **1 NEW IN THIS ISSUE**

#### **1.1 NEW PRODUCTS AND FEATURES DESCRIBED IN ISSUE 2**

Issue 2 adds the following products and features

- Release 8.2 features, including US and Canada DFS (Dynamic Frequency Selection) support for 5.4 GHz modules
- Canopy OFDM in the 5.4 GHz band

#### **1.2 NEW DESCRIPTIONS AND REVISIONS IN ISSUE 2**

This section is a placeholder where other new descriptions, as wells as clarifications and corrections, will be listed in future issues.

### **1.3 MOTOwi4 PORTFOLIO**

The MOTOwi4™ portfolio of wireless broadband solutions provides a range of flexible, mix-and-match options including

- wi4 Fixed
	- − Canopy unlicensed point-to-multipoint solutions
	- − Point-to-point solutions, including
		- − PTP 100 series Canopy backhauls
		- − PTP 400 and PTP 600 series bridges
	- Expedience licensed point-to-multipoint solutions
- wi4 Indoor
	- − Broadband over Powerline (BPL) solutions
	- Enterprise Wireless LAN (WLAN) solutions
- wi4 Mesh, including the MOTOMESH series of products
- wi4 WiMAX, including infrastructure, CPE and devices, services, and IP core

### **1.4 PRODUCTS COVERED BY THIS USER GUIDE**

Products covered by this user guide include

- Canopy Access Points (APs), Subscriber Modules (SMs), and Backhauls (BHs) in the following frequency bands:
	- − 900 MHz − 5.2 GHz
	- − 2.4 GHz − 5.4 GHz
	- − 5.1 GHz − 5.7 GHz
- Canopy OFDM APs and SMs in the 5.4 GHz band
- Cluster Management Module micro (CMMmicro)
- Surge Suppressor
- Canopy 900 MHz Indoor SMs

### **1.5 PRODUCTS NOT COVERED BY THIS USER GUIDE**

Canopy products with their own user guides include

- Cluster Management Module 4 (CMM4)
- Canopy LENS

All the non-Canopy wi4 products and solutions are covered by their own user guides and documentation.

#### **1.6 SOFTWARE COMPATIBILITY DESCRIBED IN THIS USER GUIDE**

The following sections of this document provide details and caveats about the compatibility of Canopy products:

- Designations for Hardware on Page 365
- CMMmicro Software and Hardware Compatibility on Page 366
- MIB File Set Compatibility on Page 367

# **2 USING THIS USER GUIDE**

This document should be used with Canopy features through Software Release 8.2, Canopy OFDM, and CMMmicro Release 2.2.1. The audience for this document includes system operators, network administrators, and equipment installers.

## **2.1 FINDING THE INFORMATION YOU NEED**

#### **2.1.1 Becoming Familiar with This User Guide**

This is a guide to the guide. A high-level overview of the guide and some examples of where to look provide insight into how information is arranged and labeled.

The Table of Contents provides not only a sequential index of topics but also a visual glance at the organization of topics in this guide. A few minutes spent with the Table of Contents in either the paper or the electronic version of this guide can save much more time in finding information now and in the future. The List of Procedures may be especially useful in the paper version of this guide, particularly where you mark those procedures that you wish to frequently see.

In contrast, the List of Figures and List of Tables are most useful for automated searches on key words in the electronic version of this guide. If a match is present, the match is the first instance that the search finds.

#### **Quick Reference**

The Canopy User Guide comprises six sections, as described in Table 1.

![](_page_35_Picture_602.jpeg)

#### **Table 1: Canopy User Guide organization scheme**
## **Examples**

A list of common tasks and references to information that supports each task is provided in Table 2.

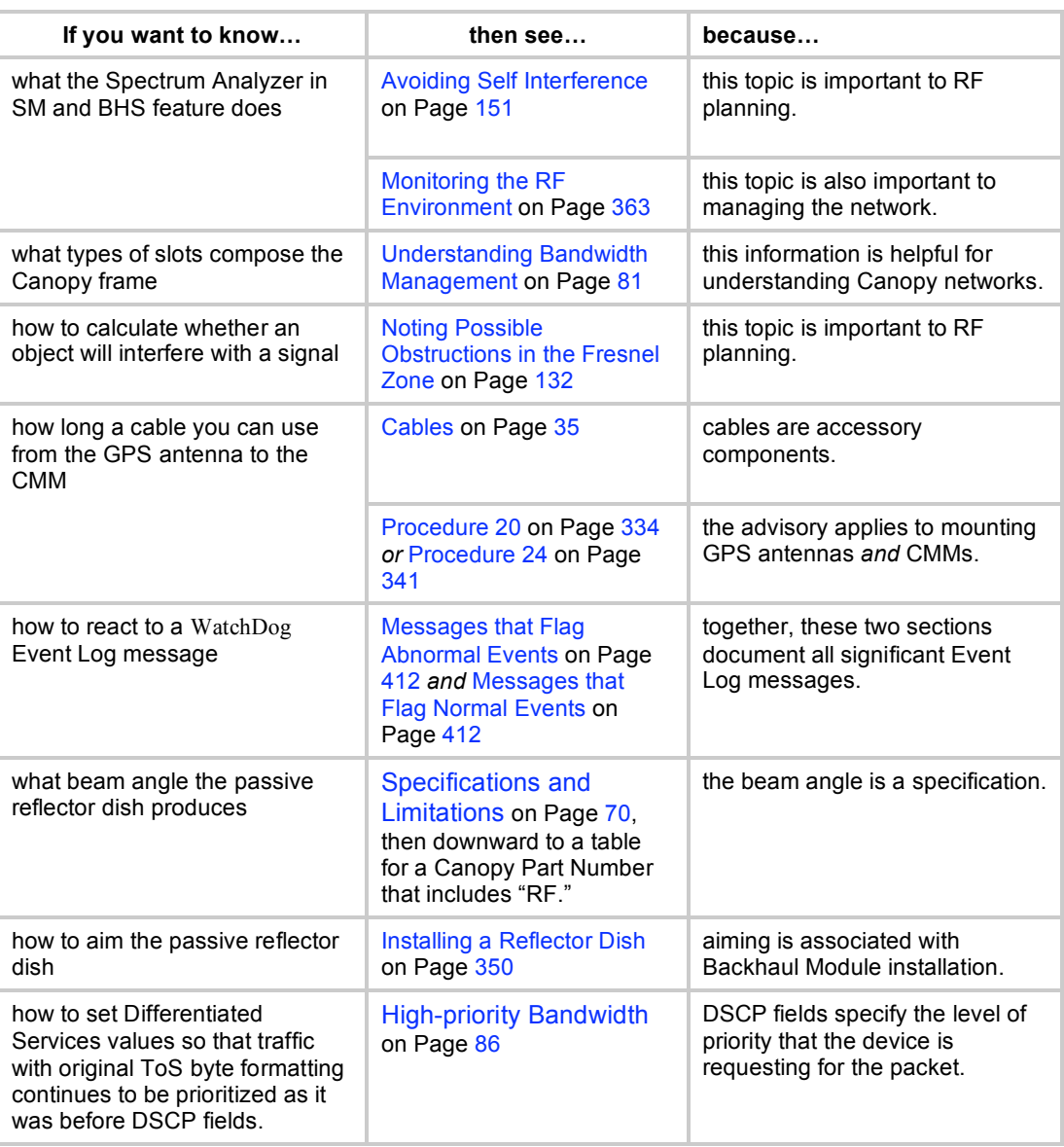

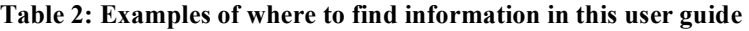

l

## **2.1.2 Searching This User Guide**

To search this document and the software release notes of supported releases, look in the Table of Contents for the topic and in the Adobe Reader® search capability for keywords that apply.<sup>1</sup> These searches are most effective when you begin the search from the cover page because the first matches may be in titles of sections, figures, tables, or procedures.

#### **2.1.3 Finding Parameter and Field Definitions for Module Web Pages**

Because this user guide is sequentially arranged to support tasks, and various tasks require different settings and readings, parameter and field definitions are scattered according to the tasks that they support. The locations of these are provided in Table 3.

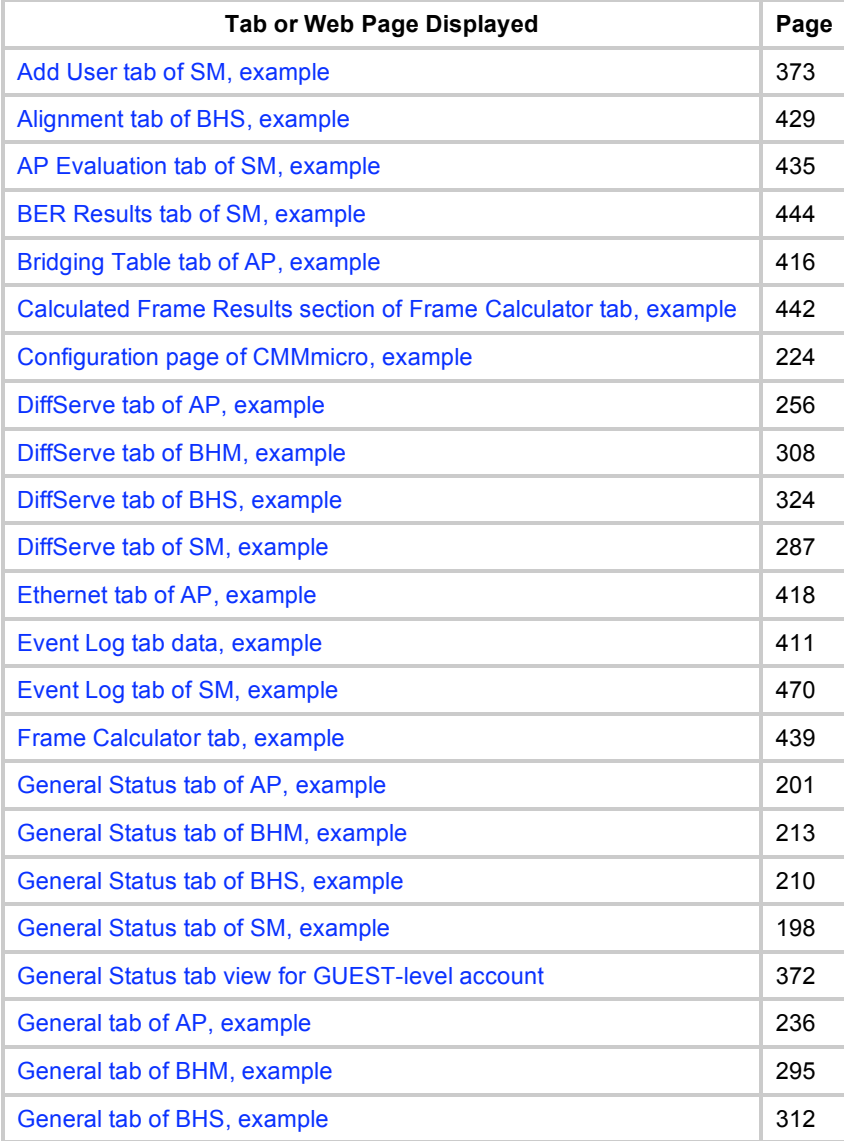

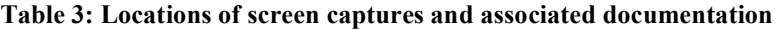

 $1$  Reader is a registered trademark of Adobe Systems, Incorporated.

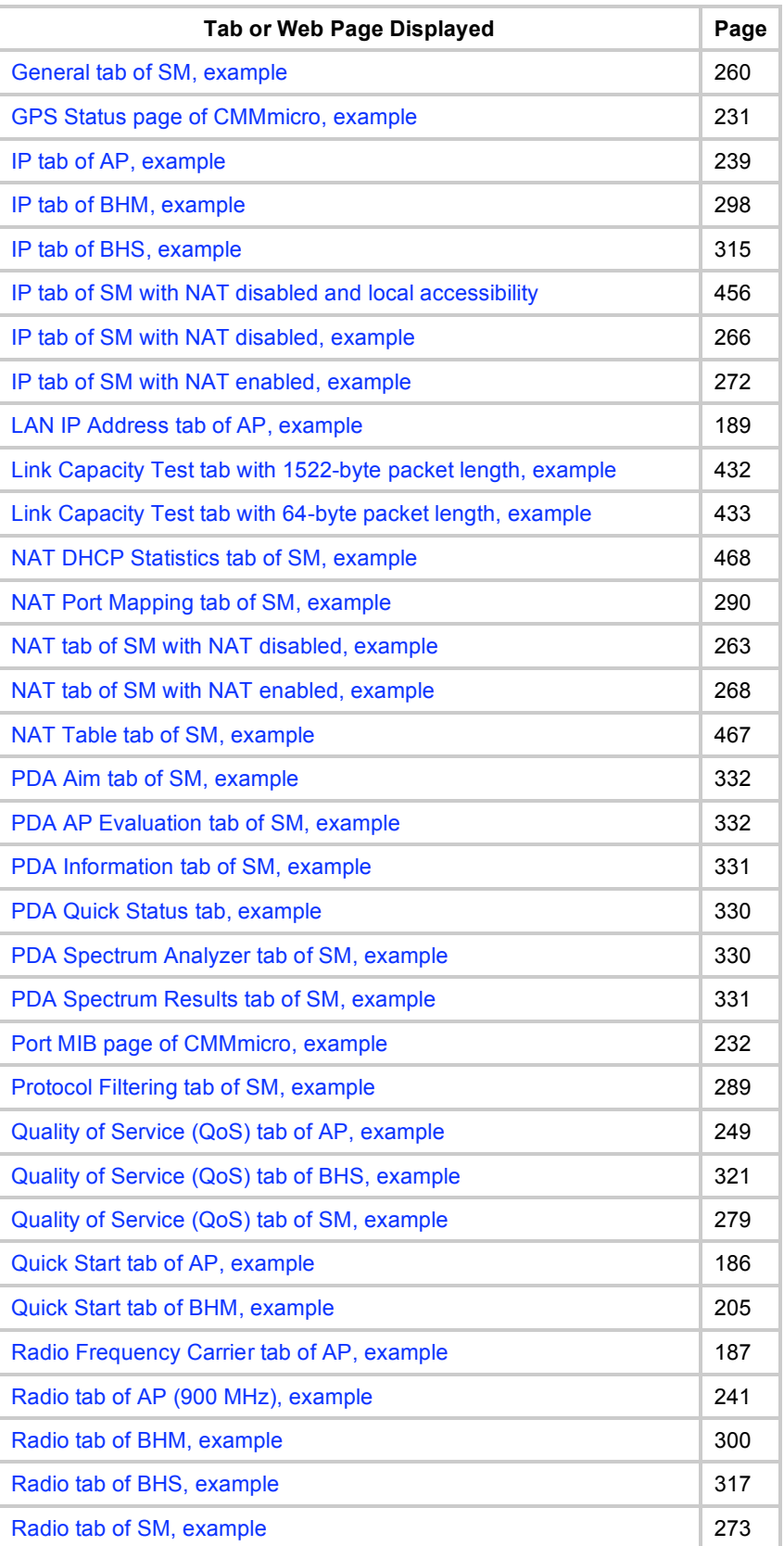

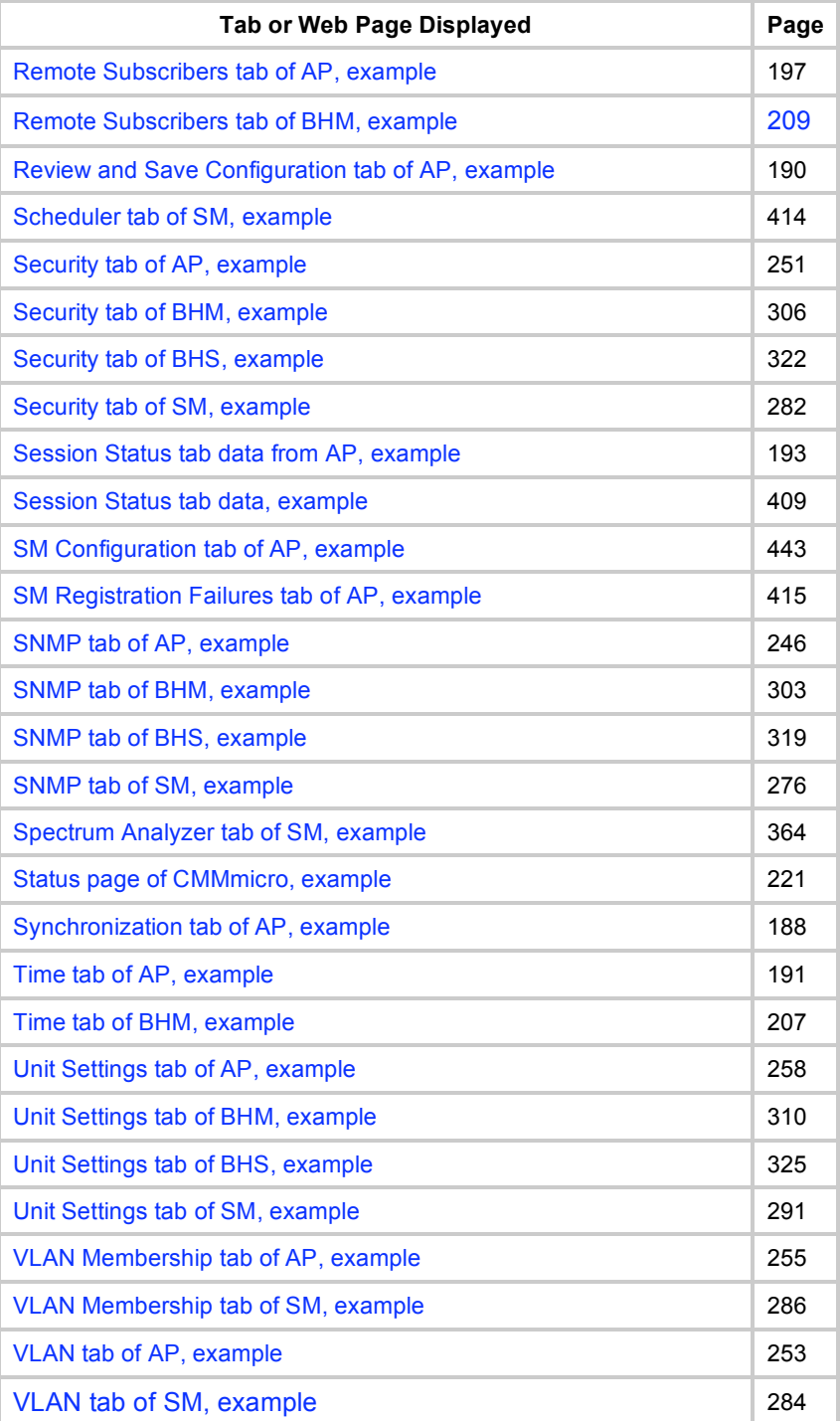

## **2.2 INTERPRETING TYPEFACE AND OTHER CONVENTIONS**

This document employs distinctive fonts to indicate the type of information, as described in Table 4.

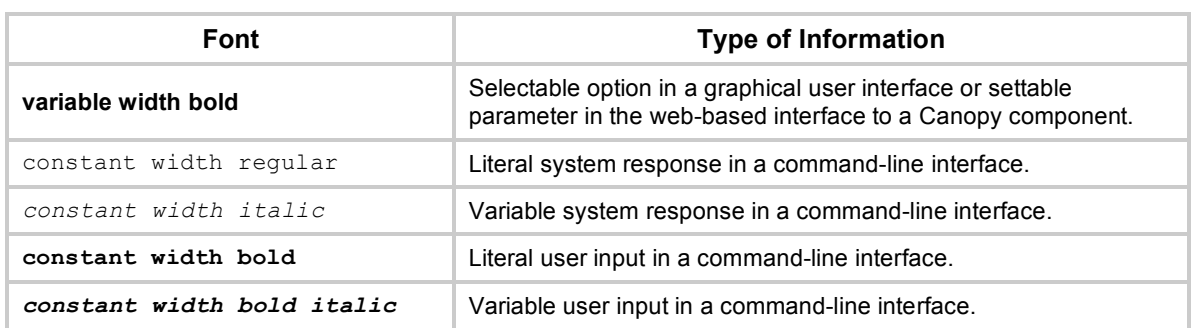

#### **Table 4: Font types**

This document employs specific imperative terminology as follows:

- *Type* means press the following characters.
- *Enter* means type the following characters and then press Enter.

This document also employs a set of consistently used admonitions. Each of these types of admonitions has a general purpose that underlies the specific information in the box. These purposes are indicated in Table 5.

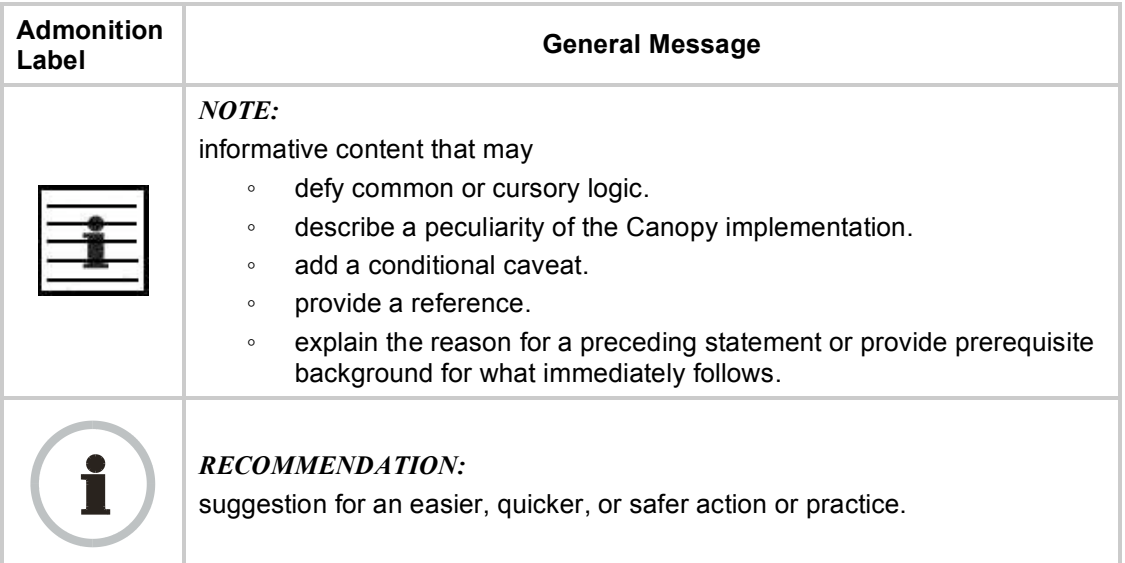

#### **Table 5: Admonition types**

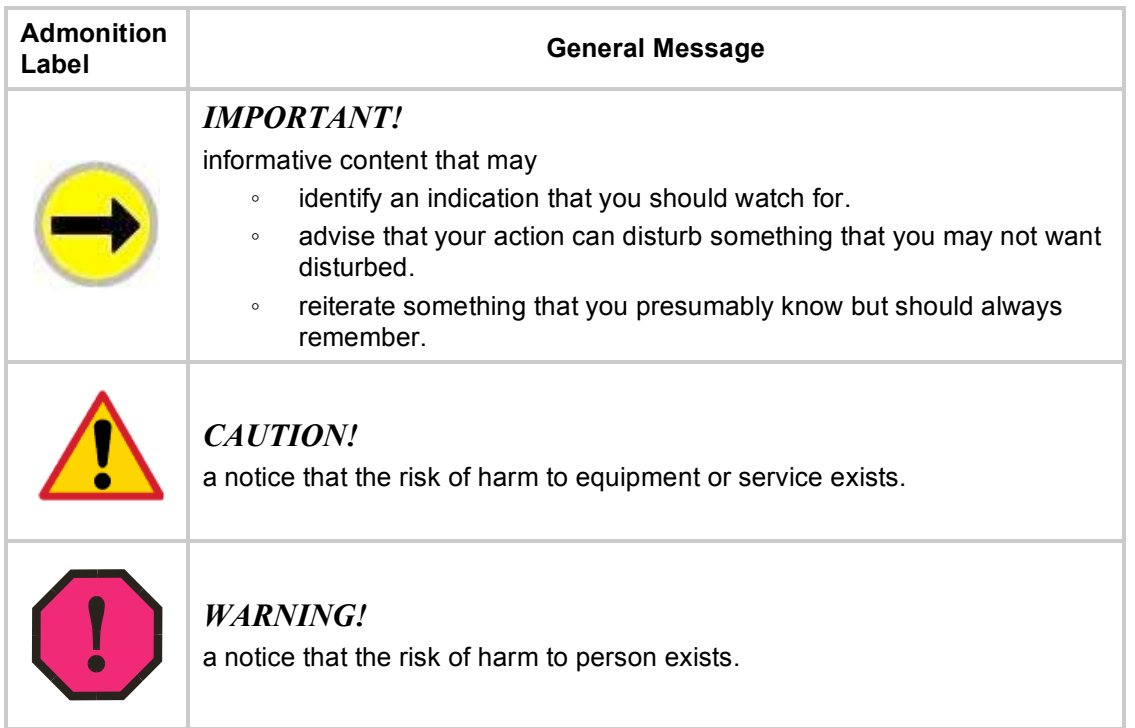

## **2.3 GETTING ADDITIONAL HELP**

Help is available for problems with supported products and features. Obtaining Technical Support on Page 475 provides the sequence of actions that you should take if these problems arise.

## **2.4 SENDING FEEDBACK**

We welcome your feedback on Canopy system documentation. This includes feedback on the structure, content, accuracy, or completeness of our documents, and any other comments you have. Send your comments to technical-documentation@canopywireless.com.

# **OVERVIEW OF CANOPY NETWORKS**

# **3 ADVANCING FROM RESEARCH TO IMPLEMENTATION**

Before you begin to research a possible Canopy implementation, you should have both

- basic knowledge of RF theory. See
	- − Understanding RF Fundamentals on Page 117.
	- − Engineering Your RF Communications on Page 129.
- network experience. See
	- − Canopy Link Characteristics on Page 81.
	- − Understanding IP Fundamentals on Page 117.
	- − Engineering Your IP Communications on Page 155.

# **4 REALIZING A WIRELESS BACKHAUL NETWORK**

Canopy backhaul modules (BHs) can connect Canopy access point clusters to the point of presence or be the backbone of a Metro WiFi mesh network. In other applications, the backhaul modules can be used to provide connectivity for

- cell sites, in lieu of leased T1/E1 telecommunications lines.
- buildings in corporate or institutional campuses.
- remote sites, including temporary sites set up for relief efforts.

These BHs are available in 10- or 20-Mbps modulation rates from the factory. The rate is distinguished as BH10 or BH20 in the Software Version field of the General Status tab (in the Home page) of the module GUI.

For these and any other backhaul networks, Table 6 provides a quick reference to information that you would need to establish and maintain the Canopy wireless backhaul network.

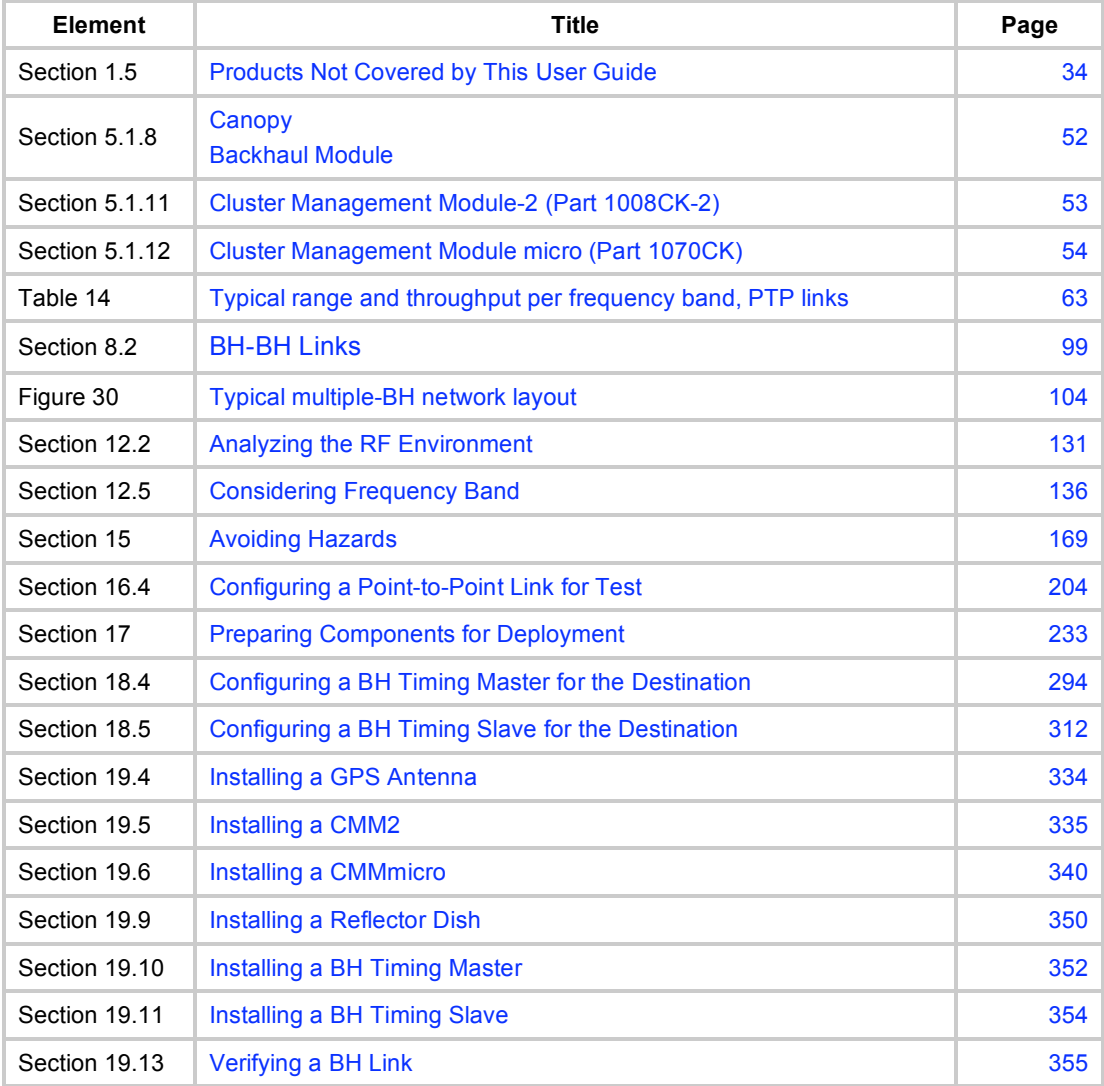

#### **Table 6: Essential user guide elements for new backhaul network implementation**

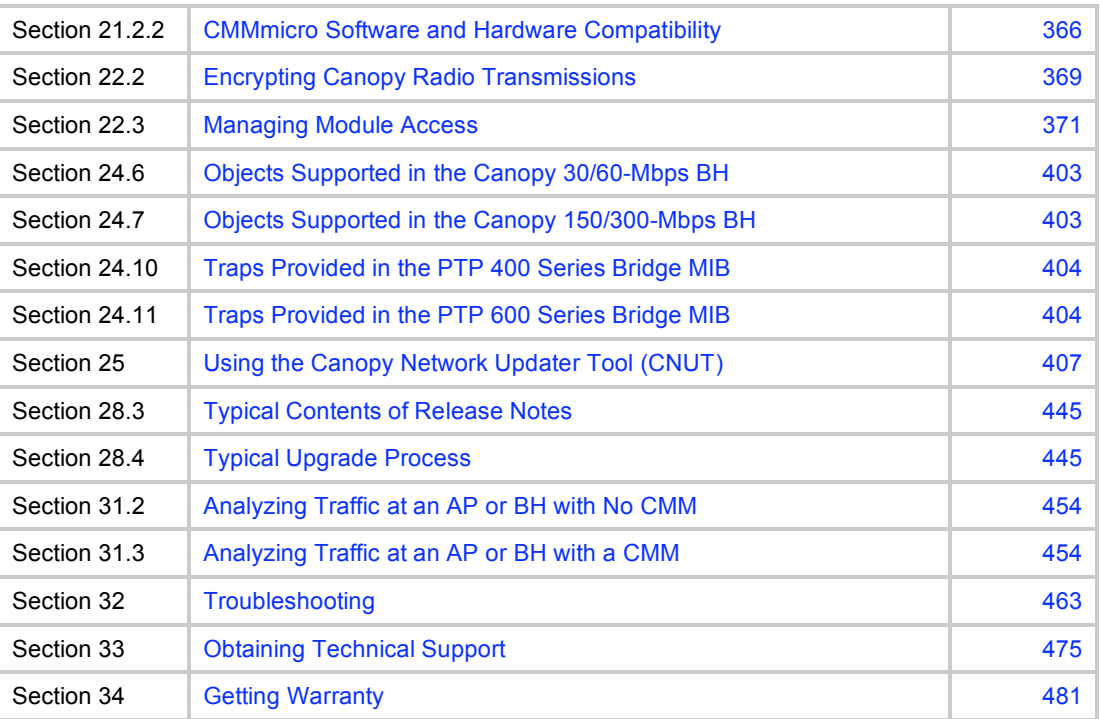

# **5 EXPLORING THE SCOPE OF SOLUTIONS**

Canopy wireless broadband applications include:

- local area network (LAN) extensions
- Internet subscriber service
- high-bandwidth point-to-point connections
- multicast video (for instruction or training, for example)
- private branch exchange (PBX) extensions
- point-to-multipoint data backhaul
- redundant network backup
- video surveillance
- voice over IP (VoIP)
- TDM over Ethernet (for legacy voice and data)

## **5.1 COMPONENTS**

Canopy networks use some or all of the following components. For the components that provide a graphical user interface (GUI), access to the GUI is through a web browser. In Release 8 and later, cascading style sheets (CSS) configure the GUI. Thus an operator is able to customize the GUI by editing these style sheets.

#### **5.1.1 Canopy Access Point Module and Canopy OFDM Access Point Module**

The Canopy Access Point (AP) module provides broadband connectivity in a 60° sector. The Canopy OFDM AP provides broadband connectivity in a 90° sector. Either supports up to 200 subscribers and 4,096 MAC addresses, which may be directly-connected PCs, IP appliances, gateways, Subscriber Modules (SMs), and the AP, except that *no limit* applies behind subscriber network address translation (NAT) gateways. The AP is configurable through a web interface. A Canopy AP can only communicate with a Canopy SM, *not also* an Advantage SM or a Canopy Lite SM. A Canopy OFDM AP can only communicate with a Canopy OFDM SM.

#### **5.1.2 Advantage Access Point Module**

The Canopy Advantage AP distributes services as broadly as the Canopy AP. However, the Advantage AP provides greater throughput and less latency. Each tab in the GUI for Canopy Advantage modules displays the distinctive branding shown in Figure 1.

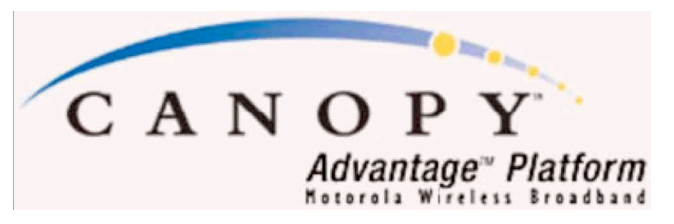

**Figure 1: Canopy Advantage Platform GUI logo**

The Advantage AP communicates with all Canopy SMs in its frequency band range: Canopy SMs, Advantage SMs, and Canopy Lite SMs.

## **5.1.3 Canopy Access Point Cluster and Canopy OFDM Access Point Cluster**

An AP cluster covers as much as 360°.

The Canopy FSK AP cluster consists of two to six APs that provide broadband connectivity to 1,200 or fewer subscribers. Each AP transmits and receives in a 60° sector.

The Canopy OFDM AP cluster consists of two to four APs that provide broadband connectivity to 800 or fewer subscribers. Each AP transmits and receives in a 90° sector.

The variety of available APs, Advantage APs, and OFDM APs in frequency band range, power adjustability, and antenna configuration is shown under Acquiring a Canopy Demonstration Kit, beginning on Page 117.

An AP cluster is pictured in Figure 2.

An OFDM AP, showing the antenna in front and the radio attached to it, is pictured in Figure 3.

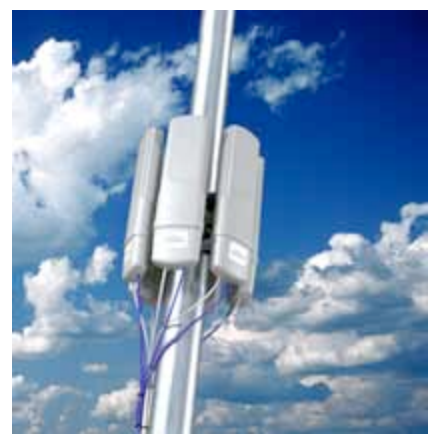

**Figure 2: Pole-mounted AP cluster**

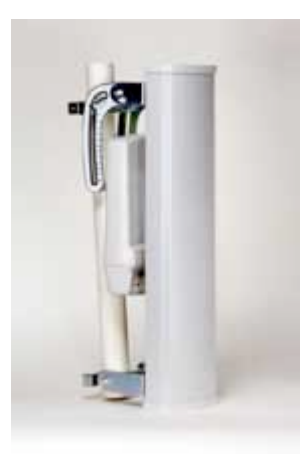

**Figure 3: OFDM AP - Antenna and Radio**

## **5.1.4 Canopy Subscriber Module**

The Subscriber Module (SM) is a customer premises equipment (CPE) device that provides broadband services through communication with an AP. The SM is configurable through a web interface.

The variety of available SMs, Advantage SMs, and OFDM SMs in frequency band range, power adjustability, and antenna configuration is shown under Acquiring a Canopy Demonstration Kit, beginning on Page 117. **Figure 4: Structure-mounted SM**

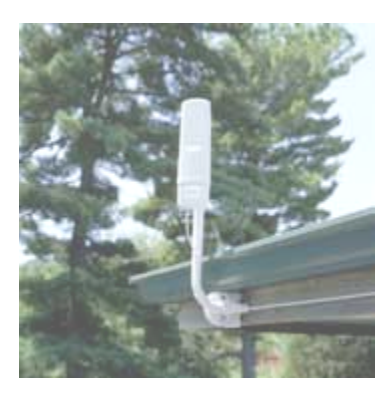

A Canopy SM can communicate with either a Canopy AP or an Advantage AP. A Canopy OFDM SM can communicate with only a Canopy OFDM AP.

An SM mounted directly to a structure is pictured in Figure 4.

An OFDM SM is shown in Figure 5 in both front and side views.

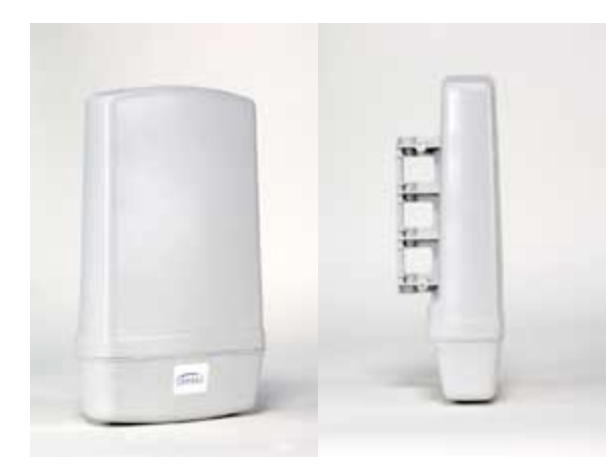

**Figure 5: OFDM SM, front and side views**

## **5.1.5 Advantage Subscriber Module**

The Canopy Advantage SM provides the same configurability and services as the Canopy SM. However, in a link with an Advantage AP, the Advantage SM provides uncapped sustained 2X throughput. See 2X Operation on Page 89. An Advantage SM can only communicate with an Advantage AP.

#### **5.1.6 Canopy Lite Subscriber Module**

Canopy Lite SMs cost less and provide less throughput than regular Canopy SMs. They support the same radio frequencies, interference tolerance, and product reliability. They give operators the additional option to serve cost-sensitive customers who want standard services (web browsing, email, VoIP, and downloads), but do not require the higher throughput that is available with a regular Canopy SM. Canopy Lite SMs support an aggregate(uplink plus downlink) throughput of 512 kbps. Through purchased floating licenses that Prizm manages, they are upgradeable to 1, 2, 4, or 7 Mbps aggregate throughput. A Canopy Lite SM can communicate with only a Canopy Advantage AP. A comparison of the Canopy Lite SM to the Canopy SM and Advantage SM is provided in Table 25 on Page 100.

#### **5.1.7 900-MHz AP and SM**

Canopy 900 MHz AP and SM modules operate at a 3.3 Mbps carrier rate (compared to 10 Mbps for other Canopy frequency bands).

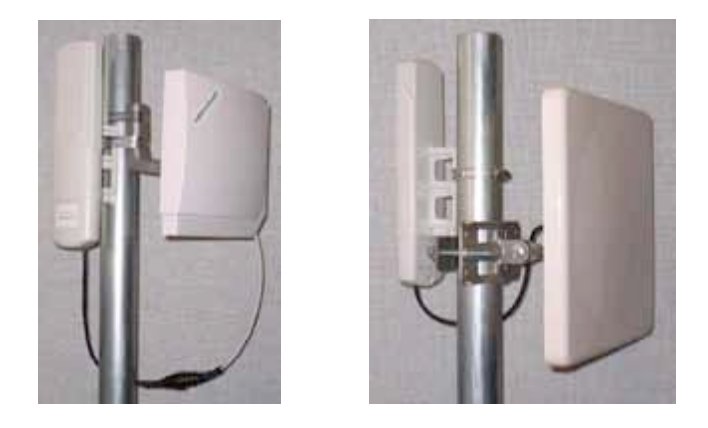

**Figure 6: Examples of flat panel antennas with 900-MHz modules**

These 900-MHz modules run the same software and provide the same parameters, network features, and connections as all other Canopy APs and SMs. The physics of longer-wavelength 900 MHz, the power allowed by regulatory authorities, and the low required level of Canopy Carrier-to-Interference (C/I) ratio combine to support

- line of sight (LOS) range of up to 40 miles (over 64 km)
- increased non-line of sight (NLOS) range, depending on RF considerations such as foliage, topography, and obstructions.

When collocated with a Canopy SM of another frequency band range, the 900-MHz AP may serve, without a tower or BH, as a *remote* AP (see Deploying a Remote AP on Page 147). 900-MHz AP/SM links are logical choices for extending radio networks where you wish to

- add subscriber-handling capacity to a tower that is either
	- − fully used in the other frequency band ranges.
	- − not available to any other frequency band range.
- reach sparsely populated areas.
- penetrate foliage.
- add a remote AP behind an SM that operates in another frequency band range.

## **5.1.8 Canopy**

#### **5.1.9 Backhaul Module**

A pair of Backhaul Modules (BHs) provide point-to-point connectivity as either

- a standalone link
- a link through a cluster management module to an AP cluster.

You must configure a BH as either a timing master (BHM) or timing slave (BHS). The BHM provides synchronization signal (sync) to the BHS.

A BH mounted to a passive reflector dish is pictured in Figure 7. Carrier applications for these modules include reaching remote AP clusters, interconnecting campus buildings or remote branch offices, extending private branch exchange (PBX) circuits, backhauling cell sites, and extending central office T1s/E1s.

These BHs are supported by this user guide. See Realizing a Wireless Backhaul Network on Page 47.

## **5.1.10 Radio Adjustable Power Capabilities**

Canopy offers adjustable power radios in all frequency bands.See Adjusting Transmitter Output Power on Page 326 to ensure that your radios do not exceed the maximum permitted EIRP.

#### **5.1.11 Cluster Management Module-2 (Part 1008CK-2)**

The Cluster Management Module-2 (CMM2) provides power, GPS timing from an antenna that is included, and networking connections for an AP cluster. The CMM2 can also connect to a BH, in which case the CMM2 is the central point of connectivity for the entire site. The CMM2 can connect as many as eight collocated modules—APs, BHMs, BHSs—and an Ethernet feed.

The CMM2 requires two cables for each connected module:

- One provides Ethernet communications and power. This cable terminates in an RJ-45 connector.
- The other provides synchronization (sync), GPS status, and time and date in a serial interface. This cable terminates in an RJ-11 connector.

A CMM2 is pictured in Figure 8. A CMM2 as part of a mounted Canopy system is pictured in Figure 9.

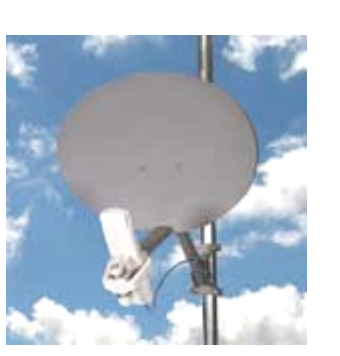

**Figure 7: Dish-mounted 10- or 20-Mbps BH**

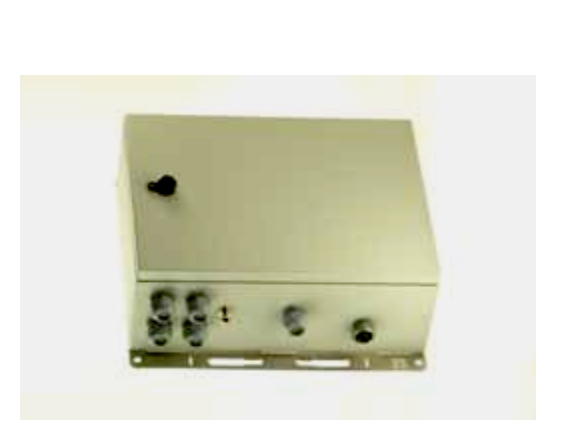

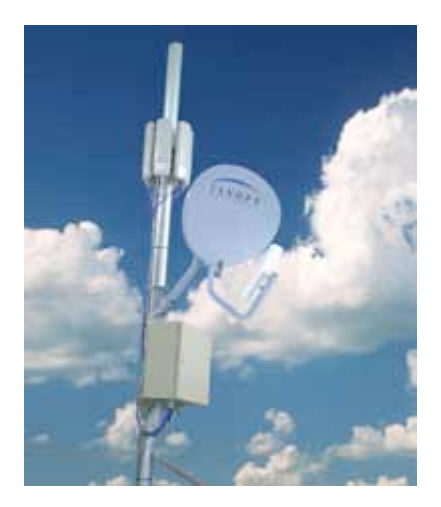

**Figure 8: CMM2 enclosure Figure 9: CMM2 pole-mounted**

## **5.1.12 Cluster Management Module micro (Part 1070CK)**

The Cluster Management Module micro (CMMmicro) provides power, GPS timing, and networking connections for an AP cluster. Unlike the CMM2, the CMMmicro is configurable through a web interface.

The CMMmicro contains an 8-port managed switch that supports Power over Ethernet (PoE) on each port and connects any combination of APs, BHMs, BHSs, or Ethernet feed. Canopy PoE differs from 803.3af PoE, and the two should not be intermixed. The CMMmicro can auto-negotiate speed to match inputs that are either 100Base-TX or 10Base-T, and either full duplex or half duplex, where the connected device is set to auto-negotiate. Alternatively, these parameters are settable.

A CMMmicro requires only one cable, terminating in an RJ-45 connector, for each connected module to distribute

- Ethernet signaling.
- power to as many as 8 collocated modules—APs, BHMs, or BHSs. Through a browser interface to the managed switch, ports can be powered or not.
- sync to APs and BHMs. The CMMmicro receives 1-pulse per second timing information from Global Positioning System (GPS) satellites through an antenna (included) and passes the timing pulse embedded in the 24-V power to the connected modules.

GPS status information is available at the CMMmicro, however

- CMMmicro provides time and date information to BHMs and APs if both the CMMmicro is operating on CMMmicro Release 2.1 or later and the AP/BHM is operating on Canopy System Release 4.2 or later. See Time Tab of the AP on Page 191.
- CMMmicro *does not* provide time and date information to BHMs and APs if either the CMMmicro is operating on a release earlier than CMMmicro Release 2.1 or the AP/BHM is operating on a release earlier than Canopy System Release 4.2.

## **5.1.13 GPS Antenna**

The Motorola GPS antenna provides either

- timing pulses to the CMMmicro.
- timing pulses and positioning information to the CMM2.

The GPS antenna is pictured in Figure 10.

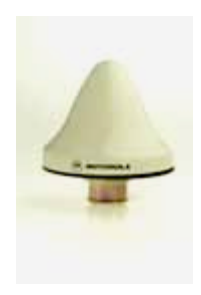

#### **Figure 10: Motorola GPS antenna**

#### **5.1.14 Surge Suppressor (Part 600SS)**

The 600SS Surge Suppressor provides a path to ground (Protective Earth  $\downarrow$ ) that reduces the risk to persons, buildings, and inside equipment from over-currents and over-voltages associated with lightning strikes. A 600SS is pictured in Figure 11.

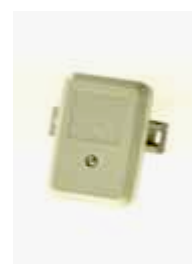

**Figure 11: 600SS surge suppressor**

## **5.1.15 Accessory Components**

In addition to the above modules, the following accessories are available.

#### **Power Supplies**

The various power supplies available for Canopy modules are listed in Table 7.

| For Use With              | Part<br><b>Number</b>    | Voltage (AC) | <b>Cycles per</b><br>Second (Hz) | <b>Includes</b>              |  |  |  |  |  |  |
|---------------------------|--------------------------|--------------|----------------------------------|------------------------------|--|--|--|--|--|--|
| CMMmicro                  | ACPS81WA                 | 100 to 240   | 50 to 60                         | US IEC line cord             |  |  |  |  |  |  |
|                           | ACPS81W-02A              | 100 to 240   | 50 to 60                         | no IEC line cord             |  |  |  |  |  |  |
| Canopy radio <sup>2</sup> | ACPS110-03A <sup>1</sup> | 120          | 50 to 60                         | US plug                      |  |  |  |  |  |  |
|                           | $ACPSSW-09A3$            | 90 to 240    | 50 to 60                         | US, Euro, and UK<br>adaptors |  |  |  |  |  |  |
|                           | $ACPSSW-10A3$            | 90 to 240    | 50 to 60                         | Argentina adaptor            |  |  |  |  |  |  |
|                           | $ACPSSW-11A3$            | 90 to 240    | 50 to 60                         | Australia adaptor            |  |  |  |  |  |  |
|                           | ACPSSW-12A <sup>3</sup>  | 90 to 240    | 50 to 60                         | China adaptor                |  |  |  |  |  |  |
| <b>NOTES:</b>             |                          |              |                                  |                              |  |  |  |  |  |  |

**Table 7: Power supply descriptions**

- 1. Pictured in Figure 12.
- 2. Single transceiver.
- 3. Pictured in Figure 13.

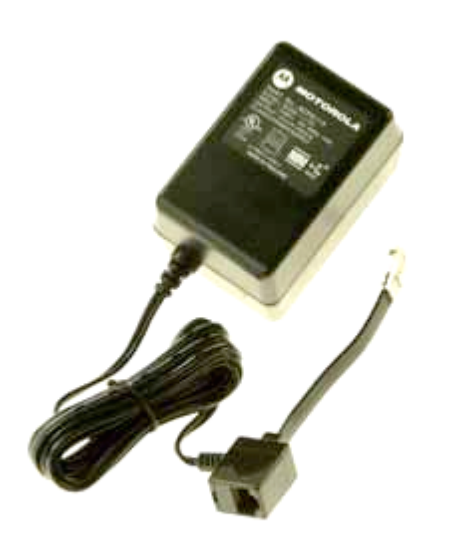

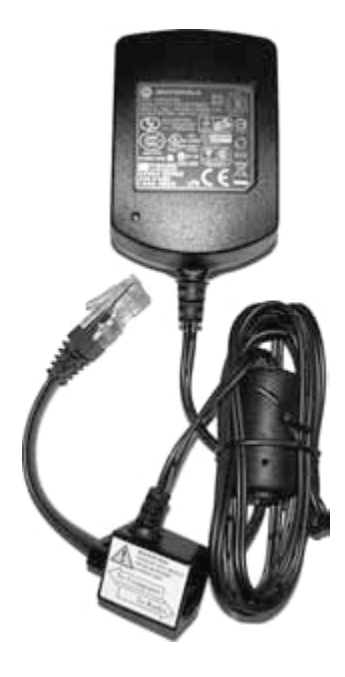

**Figure 12: ACPS110-03A power supply Figure 13: ACPSSW-09A power supply**

## **Passive Reflector Dish Assembly**

A 27RD Passive Reflector Dish on both ends of a BH link extends the distance range of the link and provides a narrower beam width, which can reduce both received and transmitted interference. A 27RD on an SM extends the distance range in some bands (notably 5.7- GHz and 2.4-GHz) and can reduce both received and transmitted interference in all bands. An SMMThe module support tube provides the proper offset focus angle. See Figure 14.

For 5.*x*-GHz radios, the reflector gain is 18dB and the 3 dB beam width is 6° in both azimuth and elevation. For 2.4-GHz radios, the reflector gain is 11dB and the 3 dB beam width is 17° in both azimuth and elevation.

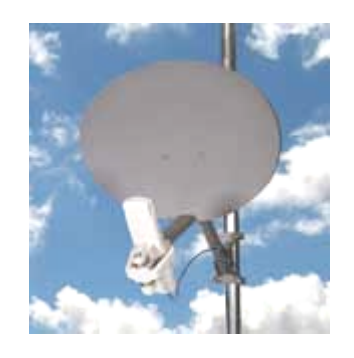

**Figure 14: 27RD with mounted module**

#### **Module Support Brackets**

The SMMB1 support bracket facilitates mounting the SM to various surfaces of a structure and has slots through which chimney straps can be inserted. An SMMB1 is pictured in Figure 15.

The SMMB2 is a heavy duty mounting bracket that comes with the 900-MHz integrated SM or AP, and with the 27D passive reflector. It is also available separately for use with 900-MHz connectorized SMs and APs, other connectorized modules, and OFDM SMs.

The BH1209 is a pole-mount bracket kit for Canopy backhaul modules.

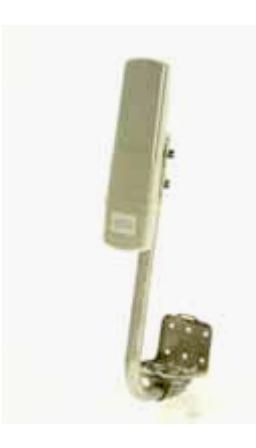

**Figure 15: SMMB1 SM support bracket**

#### **Cables**

Canopy modules that are currently or recently sold can auto-sense whether the Ethernet cable is wired as straight-through or crossover. Some modules that were sold earlier cannot. The MAC address, visible on the module, distinguishes whether the module can. All CMMmicros can auto-sense the cable scheme.

Where a non auto-sensing module is deployed

- a straight-through cable must be used for connection to a network interface card (NIC).
- a crossover cable must be used for connection to a hub, switch, or router.

Canopy-recommended Ethernet and sync cables can be ordered in lengths up to 328 ft (100 m) from Best-Tronics Manufacturing, Inc. at http://www.best-tronics.com/motorola.htm. These cables are listed in Table 8 and Table 9.

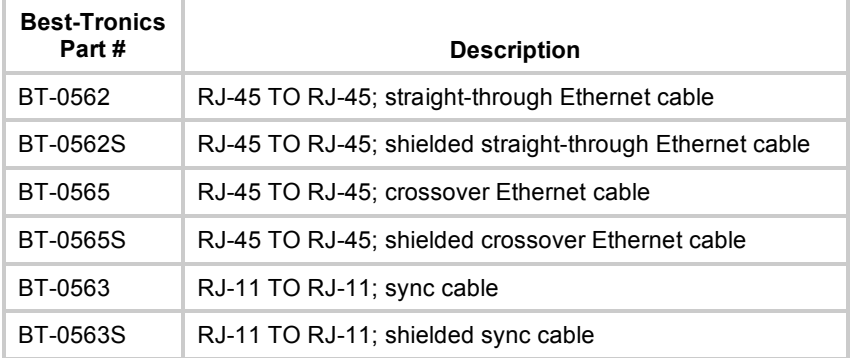

#### **Table 8: Recommended outdoor UTP Category 5E cables**

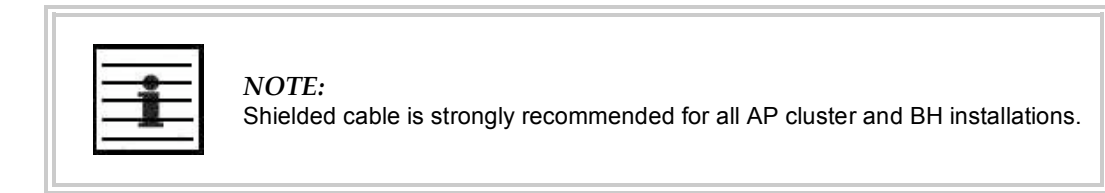

#### **Table 9: Recommended indoor UTP Category 5E cables**

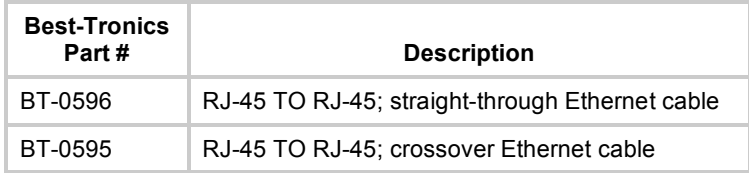

Approved Ethernet cables can also be ordered as bulk cable:

- CA-0287
- CA-0287S (shielded)

Canopy-approved antenna cables can be ordered in lengths up to 100 ft (30.4 m), as listed in Table 10.

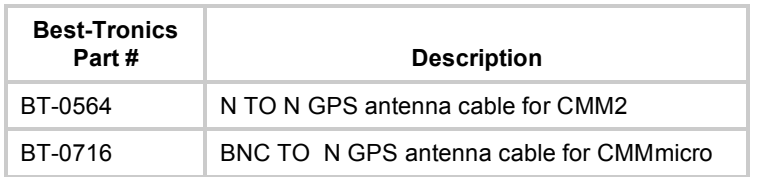

#### **Table 10: Recommended antenna cables**

#### **Category 5 Cable Tester**

For purchase within the U.S.A., the CTCAT5-01 Cable Tester is available.

#### **Override Plug**

An override plug (sometimes called a default plug) is available to provide access to a module whose password and/or IP address have been forgotten. This plug allows the AP, SM, or BH to be accessed using IP address 169.254.1.1 and no password. During the override session, you can assign any new IP address and set either or both user passwords (display-only and/or full access) as well as make other parameter changes.

This plug is available from Best-Tronics Manufacturing, Inc. at http://www.best-tronics.com/motorola.htm as Part BT-0583 (RJ-11 Default Plug). Alternatively if you wish, you can fabricate an override plug. For instructions, see Procedure 36 on Page 374 and the pinout in Figure 140 on Page 374.

#### **Alignment Headset**

The ACATHS-01 Alignment Headset facilitates the operation of precisely aiming an SM toward an AP (or a BHS toward a BHM). This device produces infinitely variable

- pitch, higher when the received signal is stronger.
- volume, louder when jitter is less.

An ACATHS-01 is pictured in Figure 16.

Pinouts for an alternative listening device are provided under Alignment Tone—Technical Details on Page 184.

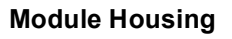

The HSG-01 Canopy Plastic Housing is available for replacement of a damaged housing on a module that is otherwise functional. The HSG-01 is pictured in Figure 17.

The HSG-01 and all module housings of this design provide clearances for cable ties on the Ethernet and sync cables.

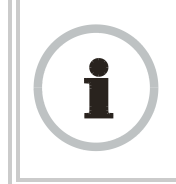

*RECOMMENDATION:* Use 0.14" (40-lb tensile strength) cable ties to secure the Ethernet and sync cables to

the cable guides on the module housing.

For the Ethernet cable tie, the Ethernet cable groove is molded lower at the top edge. For the sync cable tie, removal of a breakaway plug provides clearance for the sync cable, and removal of two breakaway side plates provides clearance for the sync cable tie.

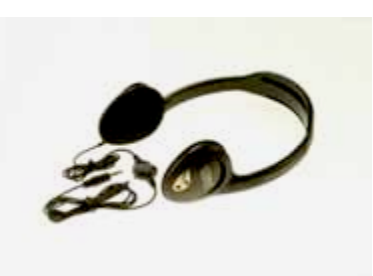

**Figure 16: ACATHS-01 alignment headset**

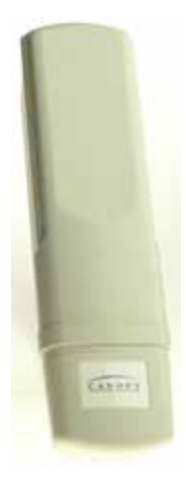

**Figure 17: HSG-01 Housing**

## **5.2 FREQUENCY BAND RANGES**

In the 2.4-, 5.2-, 5.1-, 5.4-, and 5.7-GHz frequency band ranges, Canopy APs, SMs, and BHs are available. Additionally, in the 900-MHz frequency band range, Canopy APs and SMs are available. National restrictions may apply. See Regulatory and Legal Notices on Page 487.

To avoid self-interference, a Canopy network typically uses two or more of these ranges. For example, where properly arranged, all AP clusters and their respective SMs can use the 2.4-GHz range where the BH links use the 5.7-GHz range. In this scenario, subscriber links can span as far as 5 miles (8 km) with no reflector dishes, and the BH links can span as far as 35 miles (56 km) with reflector dishes on both ends.

Within this example network, wherever the 2.4-GHz module is susceptible to interference from other sources, AP clusters and their linked SMs may use the 5.2-GHz range to span as far as 2 miles (3.2 km) with no reflector dishes. The network in this example takes advantage of frequency band range-specific characteristics of Canopy modules as follows:

- The 900-MHz modules cover a larger area, albeit with lower throughput, than modules of the other frequency bands. The 900-MHz modules can be used to
	- − penetrate foliage
	- − establish links that span greater distances
	- − add subscribers
	- − add overall throughput where modules of other frequency bands cannot be used (such as where interference would result or space on a tower is limited).
- The 2.4-GHz frequency band range supports AP/SM links of greater than 2-mile spans (with no reflectors).
- The 5.7-GHz frequency band range supports BH links that span as far as 35 miles.

## **5.3 CANOPY PRODUCT COMPARISONS**

## **5.3.1 Canopy Product Applications**

The product applications per frequency band range are is summarized in Table 11.

|                                                   | <b>Frequency Band Range</b> |         |                |                |                |                |                               |  |  |
|---------------------------------------------------|-----------------------------|---------|----------------|----------------|----------------|----------------|-------------------------------|--|--|
| <b>Product</b>                                    | 900<br><b>MHz</b>           | 2.4 GHz | <b>5.1 GHz</b> | <b>5.2 GHz</b> | <b>5.4 GHz</b> | <b>5.7 GHz</b> | <b>5.4 GHz</b><br><b>OFDM</b> |  |  |
| <b>Access Point Module</b>                        | $\bullet$                   |         |                | $\bullet$      |                |                |                               |  |  |
| Subscriber Module                                 | $\bullet$                   |         |                | $\bullet$      |                |                |                               |  |  |
| Subscriber Module with<br>Reflection <sup>1</sup> |                             |         |                | $\bullet$      |                |                |                               |  |  |
| <b>Backhaul Module</b>                            |                             |         |                | ۰              |                |                |                               |  |  |
| Backhaul Module with<br>Reflector <sup>1</sup>    |                             |         |                | ۰              |                |                |                               |  |  |
| CMM <sub>2</sub>                                  |                             |         |                | $\bullet$      |                |                |                               |  |  |
| CMMmicro                                          |                             |         |                |                |                |                |                               |  |  |

**Table 11: Product applications per frequency band range**

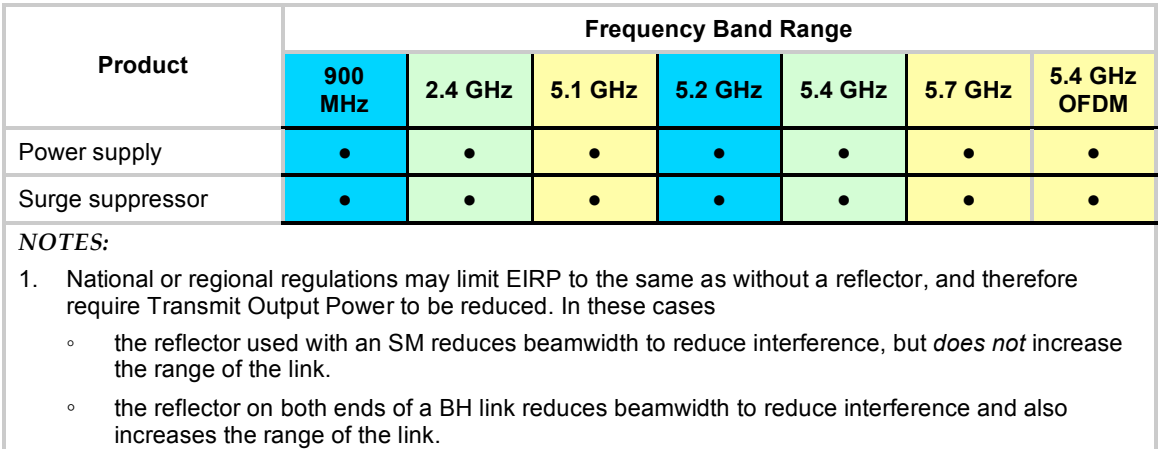

## **5.3.2 Link Performance and Encryption Comparisons**

Encryption options are summarized in Table 12. Typical Line-of-Site (LOS) range and aggregate useful throughput for Canopy PTMP links are summarized in Table 13. Typical Line-of-Site (LOS) range and aggregate useful throughput for Canopy PTP links are summarized in Table 14.

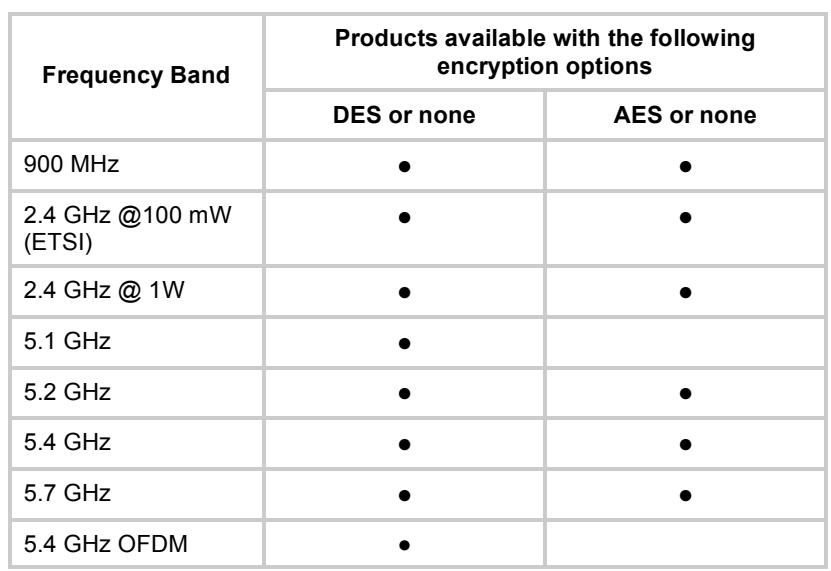

#### **Table 12: Products with encryption options available per frequency band, PTMP links**

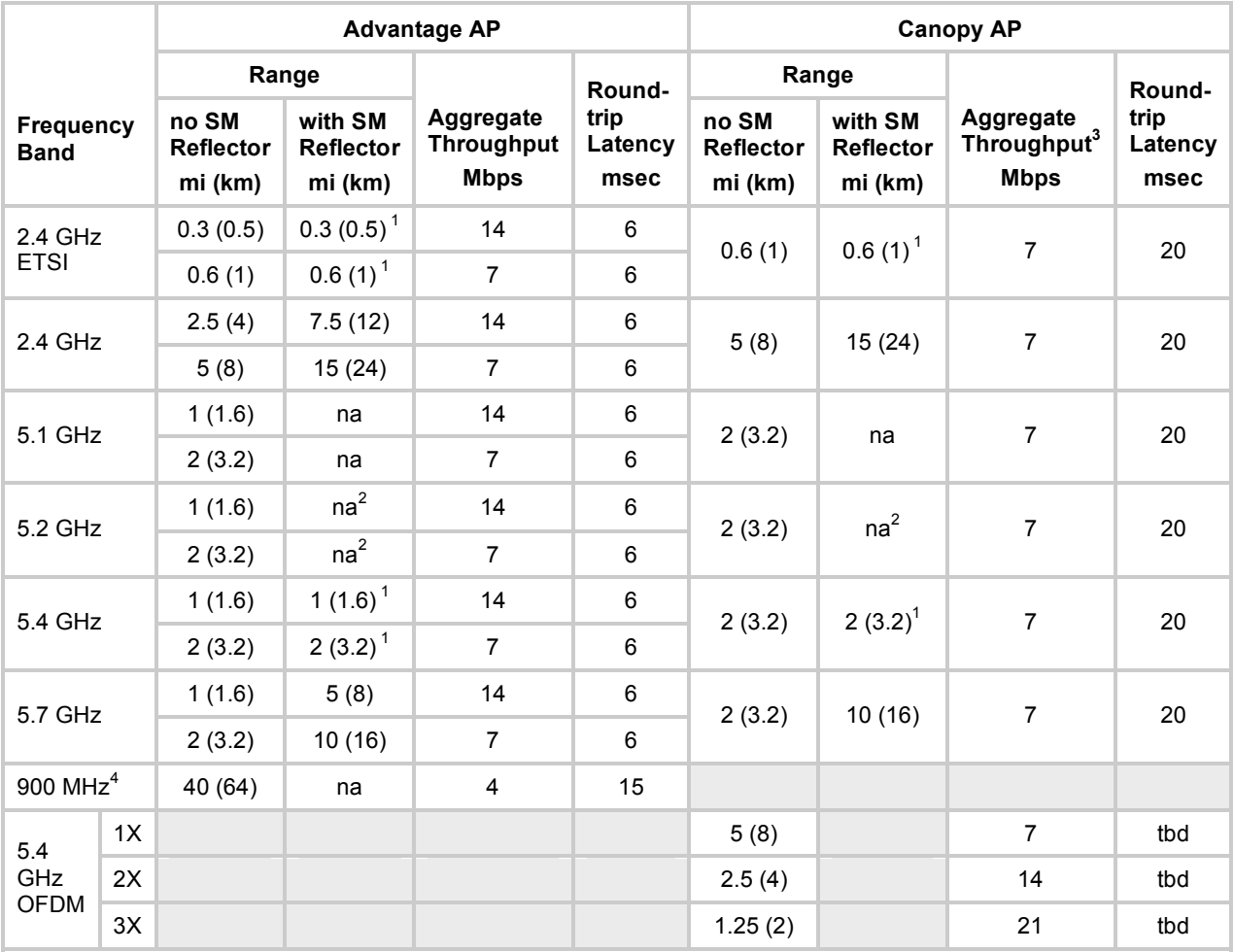

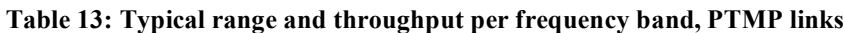

*NOTES:*

2. In Europe, 2.4-GHz ETSI and 5.4-GHz SMs can have a reflector added to focus the antenna pattern and reduce interference, but transmit output power must be reduced to maintain the same EIRP as without a reflector, so the throughput and range specs for PTMP links remain the same.

- 3. In the USA and Canada, the use of a reflector with a full power radio in the 5.2-GHz frequency band is not allowed.
- 4. These values assume a hardware series P9 AP running hardware scheduler. When running software scheduler on a series P7, P8, or P9 AP, aggregate throughput drops to 6.2 Mbps, and only 4 Mbps is available to any one SM. (Series P7 and P8 APs can only run software scheduler.)

5. All 900-MHz APs are Advantage APs.

#### *GENERAL NOTES:*

Range is affected by RF conditions, terrain, obstacles, buildings, and vegetation.

An Advantage AP in other than 900 MHz has an aggregate (sum of uplink plus downlink) throughput or capacity of 14 Mbps, if RF conditions, range, and SM hardware version permit.

An Advantage SM in other than 900 MHz has an aggregate sustained throughput of 14 Mbps if RF conditions and range permit.

A regular SM can burst to 14 Mbps if RF conditions and range permit, then run at 7 Mbps sustained throughput. An OFDM SM has an aggregate throughput or capacity of XX Mbps, if RF conditions and range permit.d

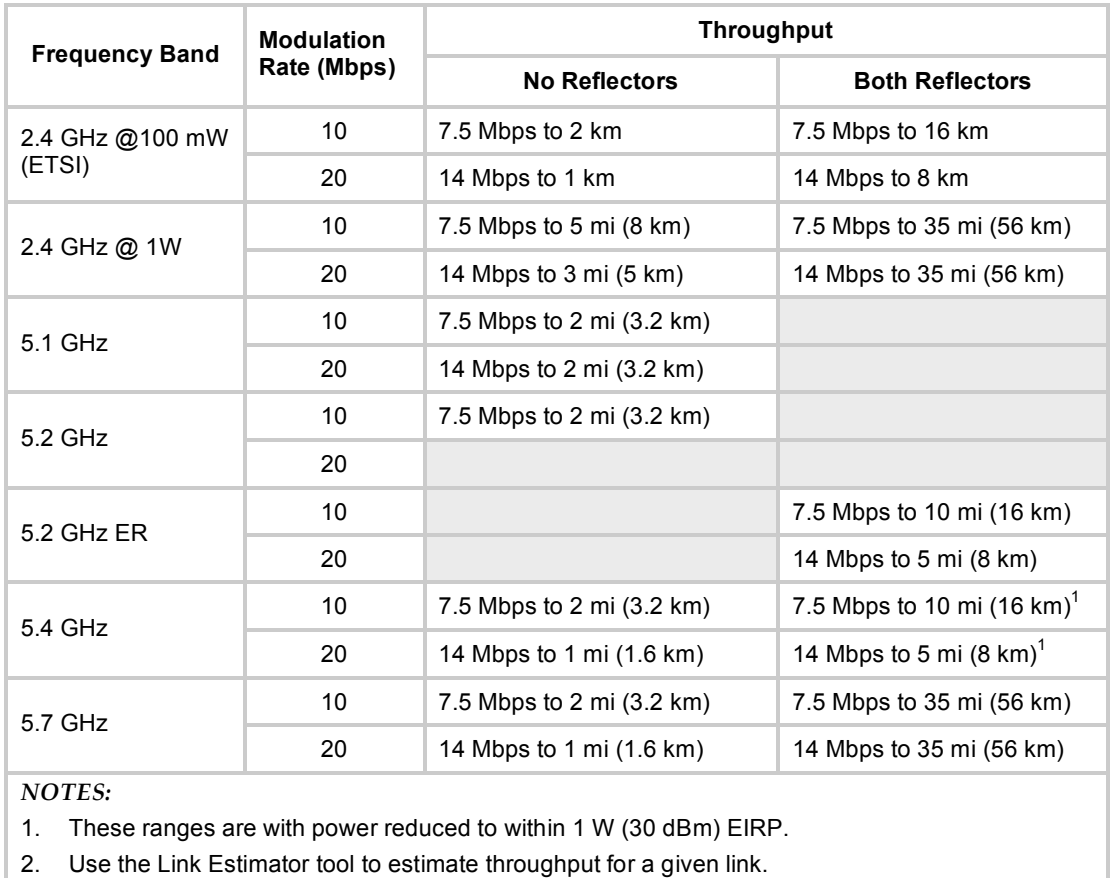

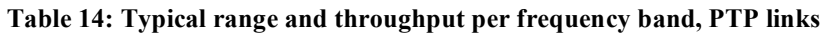

## **5.3.3 Cluster Management Product Comparison**

Canopy offers a choice between two products for cluster management: CMM2 and CMMmicro. Your choice should be based on the installation environment and your requirements. The similarities and differences between these two products are summarized in Table 15.

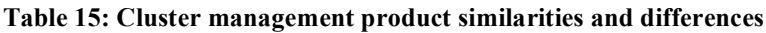

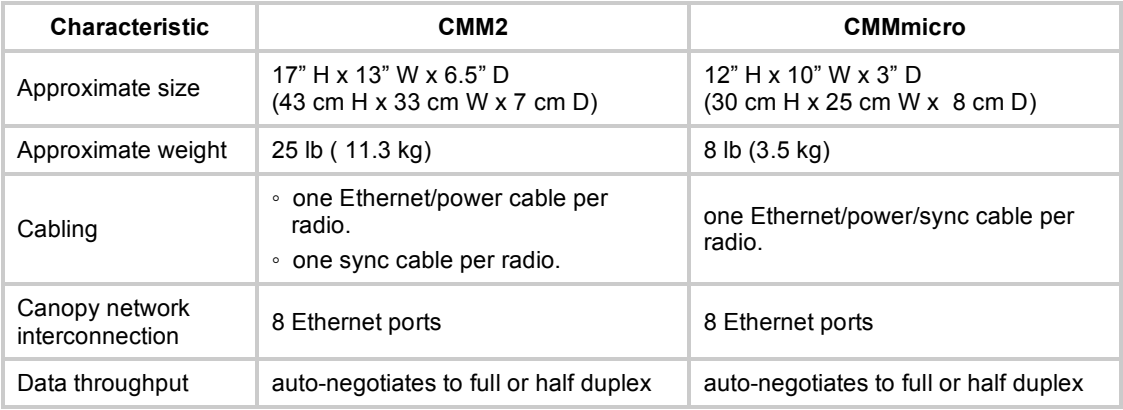

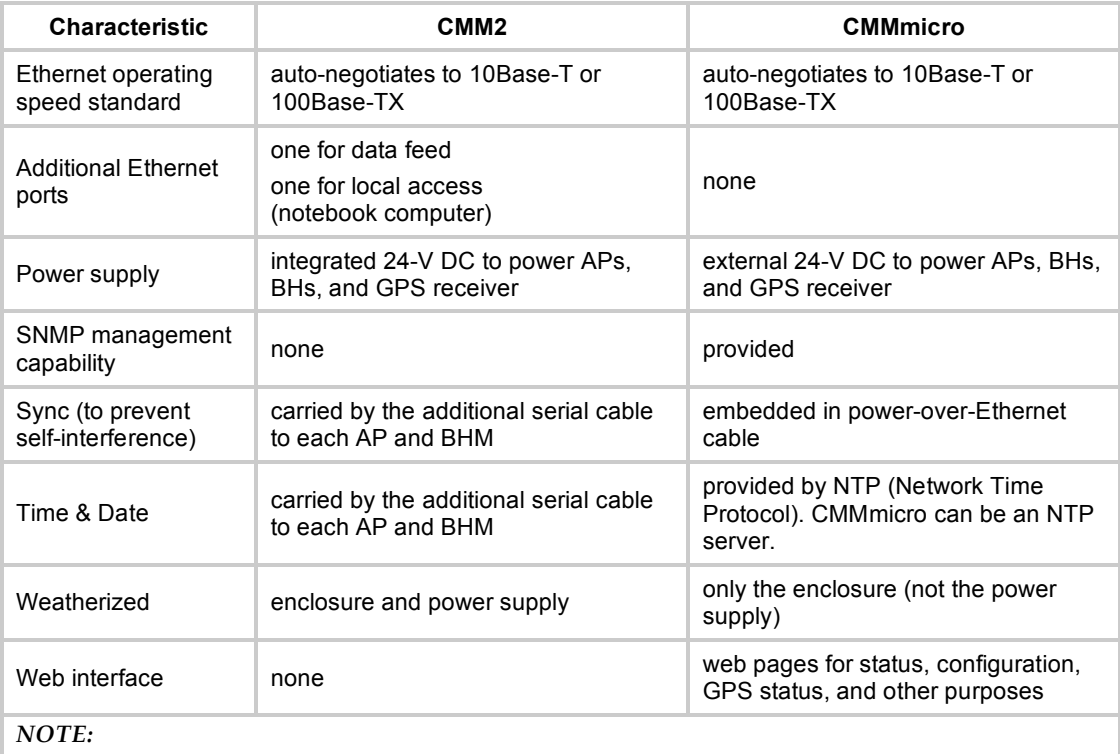

Auto-negotiation of data throughput and Ethernet operating speed depend on the connected device being set to auto-negotiate as well.

## **5.4 ANTENNAS FOR CONNECTION TO 900-MHz MODULES**

Like the 2.4-, 5.2-, 5.4-, and 5.7-GHz module, the 900-MHz connectorized module has

- the same housing.
- a covered Ethernet port.
- a utility port for alignment headset, sync cable to CMM2, or override plug.

The 900-MHz AP or SM is available either

- as a connectorized unit with a 16-inch (approximately 40-cm) cable with a male N-type connector for connection to the antenna.
- with an integrated horizontally-polarized antenna in a different form factor.

## **5.4.1 Certified Connectorized Flat Panel Antennas**

Motorola has certified four connectorized flat panel antenna options. Motorola resells one of these, whose attributes include

- gain—10 dBi
- dimensions—8.8 x 8.1 x 1.6 inches (22.4 x 20.6 x 4.06 cm)
- $\degree$  weight—1.2 lbs (0.54 kg)
- polarization—vertical or horizontal
- cable—12-inch (30.5 cm)
- connector—female N-type
- beamwidth—approximately 60° vertical and 60° horizontal at 3 dBm

Motorola has certified three other antennas, which are available through Canopy resellers. The attributes of one of these other certified antennas include

- qain-10 dBi
- dimensions—12 x12 x 1 inches (30.5 x 30.5 x 2.5 cm)
- $\degree$  weight—3.3 lbs  $(1.5 \text{ kg})$
- polarization—vertical or horizontal
- connector—female N-type
- beamwidth—approximately 60° vertical and 60° horizontal at 3 dBm

Examples of these antennas are pictured in Figure 6 on Page 52.

#### **5.4.2 Third-party Certified Connectorized Flat Panel Antenna**

A third party may certify additional antennas for use with the Canopy connectorized 900-MHz module.

## **5.5 ADJUNCTIVE SOFTWARE PRODUCTS**

The capabilities of available applications and tools are summarized for comparison in Table 16. In this table CNUT represents Canopy Network Updater Tool, Release 1.1 or later, and BAM represents Bandwidth and Authentication Manager, Release 2.0 or later.

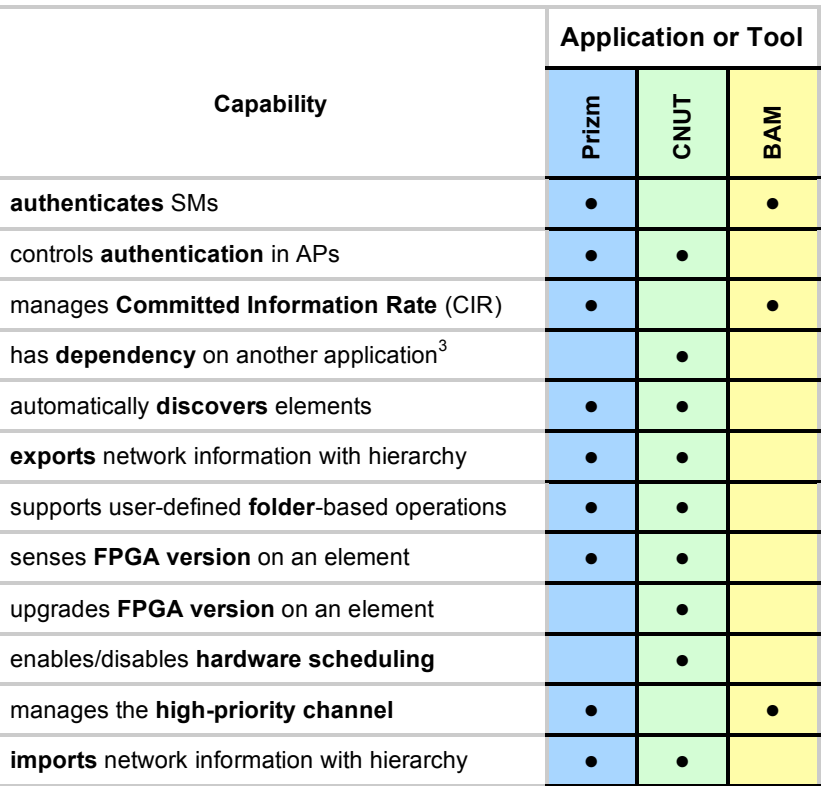

**Table 16: Canopy applications and tools**

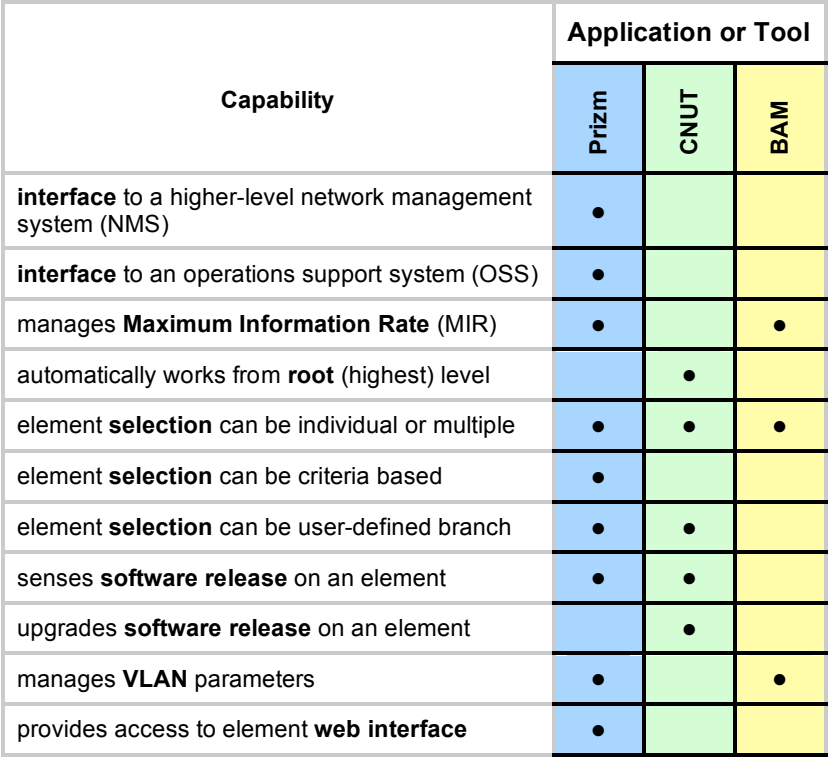

## **5.6 BANDWIDTH AND AUTHENTICATION MANAGER**

Canopy Bandwidth and Authentication Manager (BAM) software allows you to use

- a primary server to distribute bandwidth resources per subscriber, require SMs to authenticate per AP, and deny service to unauthorized SMs.
- a secondary server to redundantly store identical SM bandwidth and authentication data and become governing if the primary server goes out of service.
- an optional tertiary server to do the same if both the primary and secondary servers go out of service.

In BAM Release 2.1, subscriber administration for an SM or batch of SMs is performed as follows:

- Insert the ESNs.
- Specify MIR and Security attributes.
- Specify CIR attributes.
- Specify whether BAM should send its stored CIR attributes.
- Specify VLAN attributes.
- Specify whether BAM should send its stored VLAN attributes.
- Specify VLAN IDs to associate with the SM(s).

This product is supported by the dedicated document *Canopy Bandwidth and Authentication Manager Release 2.1 User Guide* and associated release notes. The upgrade path from BAM Release 2.1 is Prizm Release 2.0. See *Motorola Canopy Prizm User Guide*, Issue 3, and *Motorola Canopy Prizm Release 2.0 Release Notes*.

## **5.7 Prizm**

The product name PrizmEMS is changed to Prizm in Release 2.0 and later, to reflect that the product capabilities are expanded beyond those of the element management system (EMS). Throughout this user guide, the name change applies to text for Release 2.0 and for multiple releases that include 2.0. It does not apply to text that is for a previous release. Case by case, software elements such as the GUI in the client application and XML files on the server may retain the PrizmEMS syntax.

## **5.7.1 Network Definition and Element Discovery**

Prizm allows the user to partition the entire Canopy network into criteria-based subsets that can be independently managed. To assist in this task of defining networks, Prizm auto discovers Canopy network elements that are in

- user-defined IP address ranges
- SM-to-AP relationships with APs in the user-defined range
- BHS-to-BHM relationships with BHMs in the user-defined range.
- PLV Modem-to-PLV Bridge relationships with PLV Bridges in the user-defined range.

For a Canopy AP, SM, BHM, BHS, PLV Bridge, PLV Modem, or CMMmicro, Prizm

- auto discovers the element to the extent possible.
- includes the element in the network tree.
- shows general information.
- shows Canopy information.
- supports Canopy-specific operations.

For a generic element, Prizm

- auto discovers the element as only a generic network element.
- includes the element in the network tree.
- shows general information.
- shows events and alerts.
- charts port activity.

For passive elements (such as CMM2 or a non-manageable switch or hub), Prizm allows you to enter into the network tree a folder/group with name, asset/owner information, and descriptive information.

Supported element types include

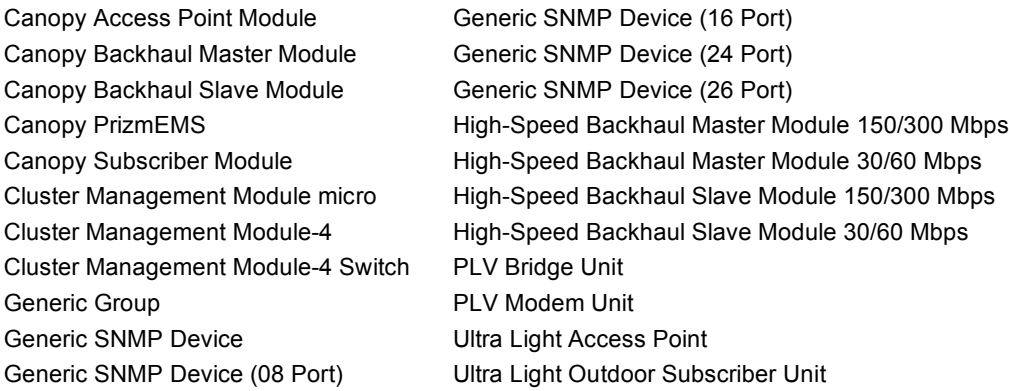

## **5.7.2 Monitoring and Fault Management**

Prizm receives the traps that Canopy elements send and generates an alert for each of these. Prizm also allows the user to establish sets of criteria that would generate other alerts and trigger email notifications. Optionally, the user can specify a trap template. In this case, Prizm receives traps for non-Canopy elements in the network.

For any individual element that the user selects, Prizm offers text and graphed displays of element configuration parameters and performance statistics from an interval that the user specifies.

## **5.7.3 Element Management**

Prizm allows the user to perform any of the following operations on any specified element or group of elements:

- Manage
	- − large amounts of SNMP MIB data.
	- − module passwords.
	- − IP addresses.
	- − other communications setup parameters.
	- site information: Site Name, Site Location, and Site Contact parameters.
- Reset the element.

## **5.7.4 BAM Subsystem in Prizm**

Prizm Release 2.0 and later integrates Canopy Bandwidth and Authentication Manager (BAM) functionality and supports simple migration of a pre-existing BAM data into the Prizm database. These releases also support the maintenance of authentication and bandwidth data on a RADIUS server, to the same extent that BAM Release 2.1 (the final release of BAM) did.

Either of the following modes is available for the Prizm server, subject to licensing:

- BAM-only functionality, which manages only
	- − authentication, bandwidth service plans, and VLAN profiles of SMs.
	- authentication of Powerline LV modems.
- Full Prizm functionality, which manages attributes for all elements and authentication of SMs and Powerline LV modems.

One difference between a service plan (or VLAN profile) and a configuration template that has the identical set of attributes is that the former is a long-term association whereas the latter is a one-time push to the element. When a service plan or VLAN profile is modified, the change is automatically applied to all elements that have the association. Another difference is that a configuration template cannot overwrite any values that a service plan or VLAN profile has set in an element.

#### **5.7.5 Northbound Interface**

In Release 1.1 and later, Prizm provides three interfaces to higher-level systems:

- a Simple Network Management Protocol (SNMP) agent for integration with a network management system (NMS).
- a Simple Object Access Protocol (SOAP) XML-based application programming interface (API) for web services that supports integration with an operations support systems (OSS) such as a customer relationship management (CRM), billing, or provisioning system.
- console automation that allows such higher-level systems to launch and appropriately display the Prizm management console in GUI that is custom developed, using the *PrizmEMS™ Software Development Kit (SDK)*, which Canopy provides for this purpose.

Together these interfaces constitute the Northbound Interface feature. Prizm server administrator tasks and GUI developer information are provided in the *PrizmEMS™ Software Development Kit (SDK)*. This SDK also describes the how to define new element types and customize the Details views.

All other features of the Prizm product are supported by the dedicated document *Motorola Canopy Prizm User Guide* and associated release notes.

#### **5.8 LICENSE MANAGEMENT**

Under the original licensing regime for Canopy networks, licenses were permanently tied to the Media Access Control (MAC) address of the equipment that was licensed or that used the licensed feature. Thus, they were not transferable. Under server-based license management, for some functionalities, Canopy offers licenses that

- float upon demand within the network.
- are tied to only the osted (MAC address) of the license management server for which they were ordered.

In Release 4.2.3 and later, server-based license management adds flexibility and makes available licenses that previously would have been held by de-commissioned equipment. License management technology from Macrovision, based on a FLEXnet™ Publisher license management model, provides the platform for Canopy server-based licensing. Canopy capabilities that are authorized by licenses on this platform are *FLEXenabled* products.

In this platform, the license management server checks and then either assigns or declines to assign a license in real time. See the *Canopy Networks License Manager User Guide*.

The total number of floating license keys that you need for any feature is the highest number that you will ever want to have simultaneously in use. The proper placement of these keys and the number and placement of fixed Canopy licenses are listed in Table 17.

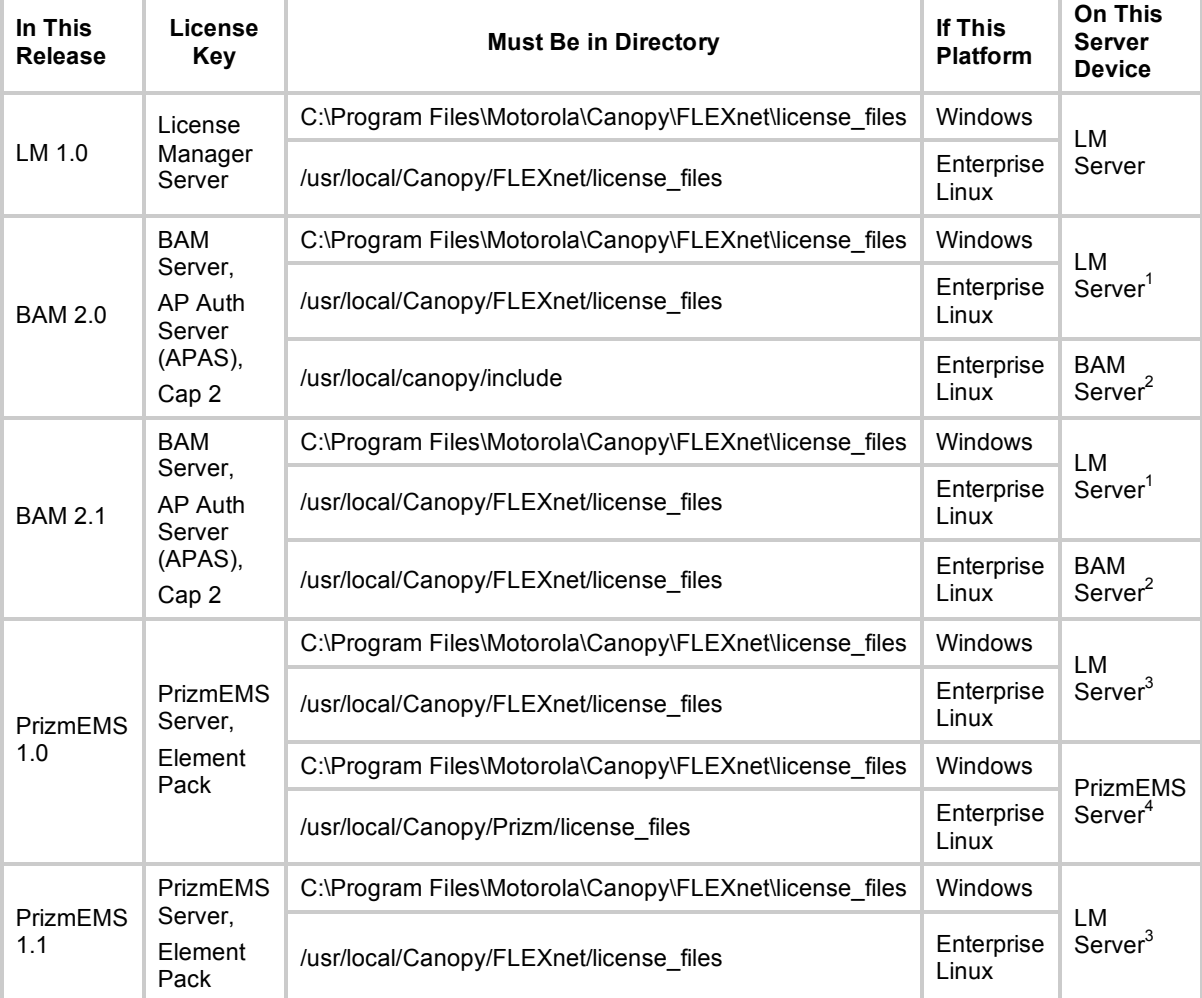

#### **Table 17: Correct placement of license keys**

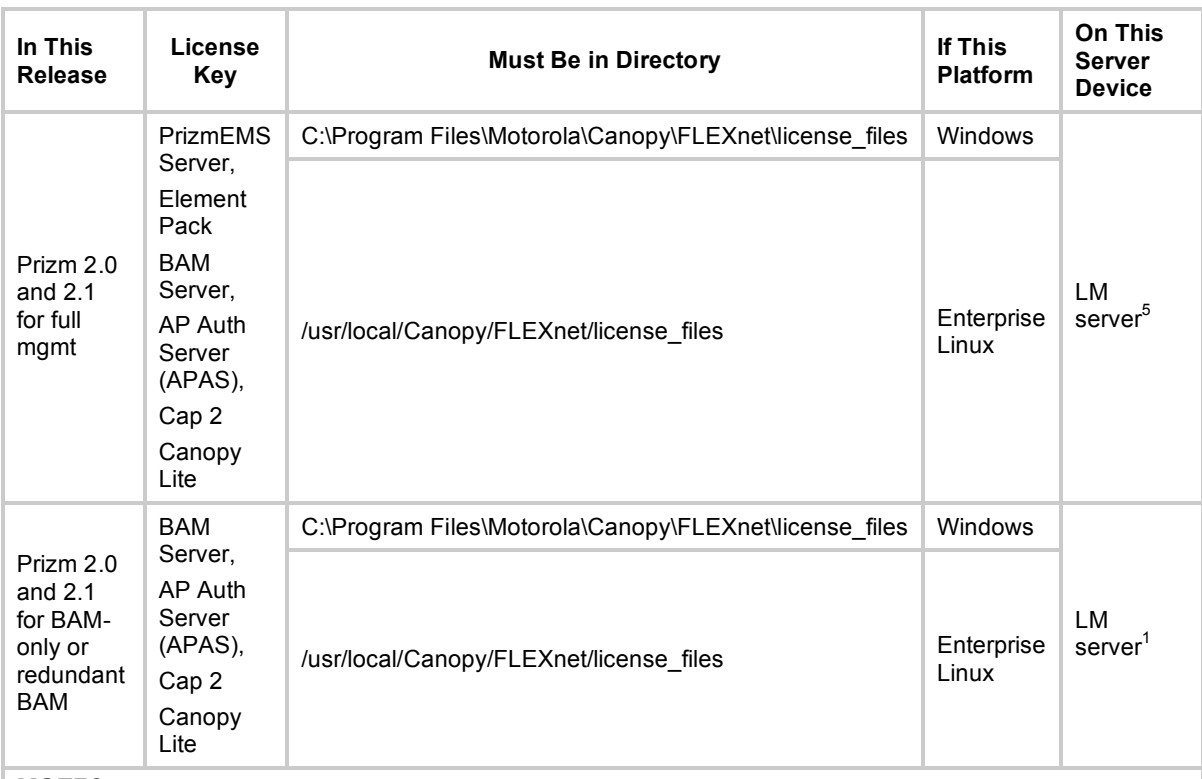

#### *NOTES:*

1. One key required per each deployed BAM server.

2. Copied here so that BAM can find License Manager. No additional charge for using this copy.

3. One key required per each deployed PrizmEMS server.

4. Copied here so that PrizmEMS can find License Manager. No additional charge for using this copy.

5. One BAMServer key and one PrizmEMSServer key required per each full management Prizm server.

## **5.9 SPECIFICATIONS AND LIMITATIONS**

## **5.9.1 Radios**

Canopy radio specifications are provided at http://motorola.canopywireless.com/products/specshome.php.

## **5.9.2 Cluster Management Products**

## **Table 18: CMM2 specifications and limitations**

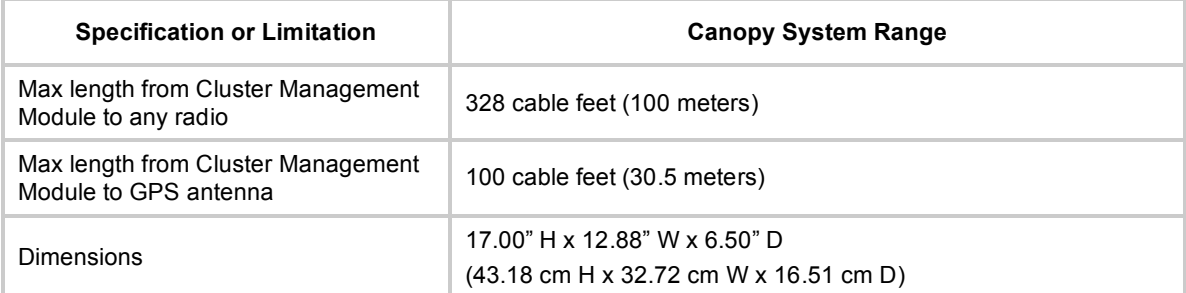

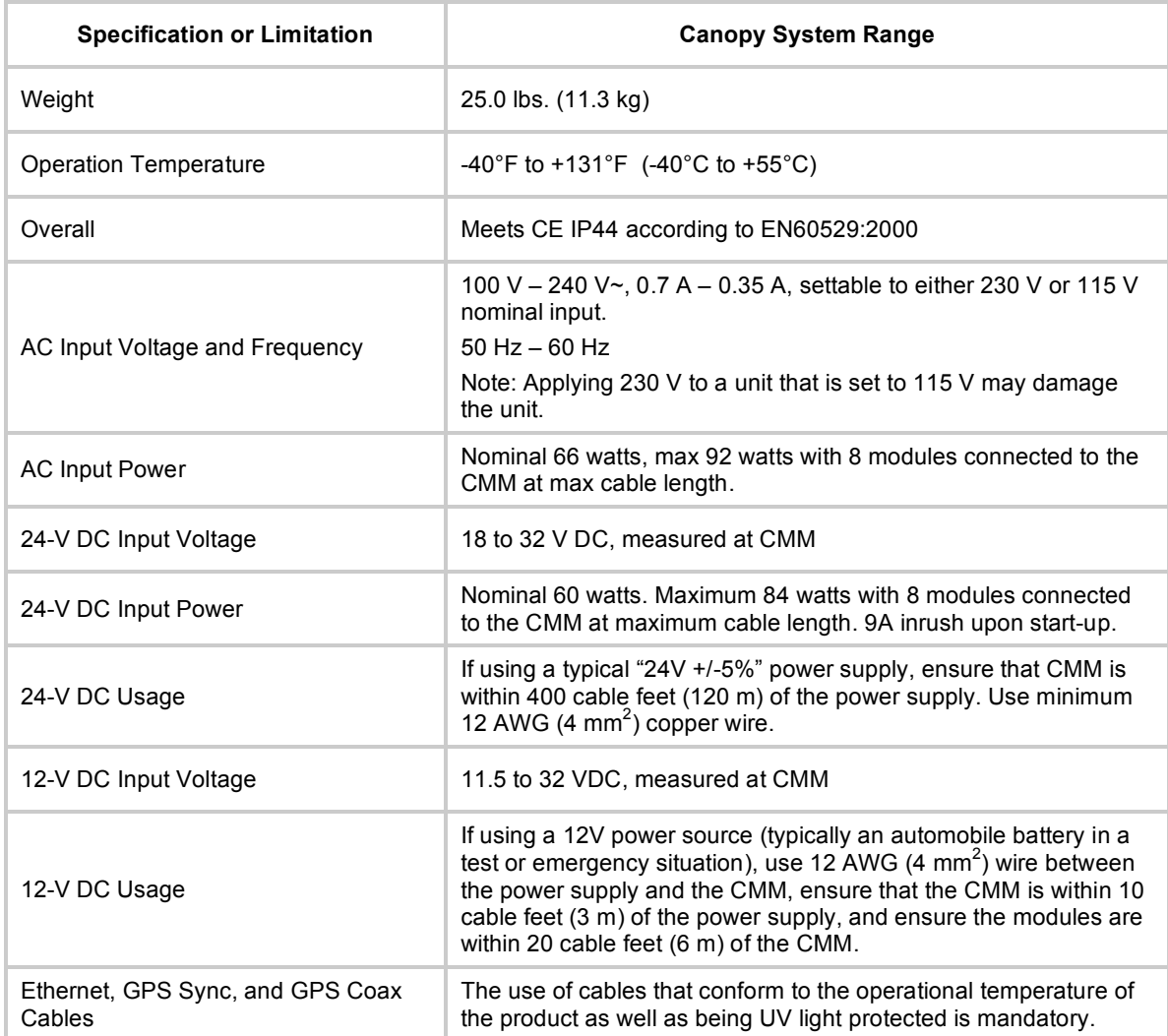

## **Table 19: CMMmicro specifications and limitations**

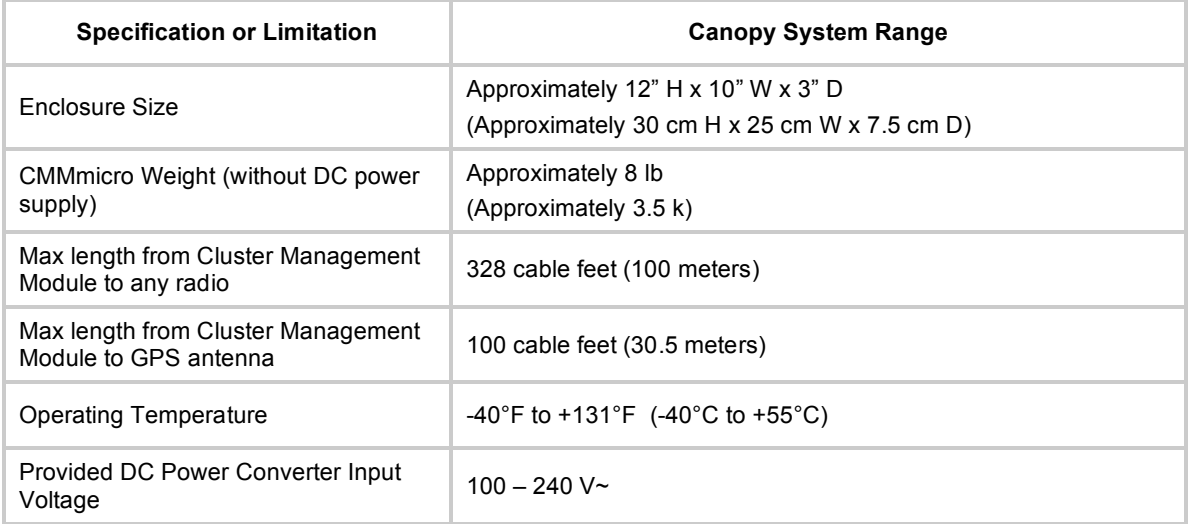
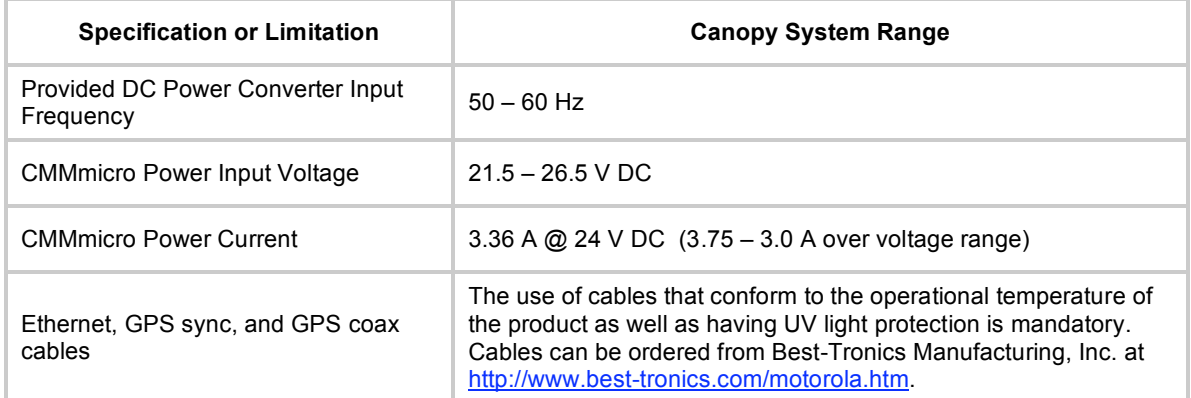

# **5.9.3 300SS and 600SS Surge Suppressors**

Canopy Surge Suppressor specifications are provided at http://motorola.canopywireless.com/products/specshome.php.

# **6 DIFFERENTIATING AMONG COMPONENTS**

# **6.1 INTERPRETING MODEL (PART) NUMBER**

The part number of a module typically represents

- the model number, which may indicate
	- − radio frequency band range.
	- − link distance range.
	- − whether the module is Canopy Advantage.
	- − the factory-set encryption standard.
- the module type.
- whether the reflector dish is included.
- the antenna scheme of the module.
- whether adjustable power in the module is preset to low.
- the modulation capability.

#### **Radio Frequency Band Range**

The leading digits usually indicate the frequency band range in which the module can operate. For example, if the part number is 5700BH, then the frequency band range of the module is 5.7 GHz.

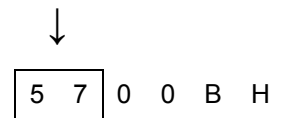

An exception to this general rule is that the leading digits in the part number of 5.1-GHz modules are 52. These modules are differentiated from 5.2-GHz modules by the leading four digits (5202 for 5.1 GHz, 5200 for 5.2 GHz).

You cannot change the frequency band range of the module.

#### **Link Distance Range or Canopy Advantage**

The third digit in the part number may indicate whether the module is an extended range, Canopy Advantage, or Canopy model. 1 indicates extended range. For example, if the part number is 5210BH, then the module *is* an extended range module. If the part number is 5200BH, then the module is not an extended range model.

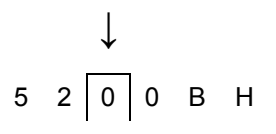

6 in the third position (5760SM, for example) indicates Canopy Lite. 5 in the third position (5250AP, for example) indicates that the module is Canopy Advantage. 0 in the third position (5200AP, for example) indicates that the module is Canopy. However, part numbering for 900-MHz APs and SMs differs from this general rule. All APs and SMs in this frequency band range are Canopy Advantage, but none of their part numbers use 5 in the third position.

You cannot change the link distance range of the module. However, you can license a Canopy SM to uncap its aggregate throughput (a capability of the Advantage SM).

#### **Encryption Standard or Frequency Band Range**

The fourth digit in the part number usually indicates the encryption standard that was preset at the factory. 1 indicates the Advanced Encryption Standard (AES). 0 indicates the Data Encryption Standard (DES) standard. For example, if the part number is 5201BH, then transmissions from the module are encrypted according to AES. If the part number is 5200BH, then transmissions from the module are encrypted according to DES.

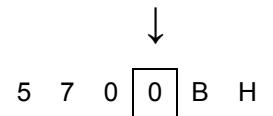

An exception to this general rule is that the fourth digit in the part number of 5.1-GHz modules is 2. These modules are differentiated from 5.2-GHz modules by the leading four digits (5202 for 5.1 GHz, 5200 for 5.2 GHz).

You cannot change the encryption basis (from DES to AES, for example), but you can enable or disable the encryption.

#### **Module Type**

The next two alpha characters indicate the module type. For example, CK indicates that the module is a Cluster Management Module.

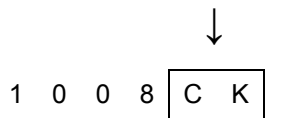

The module type cannot be changed.

#### **Reflector Added**

In specifications tables and price lists, the trailing characters RF or RF20 indicate that the associated information applies to the module being

- mounted to the 27RD Passive Reflector Dish, in the case of specifications.
- ordered with the 27RD Passive Reflector Dish, in the case of price lists.

$$
\begin{array}{c|c}\n2 & 4 & 0 & 0 & B & H & R & F & 2 & 0\n\end{array}
$$

However, this designation is not shown on either label of the module, and a module ordered with the dish can be deployed without the dish.

#### **Antenna Scheme**

In specifications tables and price lists, the trailing character C indicates that the module is connectorized for an external antenna.

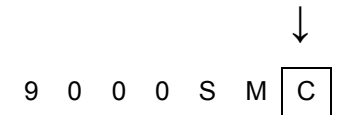

An F in this position indicates that the module has an internal antenna with a band-pass filter (for example, 9000APF).

You cannot transform a module from connectorized to internal antenna or from internal antenna to connectorized, but you may have flexibility in what external antenna you deploy with it.

#### **Adjustable Power Preset to High or Low**

A trailing WL can indicate that the module had adjustable power that is preset to low.

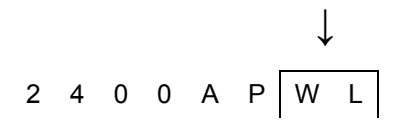

However, the 5700SMC and 5700APC are connectorized, but also have adjustable power preset to low. No special designation is made for adjustable power that is set to high (no trailing letters are used; for example, 5252AP).

You can reset power to higher in a module with adjustable power that is preset to low, but you are constrained by applicable regulations in your region and or nation.

#### **Modulation Capability**

A trailing 20 indicates that the module is capable of being set to either

- 20-Mbps modulation (aggregate throughput of 14 Mbps)
- 10-Mbps modulation (aggregate throughput of 7 Mbps).

$$
\begin{array}{c}\n2 & 4 & 0 & 0 & B & H & R & F & 2 & 0\n\end{array}
$$

The absence of a trailing 20 indicates that the module is capable of only 10-Mbps modulation.

# **6.2 SORTED MODEL NUMBERS**

Model numbers of Canopy modules are listed in Table 20. Not all models are available in all markets. Please check with your Canopy distributor or reseller for availability.

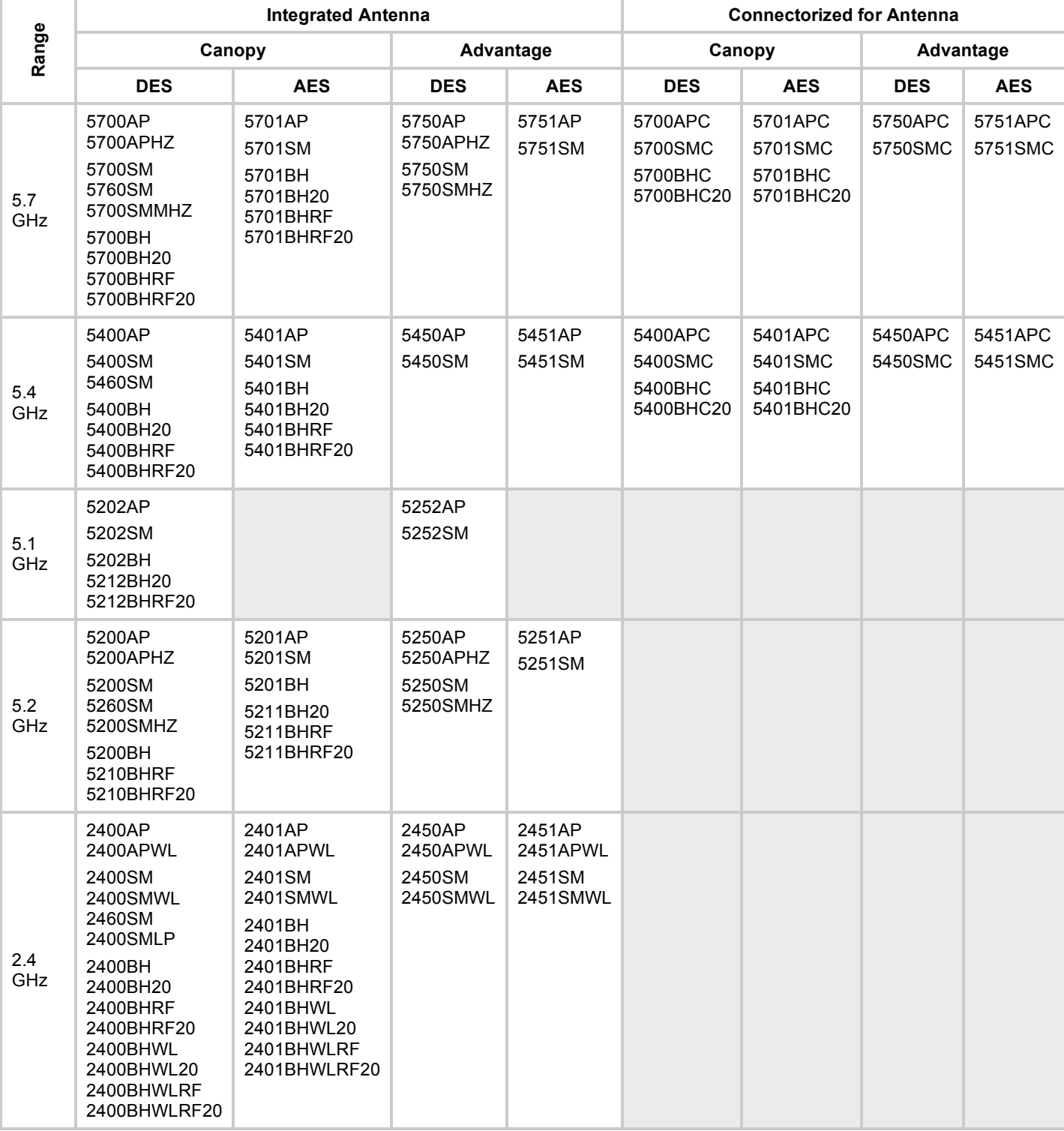

#### **Table 20: Canopy model numbers**

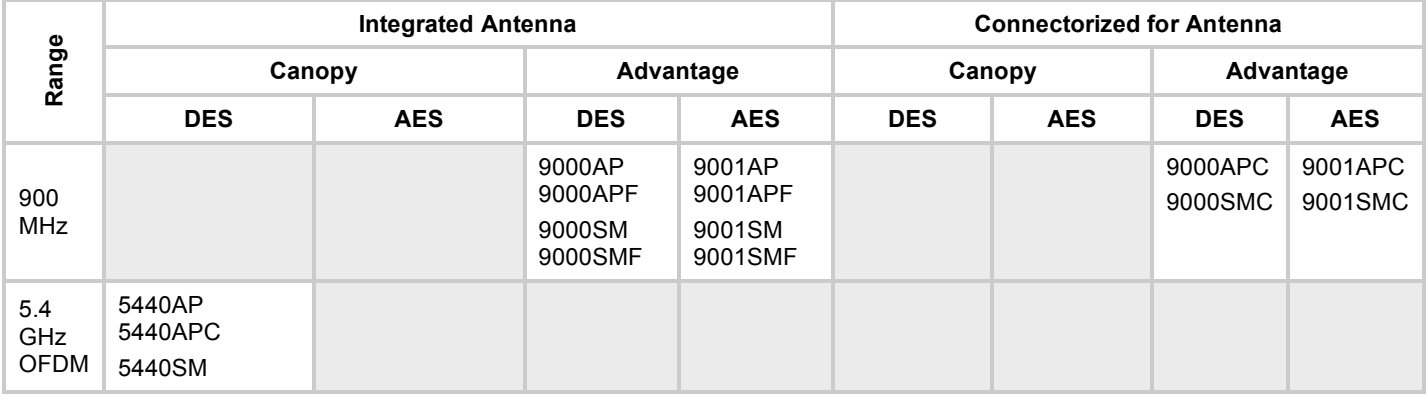

# **6.3 INTERPRETING ELECTRONIC SERIAL NUMBER (ESN)**

Canopy module labels contain a product serial number that could be significant in your dealings with Motorola or your supply chain. This is the electronic serial number (ESN), also known as the Media Access Control (MAC) address, of the module. This hexadecimal number identifies the module in

- communications between modules.
- the data that modules store about each other (for example, in the **Registered To** field).
- the data that the BAM software applies to manage authentication and bandwidth.
- Prizm auto discovery of SMs through the AP (or BHS through the BHM).
- software upgrades performed by the Canopy Network Updater Tool (CNUT).
- information that CNUT passes to external tools.

# **6.4 FINDING THE MODEL (PART) NUMBER AND ESN**

The labels and locations of Canopy module model (part) numbers and ESNs are shown in Table 21.

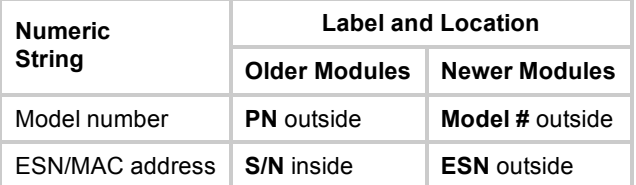

#### **Table 21: Labels and locations of model (part) numbers and ESNs**

# **7 CANOPY LINK CHARACTERISTICS**

# **7.1 UNDERSTANDING BANDWIDTH MANAGEMENT**

## **7.1.1 Downlink Frame Contents**

The AP broadcasts downlink frames that contain control information, allocating slots in succeeding or future uplink frames to SMs that have requested service. The downlink frame also contains a beacon frame, control information, and data that specific SMs have requested. Each SM

- examines the downlink frame to distinguish whether data is addressed to that SM.
- retrieves data addressed to that SM.
- directs such data to the appropriate end user.

## **7.1.2 Uplink Frame Contents**

Uplink frames contain control information from each SM that request service on succeeding uplink frames. SMs insert data into the uplink frames in an amount that the AP has established.

Optionally, you can configure the AP to change the source MAC address in every packet it receives from its SMs to the MAC address of the SM that bridged the packet, before forwarding the packet toward the public network. If you do, then

- not more than 10 IP devices at any time are valid to send data to the AP from behind the SM.
- the AP populates the Translation Table tab of its Statistics web page, displaying the MAC address and IP address of all the valid connected devices.
- each entry in the Translation Table is associated with the number of minutes that have elapsed since the last packet transfer between the connected device and the SM.
- if 10 are connected, and another attempts to connect
	- and no Translation Table entry is older than 255 minutes, the attempt is ignored.
	- − and an entry is older than 255 minutes, the oldest entry is removed and the attempt is successful.
- the **Send Untranslated ARP** parameter in the General tab of the Configuration page can be
	- − disabled, so that the AP will overwrite the MAC address in Address Resolution Protocol (ARP) packets before forwarding them.
	- enabled, so that the AP will forward ARP packets regardless of whether it has overwritten the MAC address.

This is the **Translation Bridging** feature, which you can enable in the General tab of the Configuration web page in the AP. When this feature is disabled, the setting of the **Send Untranslated ARP** parameter has no effect, because all packets are forwarded untranslated (with the source MAC address intact).

See Address Resolution Protocol on Page 162.

# **7.1.3 Default Frame Structures**

With a 64-byte slot size, the default Canopy frame in hardware scheduling consists of

- variable numbers of uplink and downlink data slots, subject to the following factors:
	- − Maximum range decreases the number of available slots to 32.
	- Background bit error rate (BER) mode decreases the number of available data slots by one (and bandwidth by 200 kbps).
	- Every two control slots that are allocated decrease the number of available data slots by one.
- 0 to 10 control slots, subject to operator setting
- 0 to 9 downlink acknowledgement slots, dynamically assigned
- 0 to 9 uplink acknowledgement slots, dynamically assigned
- 1 uplink schedule slot
- 1 beacon slot, which identifies the
	- timing and distribution for the SMs
	- − ratio of uplink to downlink allocation
	- − ESN of the AP
	- − color code
	- − protocol (point-to-point or point-to-multipoint)
	- number of registered SMs
	- frame number
	- − control slot information
- air delay, subject to the value of the **Max Range** parameter in the AP

#### **Control Slots**

The Radio tab of the Configuration web page in the AP displays the total of control slots (default 3, maximum 7 in the 900-MHz frequency band range<sup>2</sup> and 16 in all others). These control slots are contention slots. If too many SMs contend for these slots, then the number of control slots may be increased.

#### **Frame Scheduling**

When an SM boots, the following sequence occurs:

- 1. The SM finds this beacon slot from an AP.
- 2. The SM synchronizes with the AP.
- 3. If BAM is configured on the AP and the AP is licensed for authentication, then
	- a. the AP sends a Registration Request message to Prizm for authentication.
	- b. following a successful challenge, Prizm returns an Authentication Grant message to the AP.
	- c. the AP sends a Registration Grant to the SM.

l

 $<sup>2</sup>$  In the 900-MHz frequency band range, the frame size is 16,667 bits. In all others, the frame size</sup> is 25,000 bits. The smaller frame does not provide enough space to allocate more than 7 control slots.

If BAM *is not* configured on the AP or the AP is not licensed for authentication, then the AP simply returns the Registration Grant to the SM.

This Registration Grant includes the distance between the AP and SM. The SM uses the distance to distinguish when to transmit data in the uplink frame. The AP performs advance scheduling of up to 1024 frames that each SM will be permitted to use in the uplink frame.

## **7.1.4 Media Access Control and AP Capacity**

Regardless of whether the maximum number of SMs (200) all request service at the same time, the reservation Media Access Control (MAC) system allows the AP to give a reservation slot to each SM that requests service.

Regardless of the distance between any SM and the AP, the reservation MAC system ensures that all SM data slots are free of contention. For this reason

- all SMs are equally able to compete for uplink and downlink bandwidth.
- the capacity of the AP is not degraded by distance from the SMs.

## **7.1.5 Canopy Slot Usage**

The frame illustrated in Figure 18 shows both packet fragments (yellow) and unused slot space (red) typical of uplink traffic. Packet sizes smaller than 64 bytes cause unused slot spaces.

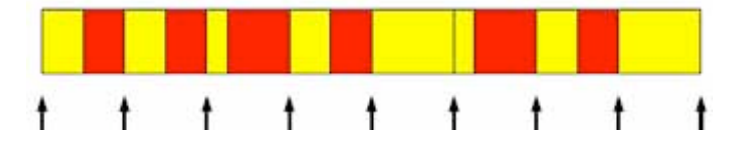

**Figure 18: Uplink data slot usage**

The following statistics apply to Canopy frame slot usage:

- Slot capacity is 64 bytes.
- The optimum Ethernet packet size is 1518 bytes.
- The maximum downlink throughput for one AP to one SM is 1800 packets per second (pps).
- The maximum uplink throughput for one AP to one SM is 300 pps.
- The maximum backhaul throughput is 3000 pps.

#### **7.1.6 Data Transfer Capacity**

Canopy modules use Time Division Duplex (TDD) on a common frequency to divide frames for uplink (orange) and downlink (green) usage, as shown in Figure 19.

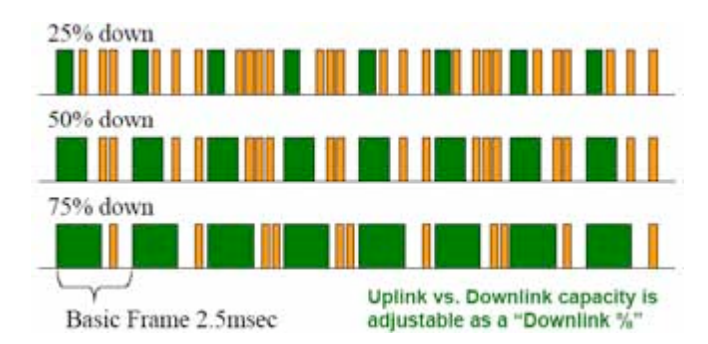

**Figure 19: TDD dividing Canopy frames**

# **7.1.7 Maximum Information Rate (MIR) Parameters**

Canopy point-to-multipoint links use the following four MIR parameters for bandwidth management:

- **Sustained Uplink Data Rate** (kbps)
- **Uplink Burst Allocation** (kb)
- **Sustained Downlink Data Rate** (kbps)
- **Downlink Burst Allocation** (kb)

You can independently set each of these parameters per AP or per SM.

## **Token Bucket Algorithm**

The Canopy software uses a *token bucket* algorithm that

- stores credits (tokens) for the SM to spend on bandwidth for reception or transmission.
- drains tokens during reception or transmission.
- refills with tokens at the sustained rate set by the network operator.

For each token, the SM can send toward the network in the uplink (or the AP can send toward the SM in the downlink) an equivalent number of kilobits. Two buckets determine the permitted throughput: one in the SM for uplink and one in the AP for downlink.

The applicable set of **Uplink Burst Allocation** and **Downlink Burst Allocation** parameters determine the *number* of tokens that can fill each bucket. When the SM transmits (or the AP transmits) a packet, the equivalent number of tokens is removed from the uplink (or downlink) bucket.

Except when full, the bucket is continuously being refilled with tokens at *rates* that the applicable set of **Sustained Uplink Data Rate** and **Sustained Downlink Data Rate** parameters specify. The bucket often drains at a rate that is much faster than the sustained data rate but can refill at only the sustained data rate. Thus, the effects of the allocation and rate parameters on packet delay are as follows:

- the burst allocation affects how many kilobits are processed before packet delay is imposed.
- the sustained data rate affects the packet delay that is imposed.

Which set of these MIR parameters are applicable depends on the interactions of other

parameter values. These interactions are described under Setting the Configuration Source on Page 292. Also, where the **Configuration Source** parameter setting in the AP specifies that BAM values should be used, they are used only if Prizm is configured to send the values that it stores for the MIR parameters.

### **MIR Data Entry Checking**

Uplink and downlink MIR is enforced as shown in Figure 20.

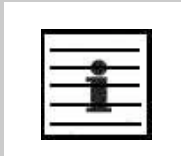

*NOTE:* In these figures, *entry* refers to the setting in the data rate parameter, not the burst allocation parameter.

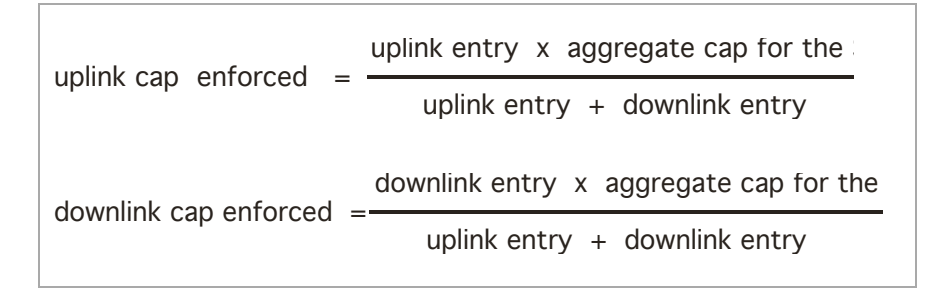

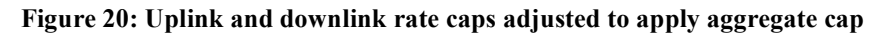

For example, in the Canopy SM, if you set the **Sustained Uplink Data Rate** parameter to 2,000 kbps and the **Sustained Downlink Data Rate** parameter to 10,000 kbps, then the uplink and downlink MIR that will be enforced for the SM can be calculated as shown in Figure 21.

uplink cap enforced = 
$$
\frac{2,000 \text{ kbps} \times 7,000 \text{ kbps}}{2,000 \text{ kbps} + 10,000 \text{ kbps}} = 1,167 \text{ kbp}
$$
  
downlink cap enforced = 
$$
\frac{10,000 \text{ kbps} \times 7,000 \text{ kbps}}{2,000 \text{ kbps} + 10,000 \text{ kbps}} = 5,833 \text{ kbp}
$$

#### **Figure 21: Uplink and downlink rate cap adjustment example**

In this example case, the derived 1,167-kbps uplink and 5,833-kbps downlink MIR sum to the fixed 7,000-kbps aggregate cap of the Canopy SM.

## **7.1.8 Committed Information Rate**

The Committed Information Rate (CIR) capability feature enables the service provider to guarantee to any subscriber that bandwidth will never decrease to below a specified minimum, unless CIR is oversubscribed. Bandwidth can be, and typically will be, higher than the minimum, but this guarantee helps the WISP to attract and retain subscribers.

In BAM Release 2.1 and in Prizm Release 2.0, CIR configuration is supported as follows:

- The GUI allows you to view and change CIR configuration parameters per SM.
- When an SM successfully registers and authenticates, if BAM or Prizm has CIR configuration data for the SM, then messages make the CIR configuration available to the SM, depending on the Configuration Source setting. (See Setting the Configuration Source on Page 292.)
- The operator can disable the CIR feature in the SM without deleting the CIR configuration data.

#### **7.1.9 Bandwidth from the SM Perspective**

In the Canopy SM, normal web browsing, e-mail, small file transfers, and short streaming video are rarely rate limited with practical bandwidth management (QoS) settings. When the SM processes large downloads such as software upgrades and long streaming video or a series of medium-size downloads, the bucket rapidly drains, the burst limit is reached, and some packets are delayed. The subscriber experience is more affected in cases where the traffic is more latency sensitive.

Example download times for various arbitrary tiers of service are shown in Table 56 on Page 382 and Table 57 on Page 383.

#### **7.1.10 Interaction of Burst Allocation and Sustained Data Rate Settings**

If the Burst Allocation is set to 1200 kb and the Sustained Data Rate is set to 128 kbps, a data burst of 1000 kb is transmitted at full speed because the Burst Allocation is set high enough. After the burst, the bucket experiences a significant refill at the Sustained Data Rate. This configuration uses the advantage of the settable Burst Allocation.

If both the Burst Allocation and the Sustained Data Rate are set to 128 kb, a burst is limited to the Burst Allocation value. This configuration does not take advantage of the settable Burst Allocation.

If the Burst Allocation is set to 128 kb and the Sustained Data Rate is set to 256 kbps, the actual rate will be the burst allocation (but in kbps). As above, this configuration does not take advantage of the settable Burst Allocation.

#### **7.1.11 High-priority Bandwidth**

To support low-latency traffic such as VoIP (Voice over IP) or video, the Canopy system implements a high-priority channel. This channel does not affect the inherent latencies in the Canopy system but allows high-priority traffic to be immediately served. The highpriority pipe separates low-latency traffic from traffic that is latency tolerant, such as standard web traffic and file downloads.

A Canopy module prioritizes traffic by

- reading the Low Latency bit (Bit 3) in the IPv4 Type of Service (ToS) byte in a received packet.
- reading the 802.1p field of the 802.1Q header in a received packet, where VLAN is enabled on the module.

◦ comparing the 6-bit Differentiated Services Code Point (DSCP) field in the ToS byte of a received packet to a corresponding value in the DiffServe tab of the Configuration page of the module.

#### **Low Latency Bit**

Bit 3 is set by a device outside the Canopy system. In the uplink frame, the SM monitors Bit 3. If this bit is set, then

- the SM prioritizes this traffic in its high-priority queue according to AP configuration settings for the high-priority channel.
- the system sends the packet on the high-priority channel and services this channel before any normal traffic.

# **802.1P Field**

See Priority on VLANs (802.1p) on Page 166.

#### **DSCP Field**

Like Bit 3 of the original IPv4 ToS byte, the DSCP field (Bits 0 through 5) in the redefined ToS byte is set by a device outside the Canopy system. A packets contains no flag that indicates whether the encoding is for the Low Latency bit or the DSCP field. For this reason, you must ensure that all elements in your trusted domain, including routers and endpoints, set and read the ToS byte with the same scheme.

Canopy modules monitor ToS bytes with DSCP fields, but with the following differences:

- The 6-bit length of the field allows it to specify one of 64 service differentiations.
- These correlate to 64 individual (**CodePoint**) parameters in the DiffServe tab of the Configuration page.
- Per RFC 2474, 3 of these 64 are preset and cannot be changed. (See http://www.faqs.org/rfcs/rfc1902.html.)
- For any or all of the remaining 61 CodePoint parameters, you can specify a value of
	- − 0 through 3 for low-priority handling.
	- 4 through 7 for high-priority handling.

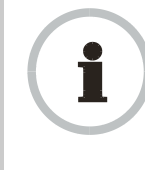

#### *RECOMMENDATION:*

Ensure that your Differentiated Services domain boundary nodes mark any entering packet, as needed, so that it specifies the appropriate Code Point for that traffic and domain. This prevents theft of service level.

An example of the DiffServe tab in the Configuration page and parameter descriptions are provided under DiffServe Tab of the AP on Page 256. This tab and its rules are identical from module type to module type in Canopy. However, any of the 61 configurable Code Points can be set to a different value from module to module, thus defining unique per-hop behavior for some traffic.

This tab in the AP and BHM sets the priorities for the various packets in the downstream (sent from the public network). This tab in the SM and BHS sets the priorities for the various packets in the upstream (sent to the public network).

Typically in the Canopy network, some SMs attach to older devices that use the ToS byte as originally formatted, and others to newer devices that use the DSCP field. The *default* values in the DiffServe tab allow your modules to prioritize traffic from the older devices roughly the same as they traditionally have. However, these default values may result in more high-priority traffic as DSCP fields from the newer devices are read and handled. So, after making any changes in the DiffServe tab, carefully monitor the high-priority channel for high packet rates

- in SMs that you have identified as those to initially set and watch.
- across your Canopy network when you have broadly implemented Code Point values, such as via SNMP.

The Canopy frame structure is illustrated in Figure 22.

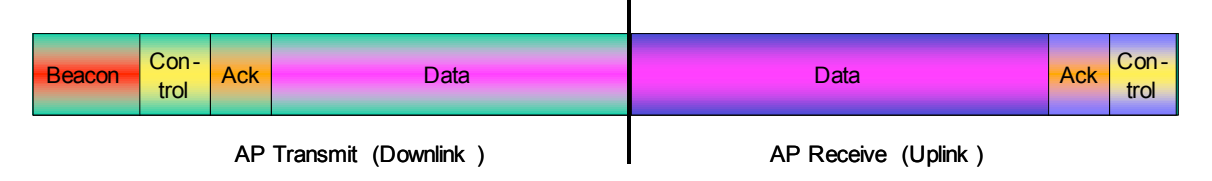

**Figure 22: Canopy frame structure**

# **7.1.12 Hardware Scheduling**

Canopy Release 8 supports only hardware scheduling. Hardware scheduling always sends high-priority traffic first, even to the exclusion of other traffic.

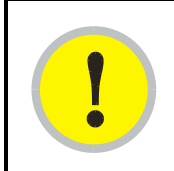

#### *IMPORTANT!*

The number of channels available to the AP is reduced by the number of SMs configured for the high-priority channel. With this feature enabled on all SMs, an AP can support 100 SMs (instead of 200).

Canopy Release 8 requires APs, BHs, and AES SMs to be Series P9 or later hardware. $^3$ The characteristics of hardware scheduling in a Canopy sector are summarized in Table 22.

l

<sup>&</sup>lt;sup>3</sup> See Designations for Hardware in Radios on Page 365.

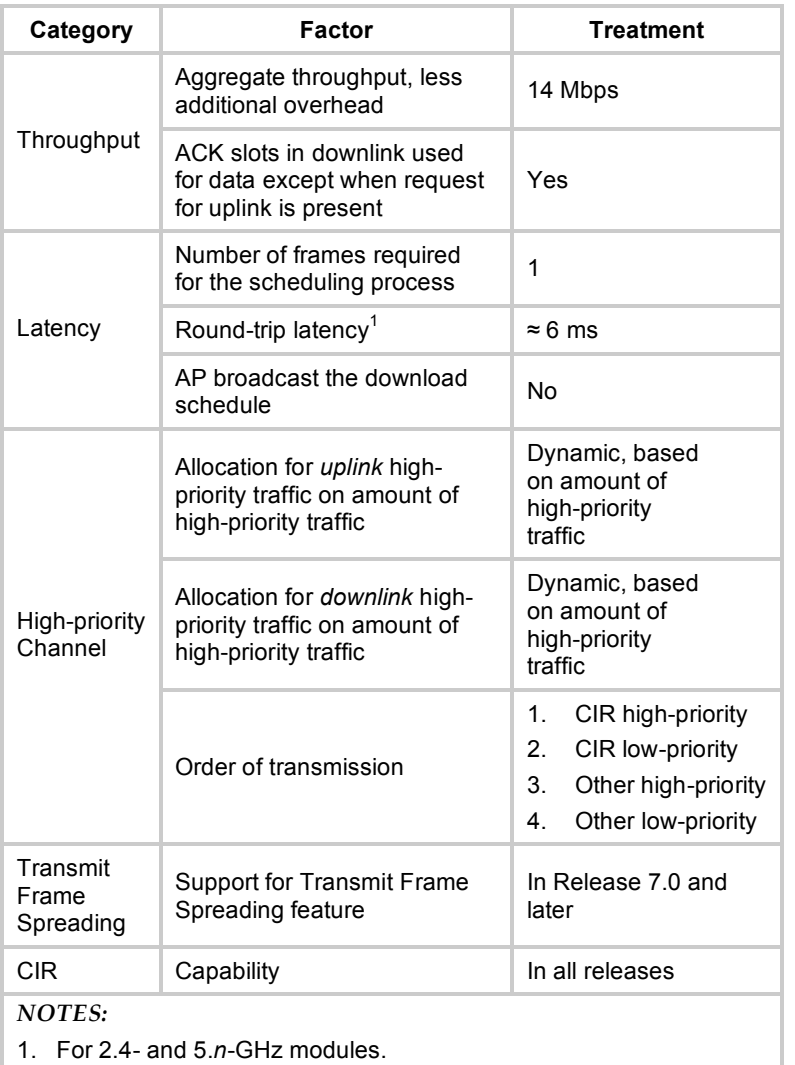

#### **Table 22: Characteristics of hardware scheduling**

# *CAUTION!*

Power requirements for modules that run hardware scheduling affect the recommended maximums for power cord length feeding the CMMmicro. See Table 51 on Page 342. However, the requirements *do not* affect the maximums for the CMM2.

Packets that have a priority of 4 to 7 in either the DSCP or a VLAN 802.1p tag are automatically sent on the high-priority channel, but only where the high-priority channel is enabled.

# **7.1.13 2X Operation**

A General tab option in both Advantage SMs and hardware series P9 and greater Canopy SMs provides double the aggregate throughput for SMs that are nearer than half of the maximum typical range from the AP. The requirements of this feature are as follows:

- The AP must be an Advantage AP.
- The SM must be near the AP, roughly half the range of 1X.
- The SM must be of the P9 hardware series or later and enabled for hardware scheduling. See Designations for Hardware on Page 365.
- The **2X Rate** parameter in the SM must be set to enabled. This is the default setting.
- The amount of noise and multipath must be low enough to allow the receiver in the 6 dB less sensitive (2X) state to maintain a high carrier-to-interference (C/I) ratio.

The flexibility of this feature is as follows:

- At the time of registration, signaling is at the 1X rate. However, if the above requirements are all met, then the SM switches to 2X.
- Thereafter, whenever RF conditions are unfavorable for 2X operation, the SM switches to 1X. When favorable RF conditions allow, the SM switches back to 2X, if user data is present at that time.
- Similarly, whenever no user data is present, the SM switches to 1X. When user data flow resumes, the SM switches back to 2X, if RF conditions allow.
- Both links for the SM (uplink and downlink) are independent for this feature. (One can be operating at 2X operation while the other is operating at 1X.)
- Other SMs in the sector can be communicating with the AP at the other modulation rate.
- Although subscribers with Canopy SMs realize higher bursts, and subscribers with Advantage SMs realize both higher burst and higher sustained throughput, the network operator realizes higher sector throughput capacity in the AP.

The effect of 2X operation on aggregate throughput for the SM is indicated in Table 23.

| <b>Type of SM</b>                                                                                                    |                                            | Typical Aggregate Rates <sup>1</sup> |                    |  |  |  |  |
|----------------------------------------------------------------------------------------------------|--------------------------------------------|--------------------------------------|--------------------|--|--|--|--|
|                                                                                                    |                                            | Sustained <sup>2</sup>               | Burst <sup>2</sup> |  |  |  |  |
| Advantage SM                                                                                                    | 900 MH $z^3$                               | 4 Mbps                               | 4 Mbps             |  |  |  |  |
|                                                                                                    | Any other frequency<br>band range          | 14 Mbps                              | 14 Mbps            |  |  |  |  |
| Regular SM<br>(at least P9 Hardware Series)                                                                                    | Any frequency band<br>range except 900 MHz | 7 Mbps                               | 14 Mbps            |  |  |  |  |
| <b>NOTES:</b>                                                                                                    |                                            |                                      |                    |  |  |  |  |
| Subject to competition among all SMs in the sector.<br>1.                                                                      |                                            |                                      |                    |  |  |  |  |
| Can be less if limited by the value of <b>Downlink Data</b> set in the<br>2.<br>Radio tab of the Configuration page in the AP. |                                            |                                      |                    |  |  |  |  |
| 3.<br>All 900-MHz modules are Advantage.                                                                                       |                                            |                                      |                    |  |  |  |  |

**Table 23: Effect of 2X operation on throughput for the SM**

#### **Competition for Bandwidth**

When multiple SMs vie for bandwidth, the AP divides its bandwidth among them, considering their effective CIR and MIR values. However, 2X operation uses bandwidth twice as efficiently as 1X, even where MIR values apply. This is because, in 2X operation, the modules transmit their data in 4-level frequency shift keying (FSK), not 2-level as they would in 1X operation. This moves twice the data per slot. Thus, for the sum of all bandwidth that 2X-eligible customers use, the bandwidth available to the remaining customers increases by half of that sum when these eligible customers are transmitting and receiving in 2X operation.

#### **Engineering for 2X Operation**

The following priorities should guide your implementation of 2X operation:

- In the near half of the distance range of the AP
	- − identify the customers who use the most bandwidth.
	- − enable their SMs first for 2X operation.
- When you have deployable Canopy P7 and P8 SMs, *do not* deploy Canopy Advantage SMs or Canopy P9 SMs beyond half the distance range of the AP. At this distance, steady and reliable 2X operation typically is not achievable. Deploy the Canopy P7 and P8 SMs here.
- Wherever practical, implement 25 MHz of channel separation for 2X operation.

#### **Checking Link Efficiencies in 2X Operation**

Unlike in 1X operation, efficiencies below 90% on the Link Capacity Test tab in the Tools web page of the SM may be acceptable for stable operation. An efficiency of 60% in 2X operation is equivalent to an efficiency of 120% in 1X. If you read efficiency between 60% and 90%, check the status of 2X operation (as described below) to confirm that the link is operating at 2X.

Since received signal strength typically varies over time, you should perform link tests at various times of day and on various days of the week. Efficiencies should consistently be 60% or greater for 2X operation. You may be able to achieve better efficiencies by reaiming the SM, mounting it elsewhere, or adding a reflector dish.

#### **Checking the Status of 2X Operation**

The Session Status tab in the Home page of the AP provides operation status information about each *SM-to-AP* link. Under the MAC address of each SM, the data in this tab includes a line such as the following:

RATE : VC 19 Rate 2X/2X VC 255 Rate 2X/1X

Interpret this information is as follows:

- VC means virtual channel. If one VC is displayed, the high-priority channel is disabled. If two are displayed, the high-priority channel is enabled and is using the higher number VC (255 in the above example).
- 2X/2X indicates that the SM-to-AP link is in 2X operation.
- 2X/1X indicates that the SM is capable of 2X operation but the SM-to-AP link is in 1X operation. This can be for either of the following reasons:
	- The SM has not sent data on the channel yet.
	- The received signal does not support 2X operation.
- 1X/1X indicates that the SM is capable of only 1X operation. This can be for either of the following reasons:
	- The SM does not support 2X operation (SM is of the hardware series P7 or P8).
	- The 2X Rate parameter is disabled in the General tab of the Configuration page in the SM or the AP.

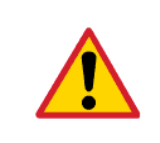

# *CAUTION!*

2X operation requires approximately 3 to 5% more power than 1X operation. This additional power affects the recommended maximum for power cord length feeding the CMMmicro. See Table 51 on Page 342. However, 2X operation *does not* affect the maximums for the CMM2.

#### **Disabling 2X Operation**

Disabling 2X operation for an SM can be helpful for alignment, troubleshooting, or preventing frequent automatic switches between 2X and 1X, where RF conditions are only marginally favorable to 2X. The ability to disable 2X for an SM is inherent since the 2X Operation feature was introduced.

Disabling 2X operation for a sector can be helpful for identifying a baseline for 1X-to-2X comparison, broader troubleshooting activities, or forcing all SMs to 1X rather than disabling 2X in each SM. Release 8 provides a **2X Rate** parameter in the General tab of the Configuration page in the AP:

- If you click **Disable**, then **Save Changes** and **Reboot**, 2X operation is disabled for the sector, regardless of the 2X Rate setting in each SM.
- If you later click **Enable**, then **Save Changes** and **Reboot**, 2X operation is enabled in the sector for SMs with 2X Rate enabled on their Configuration>General page. SMs with 2X Rate disabled on their Configuration>General page (or P7 or P8 SMs that don't support 2X Rate) will only operate at 1X.

#### **7.1.14 3X Operation (Canopy OFDM modules only)**

Canopy OFDM modules offer an additional modulation scheme that provides 3X operation in addition to 1X and 2X operation. In clear space, 3X operation is possible over half the range of  $2X$  (which means it is possible over  $\frac{1}{4}$  the range of 1X). However, in NLOS installations (typical for Canopy OFDM), multipathing may be the predominant RF issue, not free-space attenuation, so the relationship between 1X, 2X, and 3X range may differ from clear space situations.

3X operation is configured on a Canopy OFDM module's Configuration => General page using the Dynamic Rate Adapt pop-up under Mac Control Parameters.

# **7.2 UNDERSTANDING SYNCHRONIZATION**

The system usesTime Division Duplexing (TDD) - one channel alternately transmits and receives - rather than using one channel for transmitting and a second channel for receiving. To accomplish TDD, the AP must provide sync to its SMs – it must keep them in sync. Furthermore, collocated APs must be synced together - an unsynchronized AP that transmits during the receive cycle of a collocated AP can prevent that second AP

from being able to decode the signals from its SMs. In addition, across a geographical area, APs that can "hear" each other benefit from using a common sync to further reduce self-interference within the network.

#### **7.2.1 GPS Synchronization**

The Navigation Satellite Timing and Ranging (NAVSTAR) Global Positioning System (GPS) uses 24 satellites to relay information for precise derivation of position and time.

The Canopy Cluster Management Module (CMM) contains a Motorola Oncore GPS Receiver. The CMM is a critical element in the operation of the Canopy system. At one AP cluster site or throughout an entire wireless system, the CMM provides a GPS timing pulse to each module, synchronizing the network transmission cycles.

The Oncore GPS Receiver tracks eight or more satellites. The CMM uses the signal from at least four of these satellites to generate a one-second interval clock that has a rise time of 100 nsec. This clock directly synchronizes APs and BHMs which, in turn, synchronize the SMs and BHSs in the Canopy network.

The Oncore GPS Receiver also provides

- the latitude and longitude of the GPS antenna (collocated with the CMM)
- the number of satellites that are being tracked
- the number of satellites that are available
- the date
- the time in Universal Coordinated Time (UCT)
- the altitude of the GPS antenna
- other information that can be used to diagnose network problems.

#### **Alternative to GPS Sync**

A Canopy link can operate without *GPS* sync, but cannot operate without sync. The alternative to GPS sync is to configure the AP or BHM in the link to generate a sync pulse to pass to the SM or BHS, respectively. Depending on the RF environment in which the link operates, this latter alternative may or may not be plausible.

For example, in Figure 23, AP4

- is not synchronized with any of the other APs.
- is transmitting nearby the other APs while they are expecting to receive SM transmissions from a maximum distance.

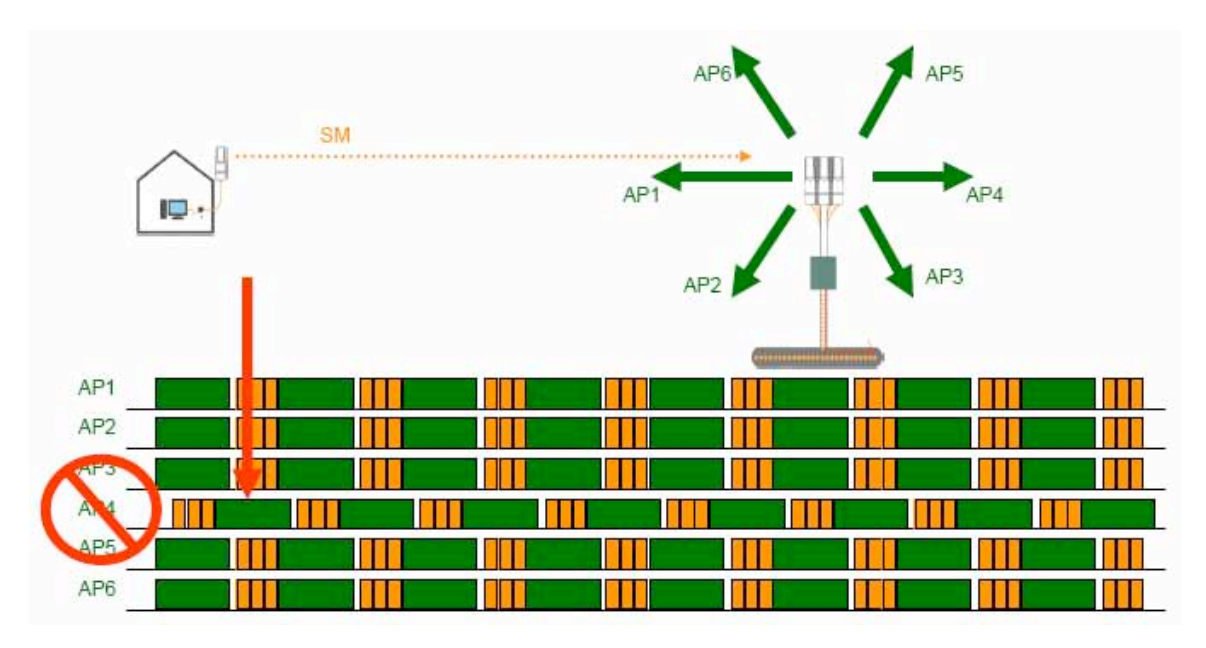

**Figure 23: One unsynchronized AP in cluster**

The result is self-interference. In this scenario, the self-interference can be avoided only by synchronizing the TDD transmit cycles of all APs that operate in the same frequency band.

An AP that is isolated by at least 5 miles (8 km) from any other Canopy equipment, or a BHM in an isolated standalone BH link can generate and pass sync pulse without GPS timing and not risk that interference will result from the generated sync. In any other type of Canopy link, sync should be derived from GPS timing.

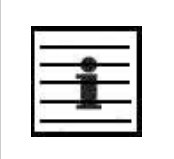

#### *NOTE:*

The OFDM Series BHMs generate their own sync. For more information about these modules, see the user guides that support them. Titles are listed under Products Not Covered by This User Guide on Page 34.

#### **Advantage of GPS Sync**

Although the embedded timing generation capability of the Canopy AP and BHM keeps a precise clock, no trigger exists to start the clock at the same moment in each AP of a cluster. So, the individual AP can synchronize communications between itself and registered SMs, but cannot synchronize itself with other Canopy modules, except by GPS timing (shown in Figure 24).

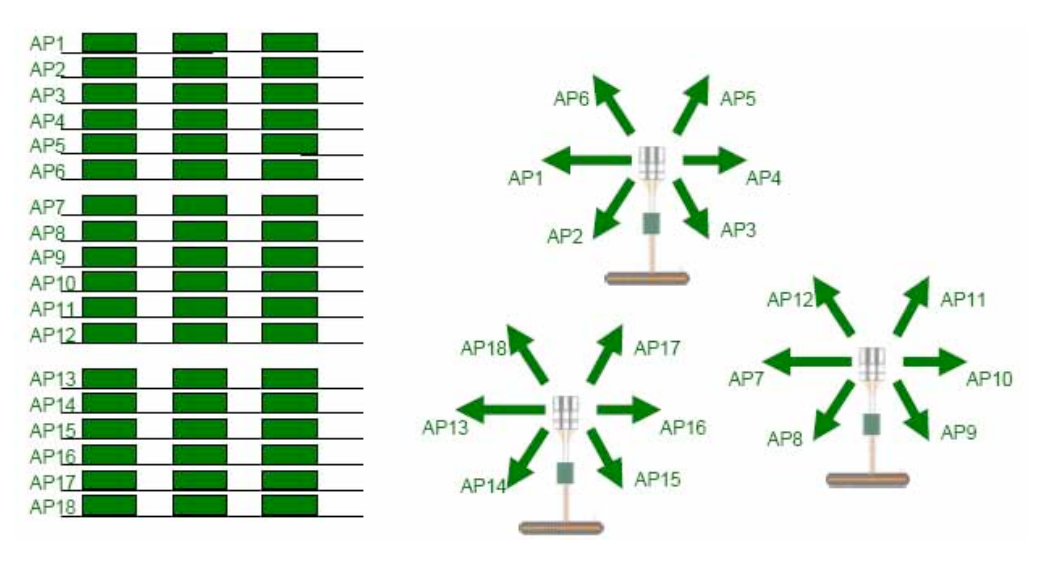

**Figure 24: GPS timing throughout the Canopy network (Canopy FSK shown)**

# **7.2.2 Passing Sync in a Single Hop**

Network sync can be passed in a single hop in the following network designs:

- Design 1
	- 1. A CMM provides sync to a collocated AP.
	- 2. This AP sends the sync over the air to SMs.
- Design 2
	- 1. A CMM provides sync to a collocated BH timing master.
	- 2. This BH timing master sends the sync over the air to a BH timing slave.

# **7.2.3 Passing Sync in an Additional Hop**

Network sync can be extended by one additional link in any of the following network designs:

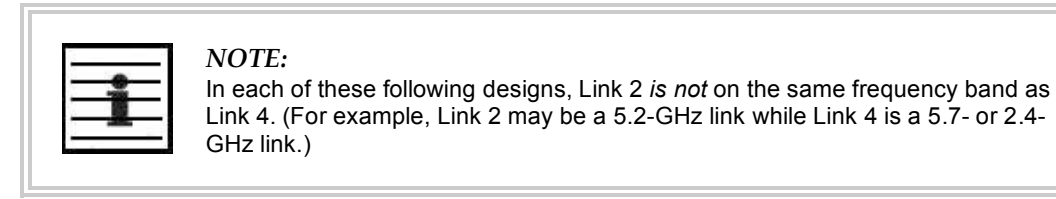

◦ Design 3

- 1. A CMM provides sync to a collocated AP.
- 2. This AP sends the sync over the air to an SM.
- 3. This SM delivers the sync to a collocated AP.
- 4. This AP passes the sync in the additional link over the air to SMs.

This design is illustrated in Figure 25.

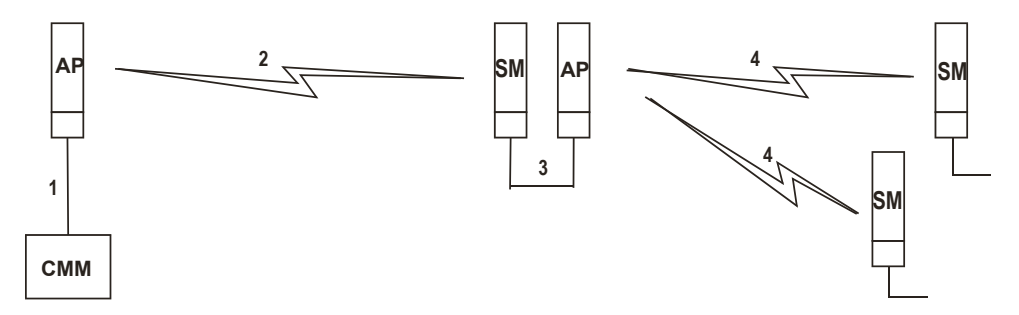

**Figure 25: Additional link to extend network sync, Design 3**

- Design 4
	- 1. A CMM provides sync to a collocated AP.
	- 2. This AP sends the sync over the air to an SM.
	- 3. This SM delivers the sync to a collocated BHM.
	- 4. This BHM passes the sync in the additional link over the air to a BHS.

This design is illustrated in Figure 26.

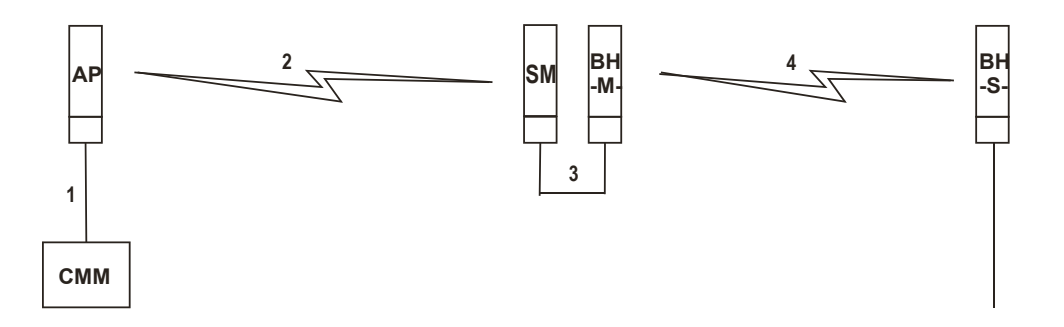

**Figure 26: Additional link to extend network sync, Design 4**

- Design 5
	- 1. A CMM provides sync to a collocated BHM or the BHM generates timing.
	- 2. This BHM sends the sync over the air to a BHS.
	- 3. This BHS delivers the sync to a collocated AP.
	- 4. This AP passes the sync in the additional link over the air to SMs.

This design is illustrated in Figure 27.

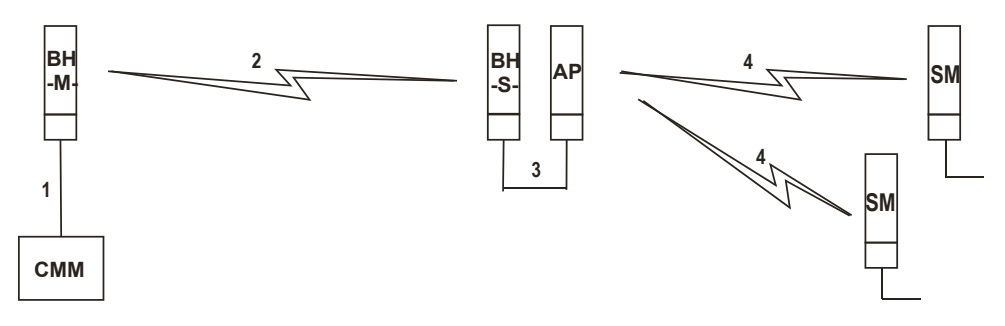

**Figure 27: Additional link to extend network sync, Design 5**

Wiring and configuration information for this sync extension is described under Wiring to Extend Network Sync on Page 367.

All Canopy radios support the remote AP functionality. The BHS and the SM can reliably pass the sync pulse, and the BHM and AP can reliably receive it. The sync is passed in a cable that connects Pins 1 and 6 of the RJ-11 timing ports of the two modules. (The sync cable is described under Cables on Page 57.) When you connect modules in this way, you must also adjust configuration parameters to ensure that

- the AP is set to properly receive sync.
- the SM will not propagate sync to the AP if the SM itself ceases to receive sync.

# **8 MEETING LINK REQUIREMENTS**

# **8.1 AP-SM LINKS**

APs communicate with SMs using a point-to-multipoint protocol. An AP-SM link has lower throughput and higher latency than a backhaul link for two reasons:

- Many endpoints are involved.
- The bandwidth request and reservation process consumes bandwidth.

In the 900-MHz frequency band range, round-trip latency is typically

- 40 msec with software scheduling.
- 15 msec with hardware scheduling.

In all other Canopy frequency band ranges, round-trip latency is typically

- 15 msec with software scheduling.
- 6 msec with hardware scheduling.

At range settings of greater than 40 miles (64 km) in the 900-MHz AP, more time elapses between transmit and receive cycles to compensate for greater air delay. In each frame, this reduces the number of data slots, which slightly reduces the aggregate throughput of the link. However, the throughput is as predictable as in other Canopy point-to-multipoint links.

Throughput is a factor of the **Max Range** parameter in the AP and is effective for all SMs, regardless of their distance from the AP. Throughput includes all downlink data to all SMs and all uplink data from all SMs that link to the AP. For throughput with hardware scheduling, see Table 13 on Page 62.

End user perspective of throughput is based on both bandwidth in the sending direction and the return of TCP acknowledgement packets in the other. Where sufficient downlink bandwidth exists to support downlink traffic and overhead, transient traffic congestion in the uplink can cause some TCP acknowledgement packets to be dropped, and the end user to perceive a reduction in throughput. This can also occur with sufficient uplink bandwidth and dropping acknowledgment packets in the downlink.

However, a Canopy network operator can optionally enable the **Prioritize TCP ACK** parameter in the AP and BHM, giving these packets priority over other packet types. This results in fewer of them being dropped.

The effects of changing network conditions on PTMP throughput are indicated in Table 24.

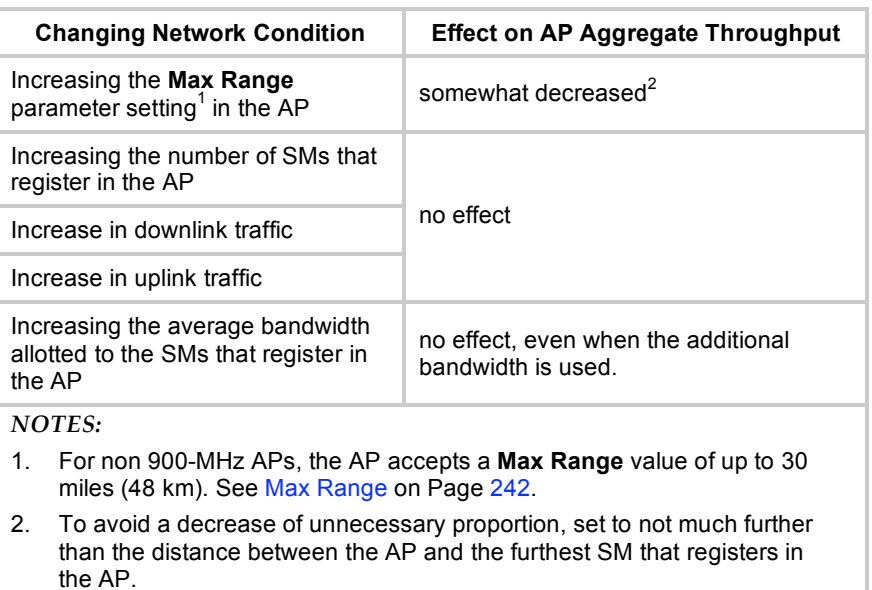

# **Table 24: Effects of network conditions on PTMP throughput**

A comparison of SM products in link with a Canopy Advantage AP is shown in Table 25.

| <b>Product</b>                       | <b>Maximum Sustained</b><br>Aggregate<br><b>Throughput</b><br>to a Single SM | <b>Burst</b> | Cap on<br>Committed<br><b>Information</b><br>Rate | <b>Upgradability</b>            | <b>VolP</b><br><b>Channels</b><br><b>Supported</b> |
|--------------------------------------|------------------------------------------------------------------------------|--------------|---------------------------------------------------|---------------------------------|----------------------------------------------------|
| Canopy Advantage SM                  | 14 Mbps                                                                      | 14 Mb        | none                                              | none                            | multiple                                           |
| Canopy SM                            | 7 Mbps                                                                       | 14 Mb        | none                                              | to Advantage SM<br>capabilities | multiple                                           |
| Canopy Lite SM as<br>purchased       | 512 kbps                                                                     | 768 kb       | 100 kbps                                          | to $1, 2, 4$ , or<br>7 Mbps     | 1                                                  |
| Canopy Lite SM<br>upgraded to 1 Mbps | 1 Mbps                                                                       | $1.5$ Mb     | 100 kbps                                          | none                            | 1                                                  |
| Canopy Lite SM<br>upgraded to 2 Mbps | 2 Mbps                                                                       | 3 Mb         | 100 kbps                                          | none                            | 1                                                  |
| Canopy Lite SM<br>upgraded to 4 Mbps | 4 Mbps                                                                       | 7 Mb         | 200 kbps                                          | none                            | $\overline{2}$                                     |
| Canopy Lite SM<br>upgraded to 7 Mbps | 7 Mbps                                                                       | 7 Mb         | 200 kbps                                          | none                            | 2                                                  |

**Table 25: Comparison of SM products with Canopy Advantage AP**